## DATABASE & METHODS CYBERSEMINAR SERIES

Session 13:

VHA Corporate Data Warehouse (CDW): Using CDW Data to Conduct a Research Study

September 25, 2023

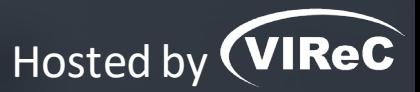

**Anne E. Hines, PhD** Sr. Technical Analyst, VIReC

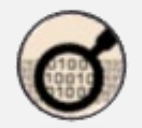

# DATABASE & METHODS CYBERSEMINAR SERIES

*Informational seminars to help VA researchers access and use VA databases.*

#### **Sessions cover…**

- VA data sources & data access systems
- Application of VA data to research and quality improvement questions
- **Example 1** Limitations of secondary data use
- **Resources to support VA data use**

# O UPCOMING DATABASE & METHODS SESSIONS

First Monday of the month  $\vert$  1:00pm-2:00pm ET

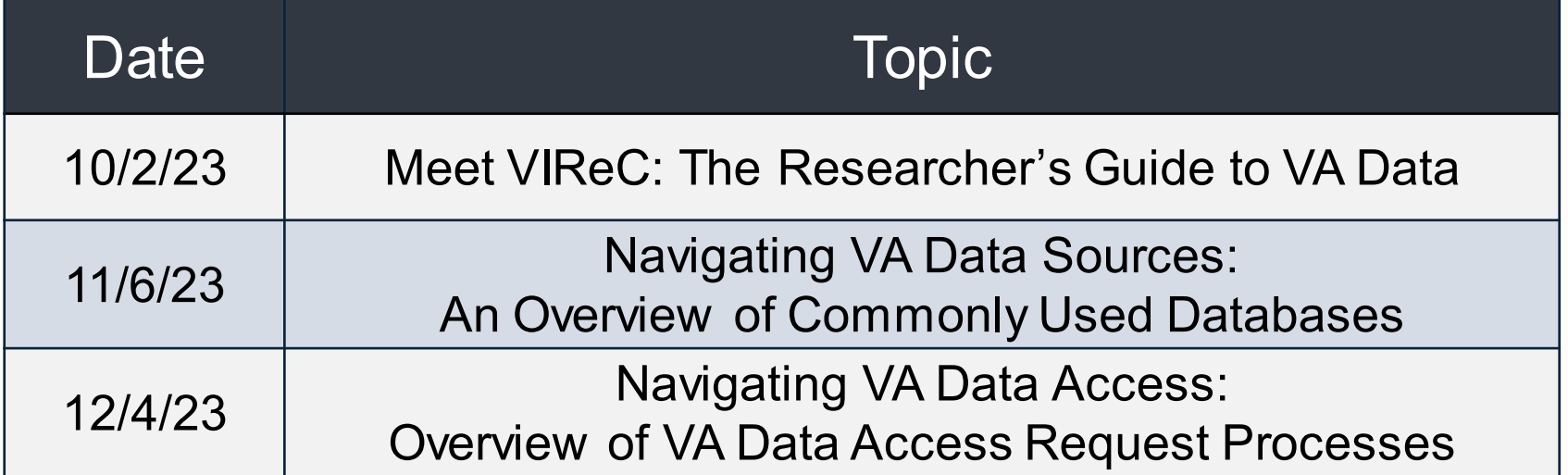

Visit the VIReC [Database & Methods](https://www.virec.research.va.gov/Cyberseminars/Database-Methods.asp) Cyberseminar page for more information & registration links.

Visit HSR&D's VIReC [Cyberseminar](https://www.hsrd.research.va.gov/cyberseminars/catalog-archive-virec.cfm) Archive page to watch previous sessions.

# Where can I download a copy of the slides?

#### **CYBERSEMINARS**  $\boxed{\mathbf{R}}$ **VA HSR&D**

### **SAMPLE EMAIL**

A Practical Approach to Working with VA-Purchased Community **Care Data** 

Thursday, October 13, 2022 2:00 PM | (UTC-04:00) Eastern Time (US & Canada) | 1 hr

Please download today's slides Please click here for today's live captions

Join webinar

More ways to join:

Join from the webinar link https://veteransaffairs.webex.com/veteransaffairs/i.php?

## DATABASE & METHODS CYBERSEMINAR SERIES

Session 13:

VHA Corporate Data Warehouse (CDW): Using CDW Data to Conduct a Research Study

September 25, 2023

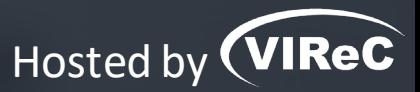

**Anne E. Hines, PhD** Sr. Technical Analyst, VIReC

# Poll #1:

### *What is your primary role in projects using VA data?*

- Investigator, PI, Co-I
- Statistician, methodologist, biostatistician
- Data manager, analyst, or programmer
- Project coordinator
- Other please describe via the chat function

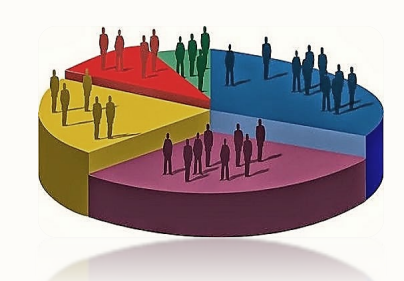

### Poll #2:

*How many years of experience working with VA data?* 

- None I'm brand new to this!
- One year or less
- More than 1, less than 3 years
- At least 3, less than 7 years
- At least 7, less than 10 years
- 10 years or more

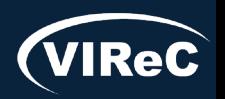

# Poll #3:

*Have you ever pulled data yourself from the Corporate Data Warehouse (CDW)?* • Yes

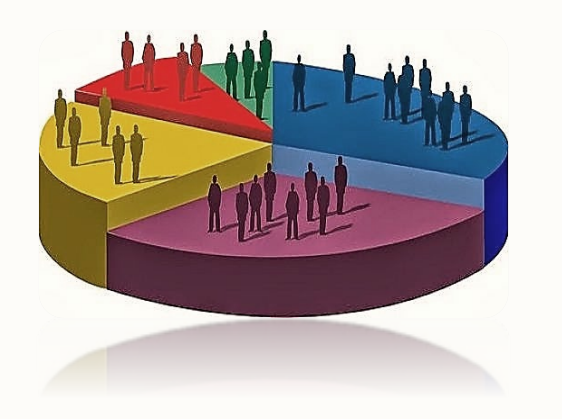

• No

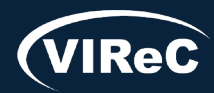

# **Objective**

### Describe how to pull CDW data for a small study

# Applicable to Research or **Operations**

Slight difference in table naming

### Not covering data from Cerner Millennium

CERNER Millennium is VA's newest electronic health record (EHR), in use at 5 VA medical centers

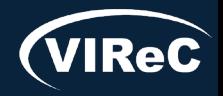

# Session roadmap

## • **Review of important CDW concepts**

- •Describe aims of example study
- Identify procedures associated with the study aim
- •Determine CDW tables of interest
- Prepare SQL code to pull the study data

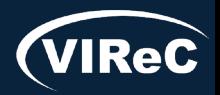

# Basics Concepts of the CDW

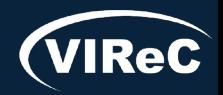

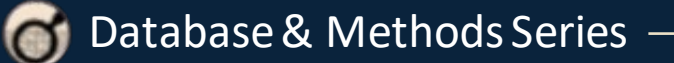

# Veterans Health Administration (VHA) Has 130 VistA Systems

Each VistA system is represented by a 3-digit number (sta3n)

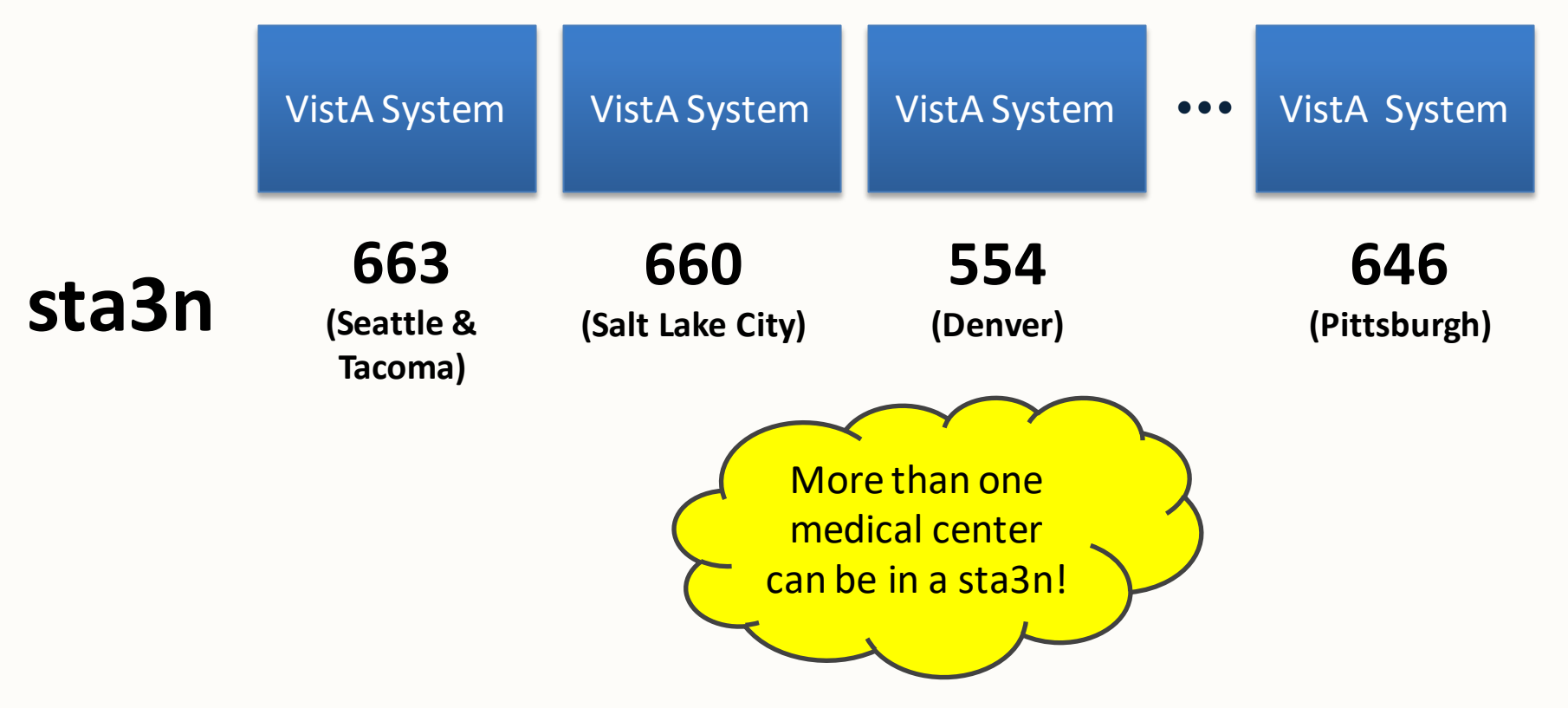

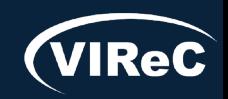

# Identifying fields in CDW Tables

Every row in a CDW table has…

- **PatientSID** (patient identifier)
- **Sta3n** (tells you which VistA system the record came from)

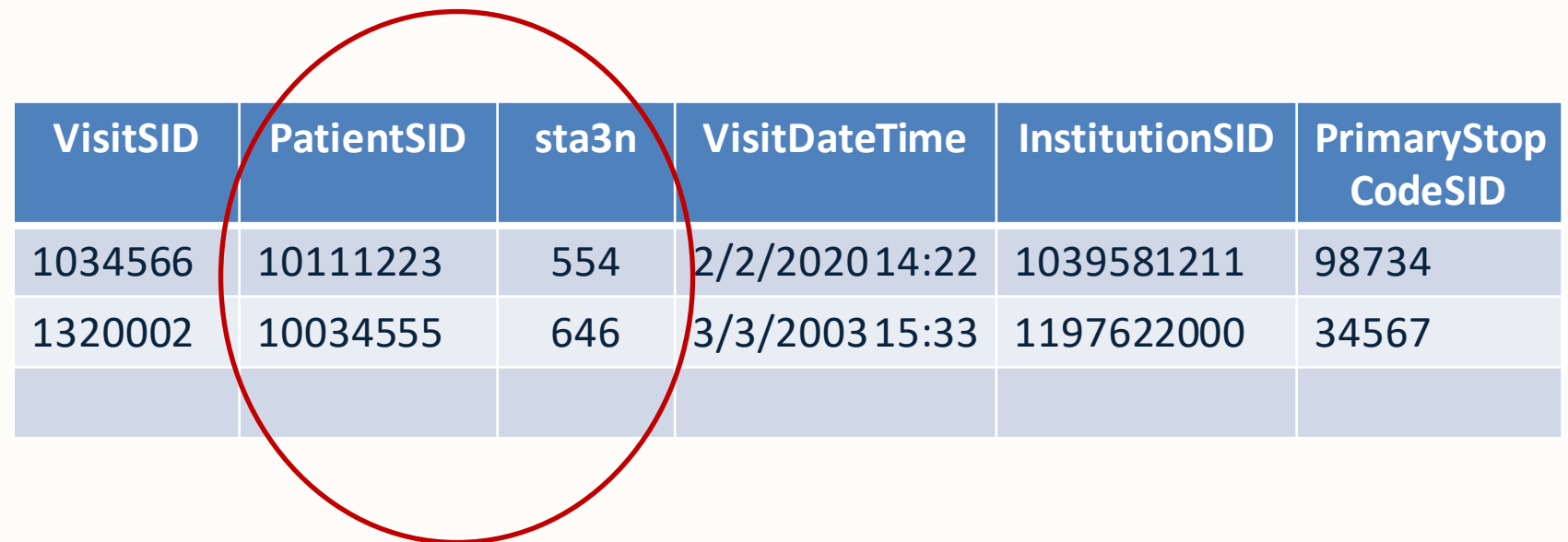

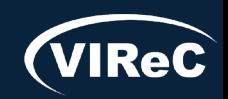

# Patient Identifiers

#### **Patient A**

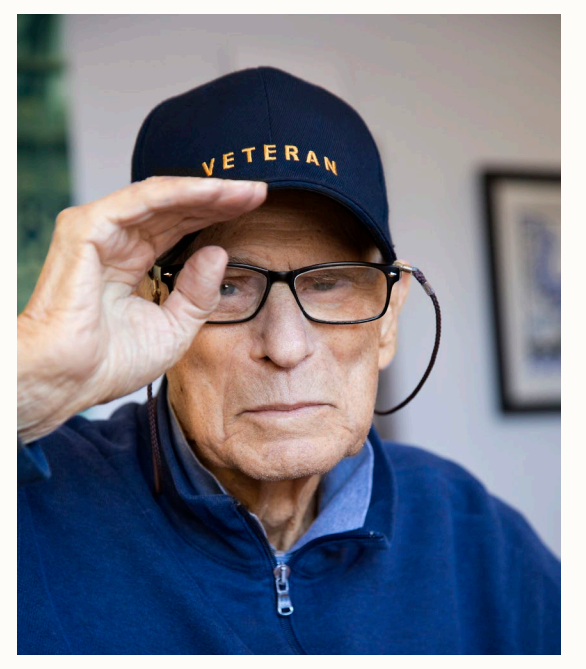

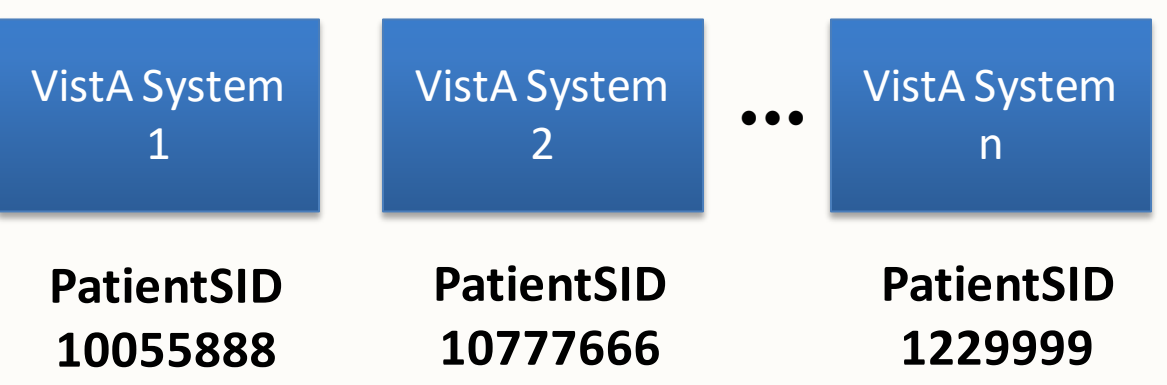

\*Note: only fictitious patient identifiers used in this presentation

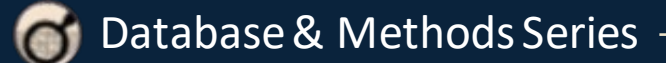

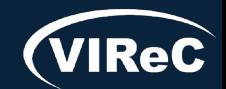

#### 09/23 | 14

# Patient Identifiers

#### **Patient A**

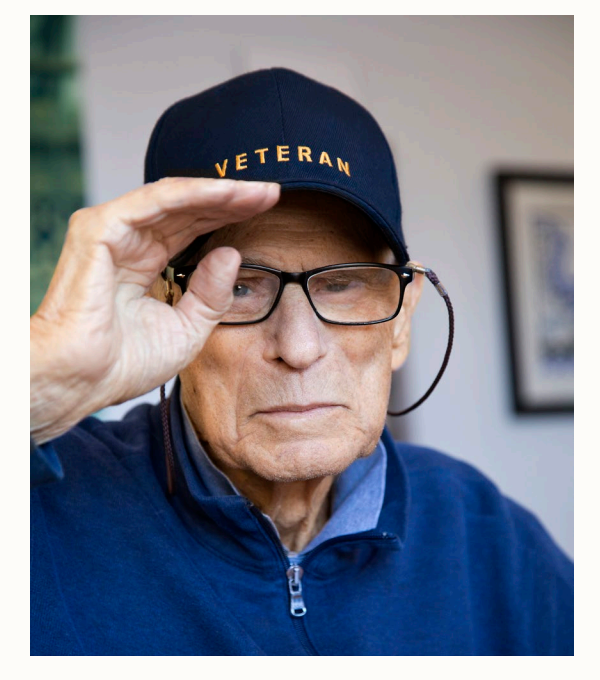

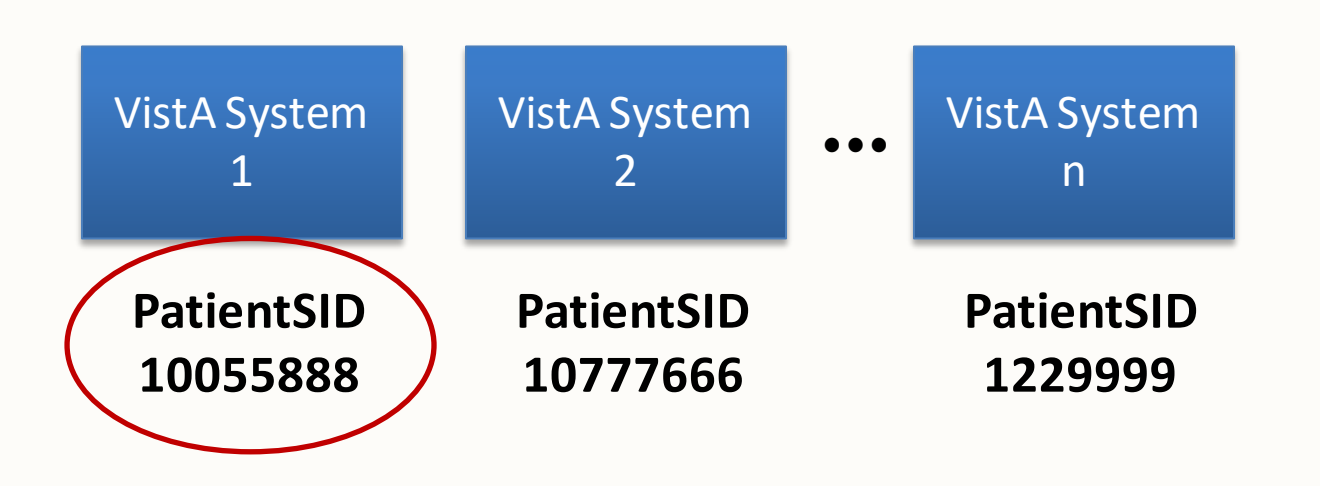

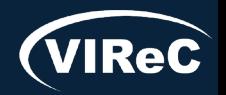

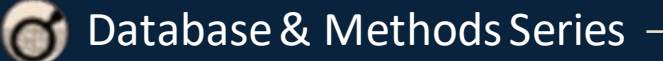

#### 09/23 | 15

# Patient Identifiers

#### **Patient A**

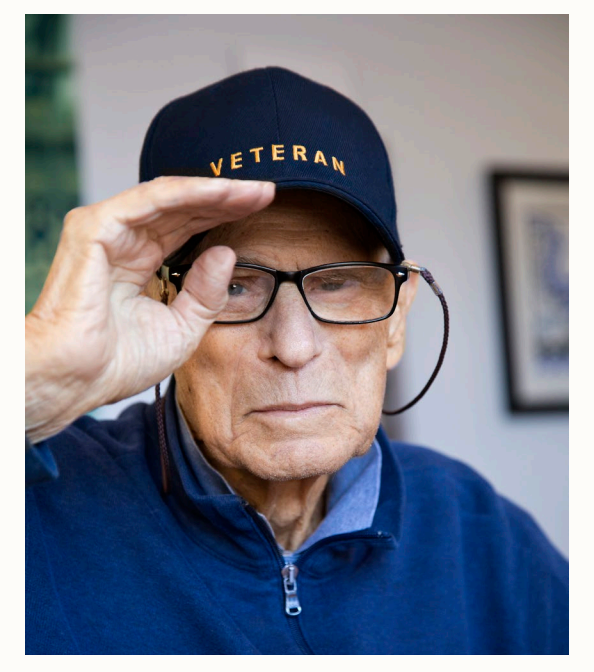

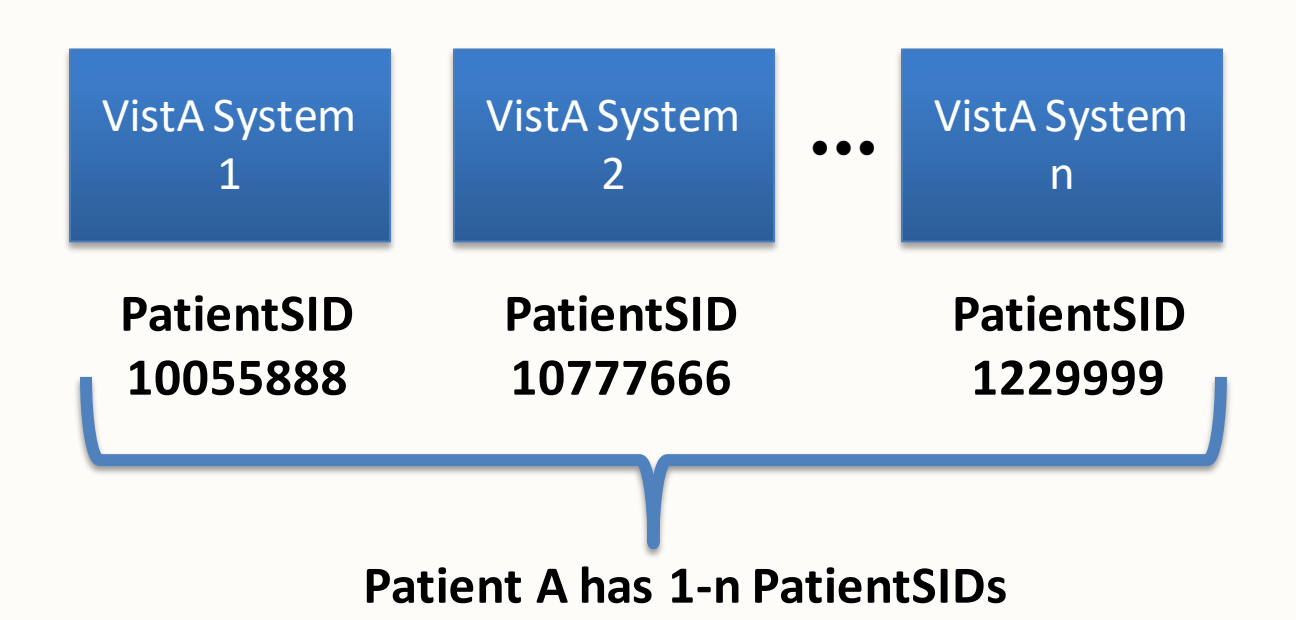

**You need** *all* **of these to completely define all records belonging to Patient A**

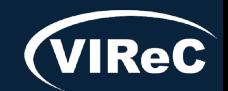

# Patient Identifiers

#### **Patient A**

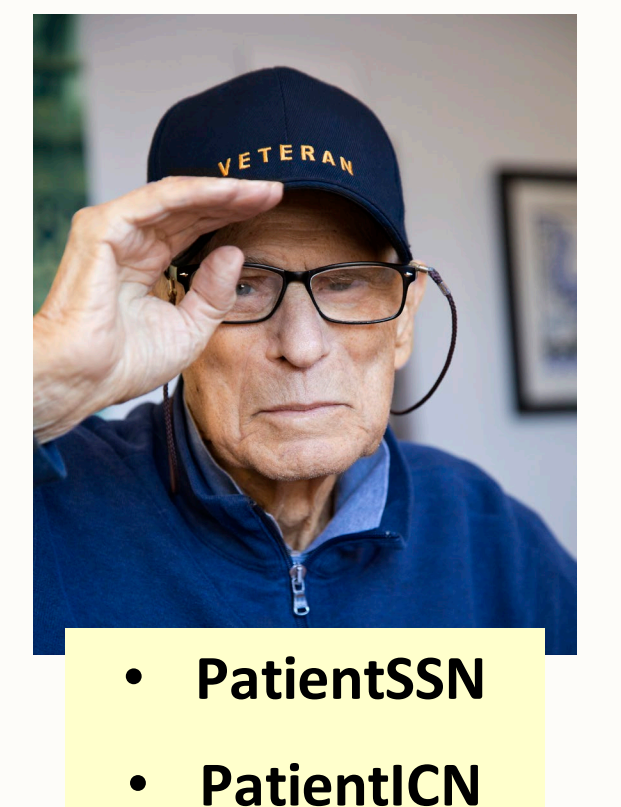

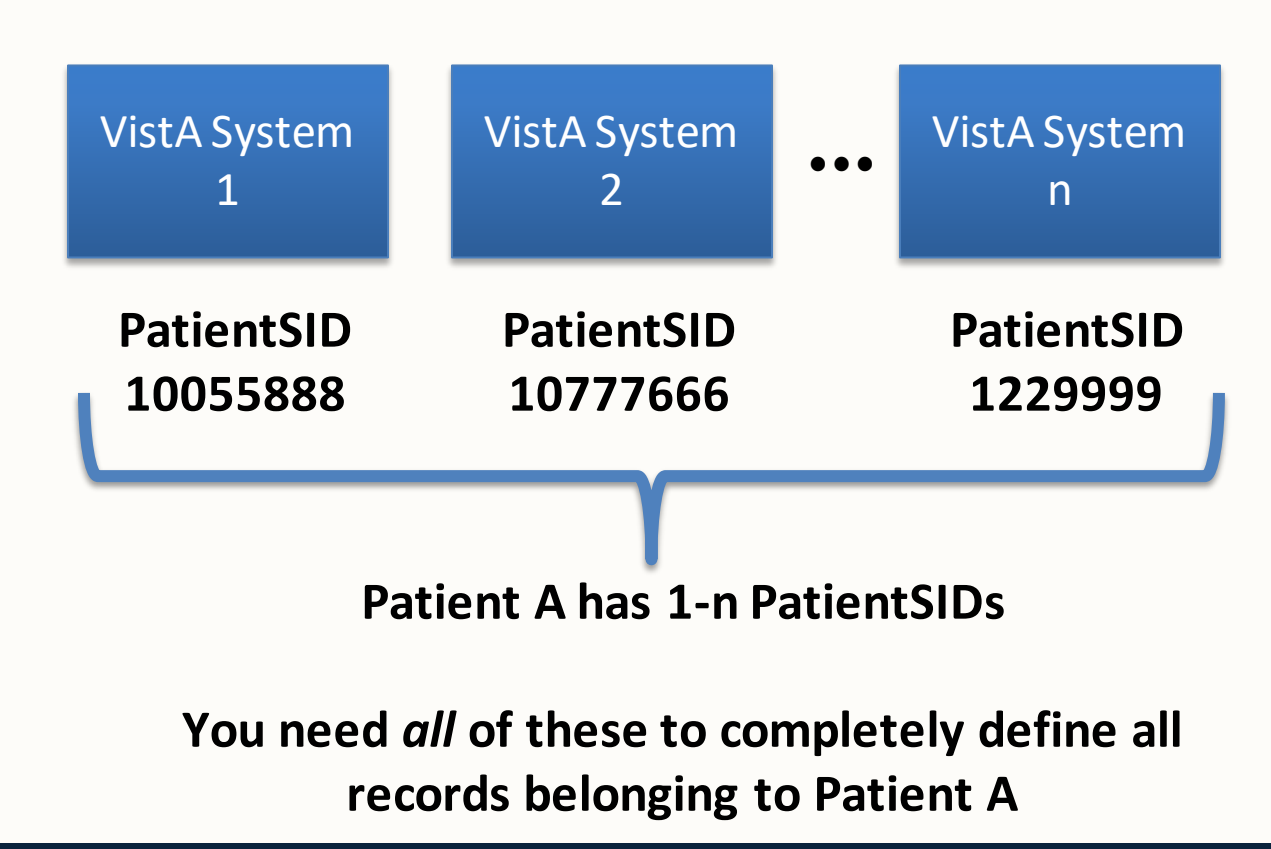

### Patient Identifier Pitfalls: SSN

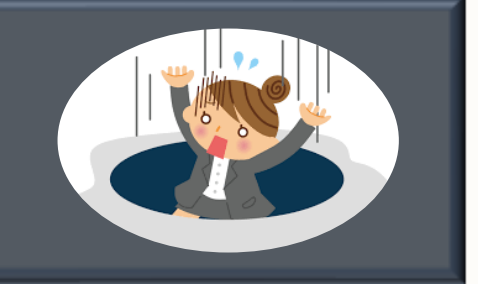

**PatientSSN**

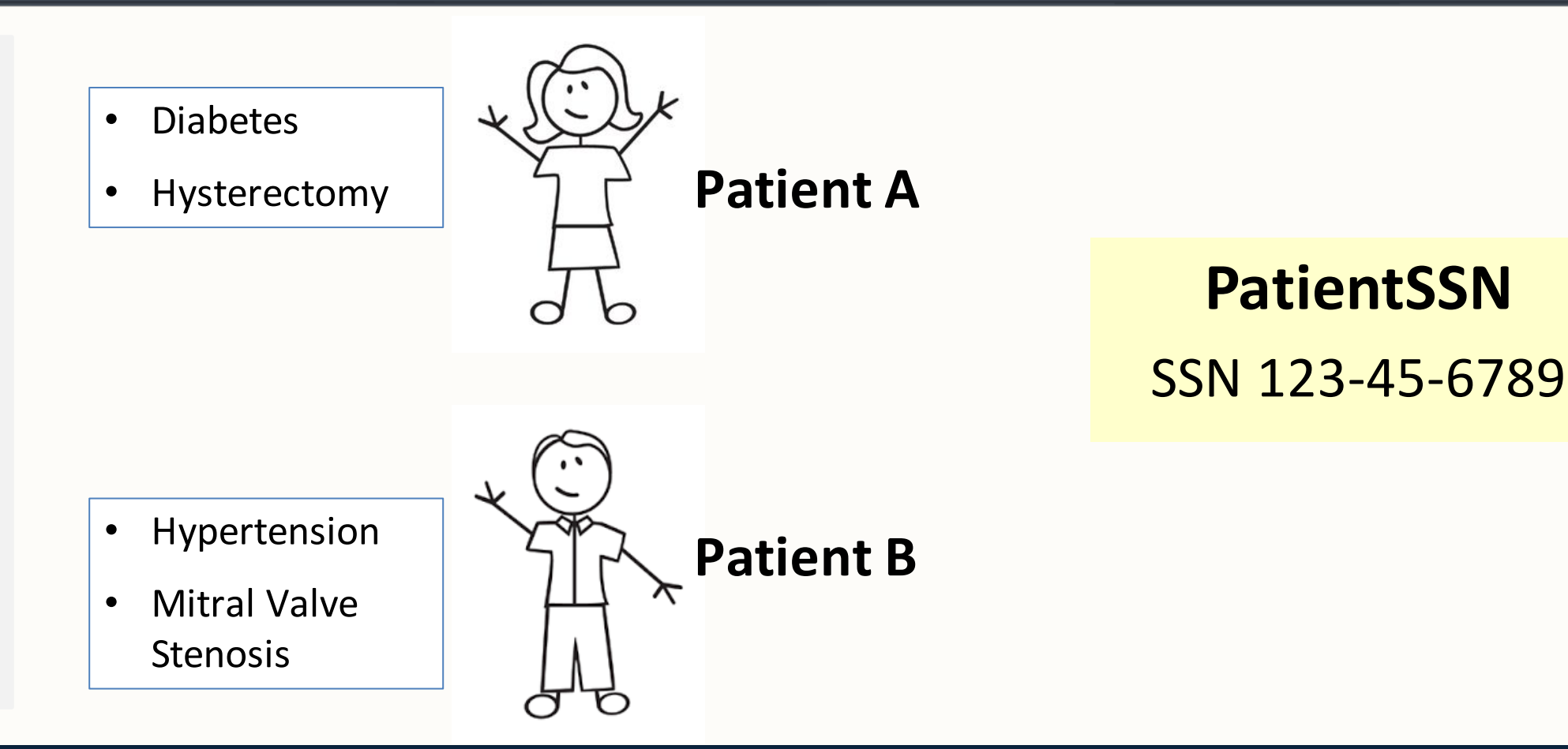

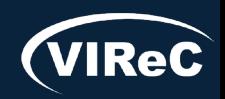

09/23 | 17

## Patient Identifier Pitfalls: SSN

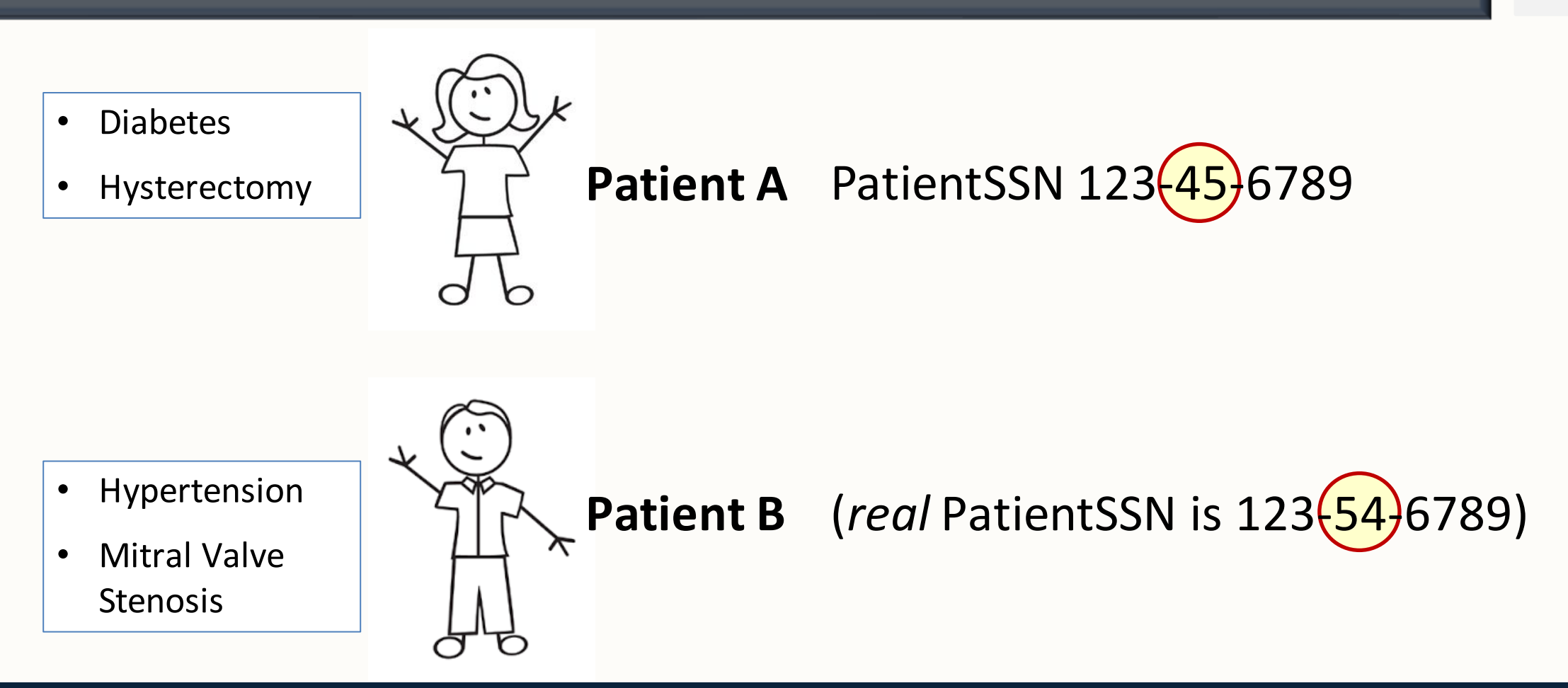

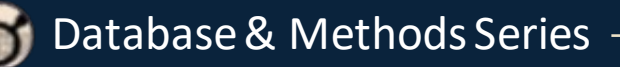

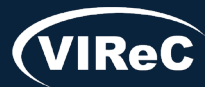

### Patient Identifier Pitfalls: ICN

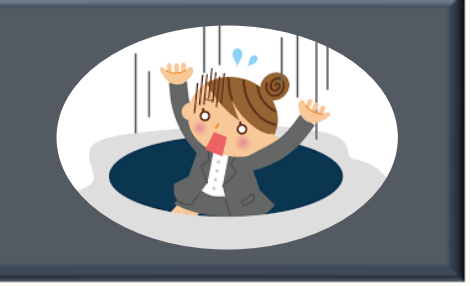

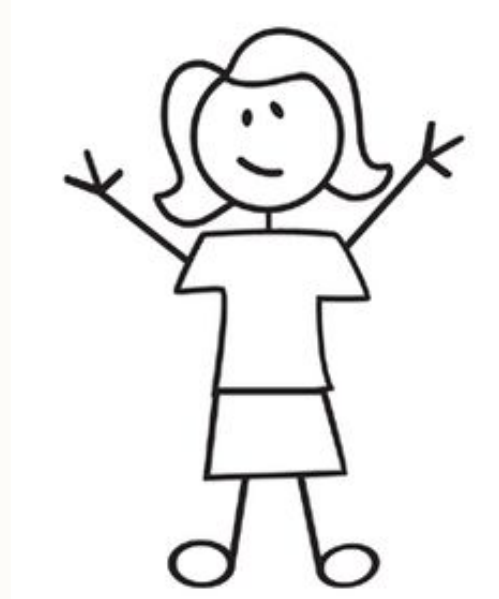

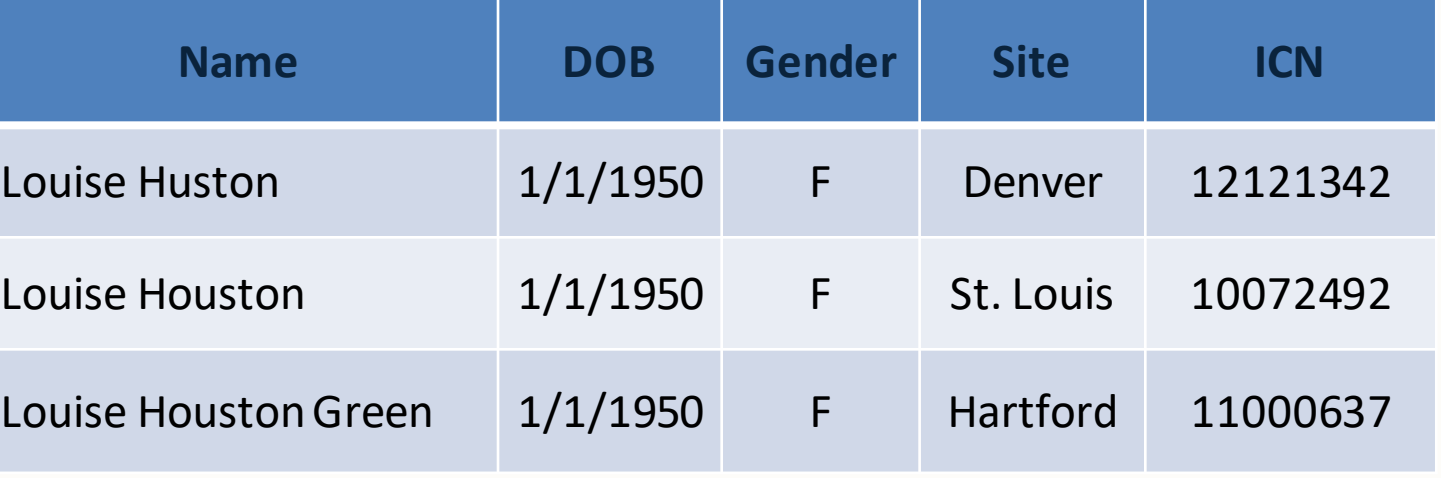

**One person, 3 different ICNs**

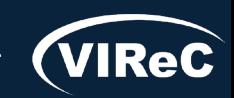

### Patient Identifier Pitfalls: SSN vs. ICN

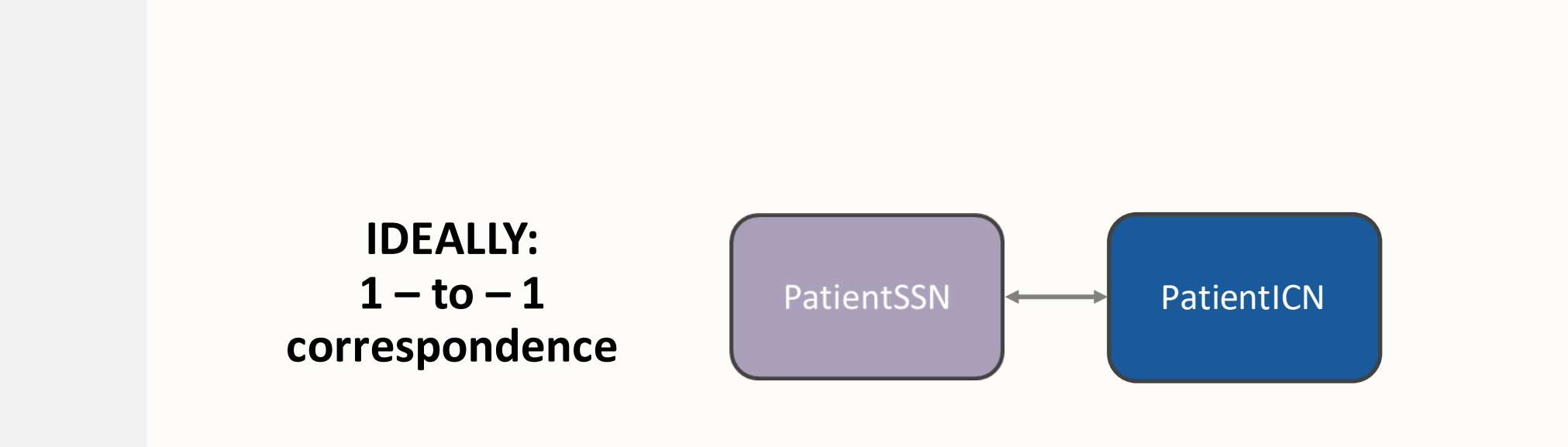

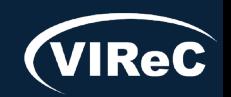

Database & Methods Series 6

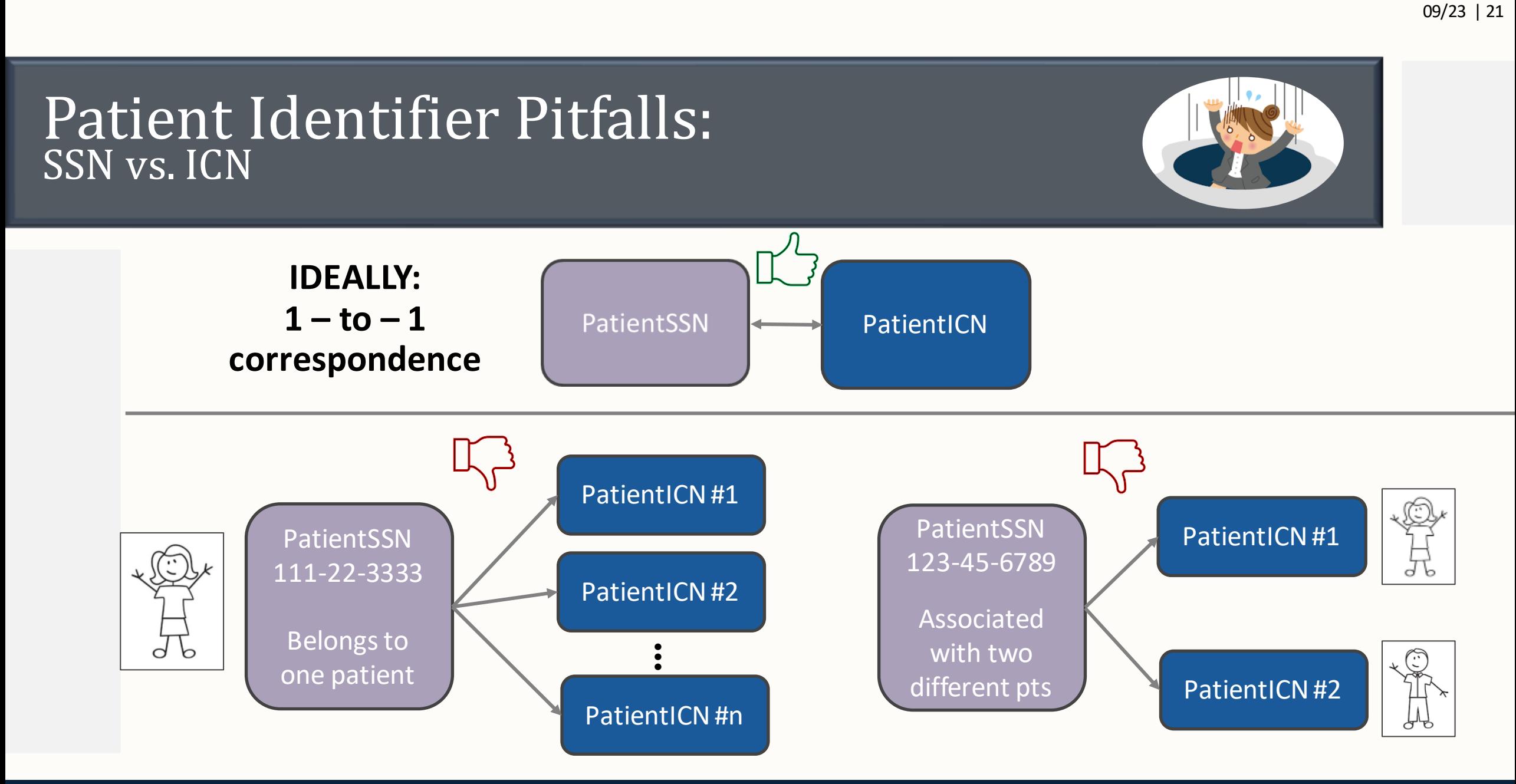

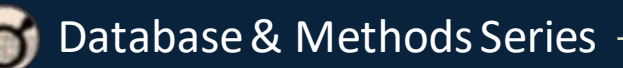

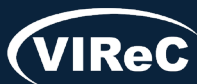

### Patient Identifier Pitfalls: SSN vs. ICN

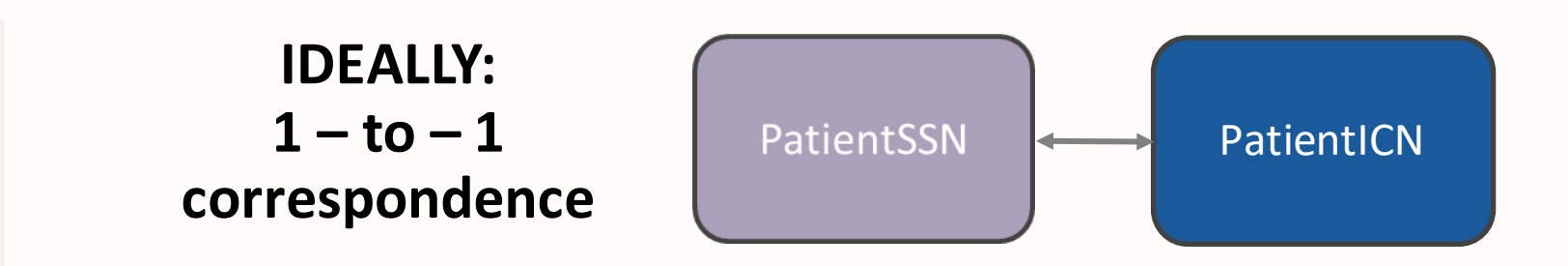

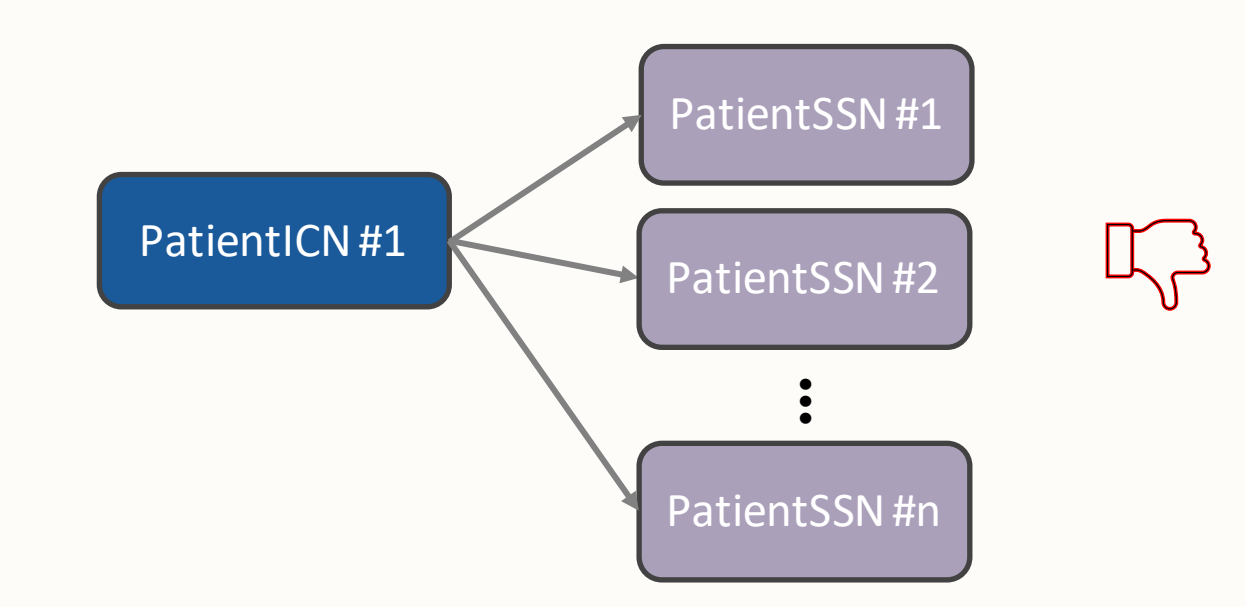

O

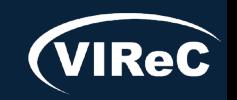

# Patient Identifiers: SSN or ICN?

There are no set rules but this is how I personally decide how to choose between using PatientSSN or PatientICN:

#### Use PatientSSN…

…if a cohort of enrolled patients is known.

- Verify if any enrollee has a PatientSSN that seems to be attached to more than one person.
- If so, exclude PatientSID(s) associated with the erroneous person from the finder file.
	- ‒ **This may require chart review.**

### Use PatientICN…

…if my cohort is defined by patients who have a particular diagnosis, or have had certain types of care or admissions.

- Can still exclude any PatientSSN that maps to multiple PatientICNs, and any PatientICN that maps to multiple PatientSSNs.
	- ‒ *Your VINCI analyst must do this for research projects – you cannot do this yourself.*

\*Finder file: list of patient identifiers used to pull data from other tables

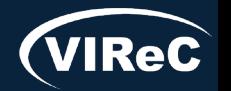

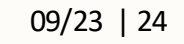

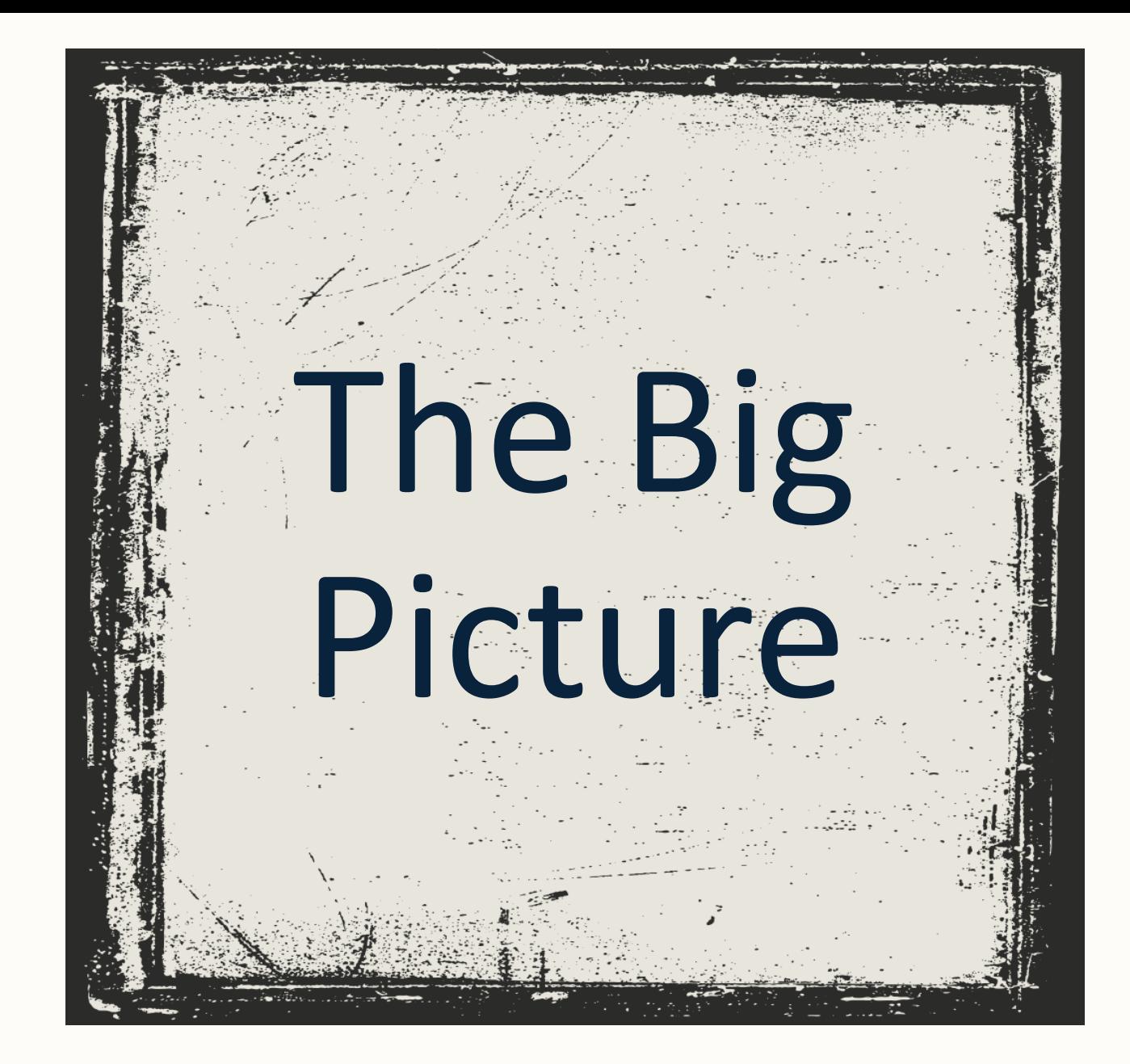

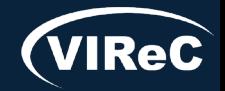

Database & Methods Series 6

# Session roadmap

# • Review of important CDW concepts

# •**Describe aims of example study**

# • Identify procedures associated with the study aim

# •Determine CDW tables of interest

# • Prepare SQL code to pull the study data

# Example Study Questions

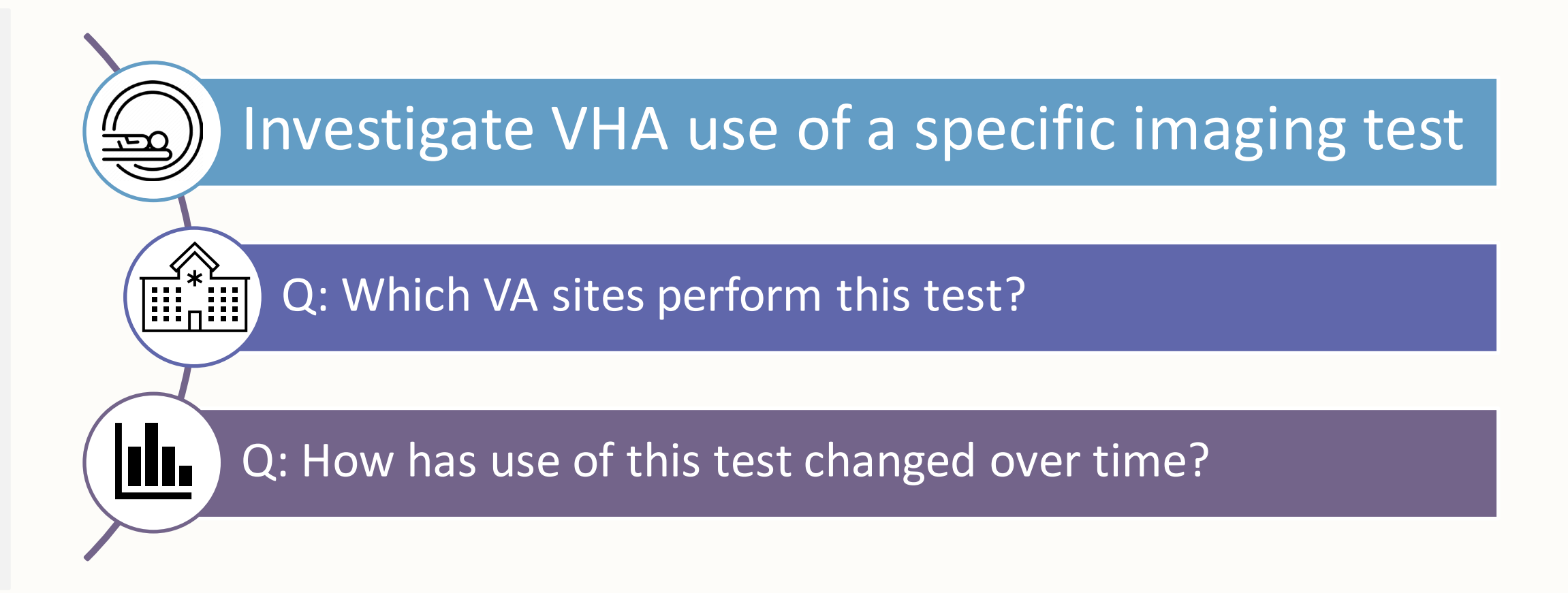

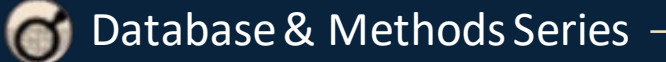

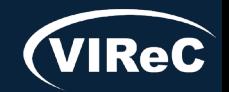

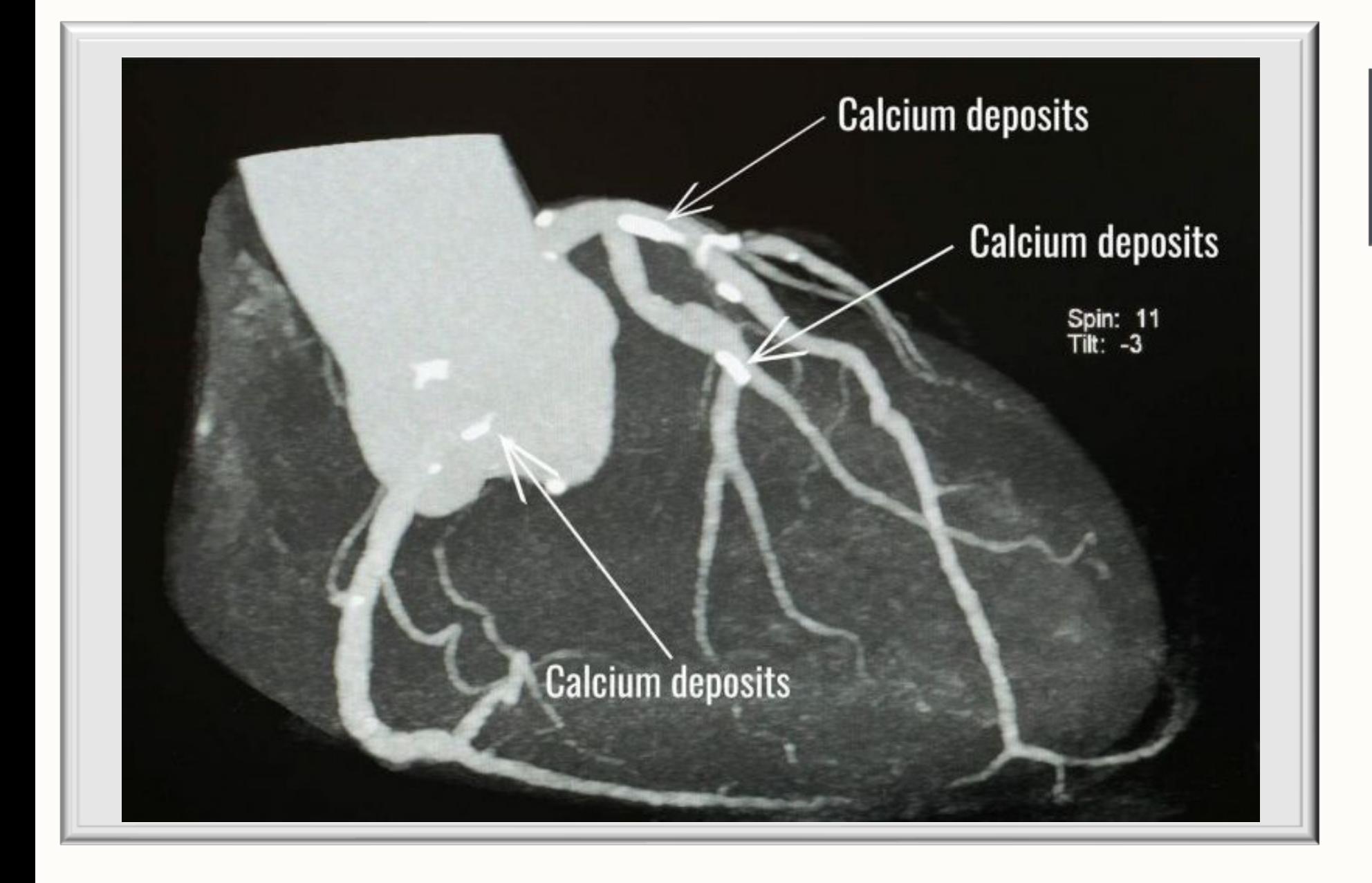

Procedure

Cardiac Computed Tomography (CT) for Calcium Scoring

Imaging technology that is less invasive than a traditional angiogram & provides score for calcium burden

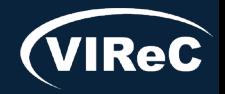

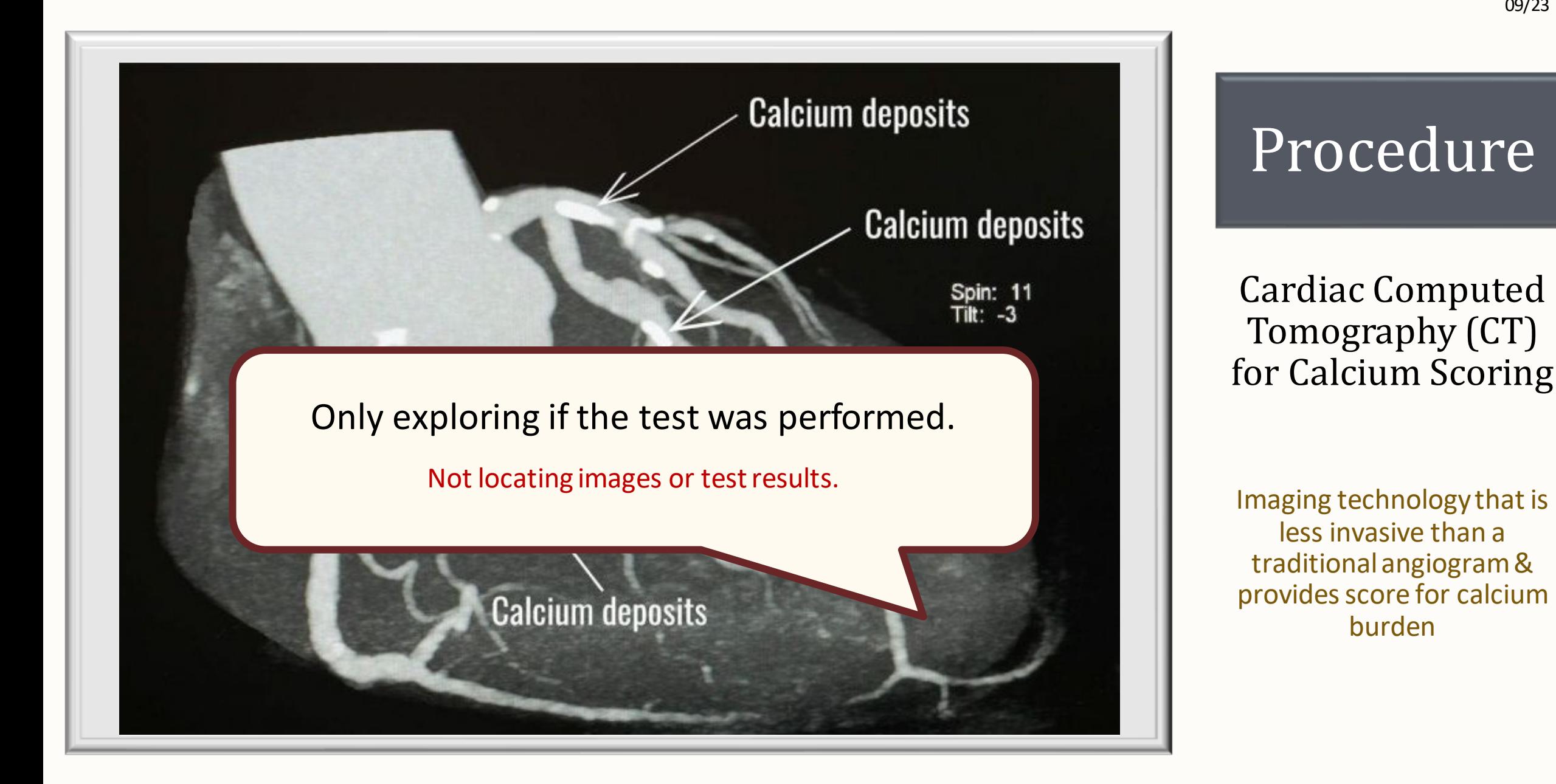

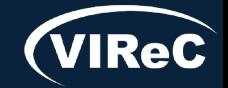

Database & Methods Series

# How Do You Measure Use of Cardiac CT for Calcium Scoring?

- Radiology department performs procedure
	- ‒ clinician interprets & writes note
- **Procedure is assigned a Common Procedural** Terminology (CPT) code
	- by clinician or professional coder or is linked to the test ordered
- Data is extracted from EHR to CDW
	- ‒ CDW updated nightly

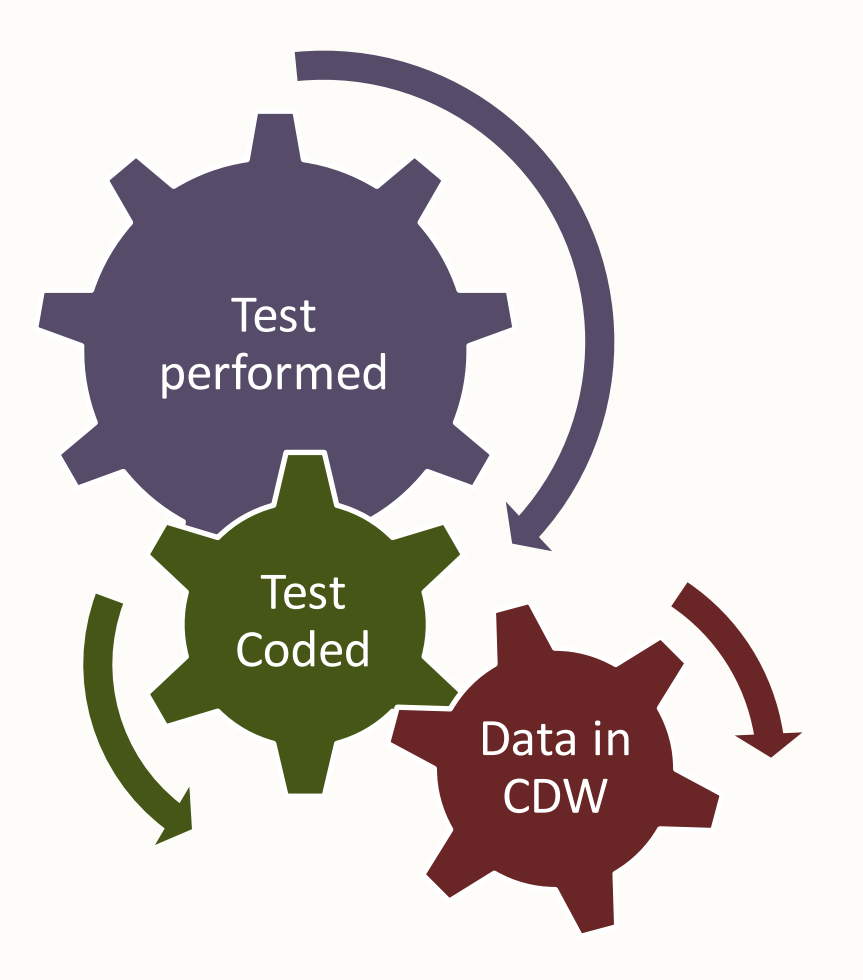

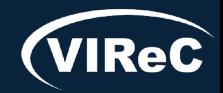

# Session roadmap

# • Review of important CDW concepts

# •Describe aims of example study

# • **Identify procedures associated with the study aim**

- •Determine CDW tables of interest
- Prepare SQL code to pull the study data

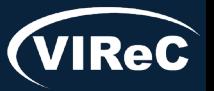

## Procedure Codes: CPT

# CPT Codes

- Developed by the American Medical Association
- **Procedure Billing Codes** 
	- ‒ Also used to bill for health care services such as a MD office visit or a PT visit
- Most are 5 numeric digits (e.g., 11712)
- **Updated Annually**

Other procedure codes: International Classification of Disease (ICD) & Healthcare Common Procedure Codes (HCPCS)

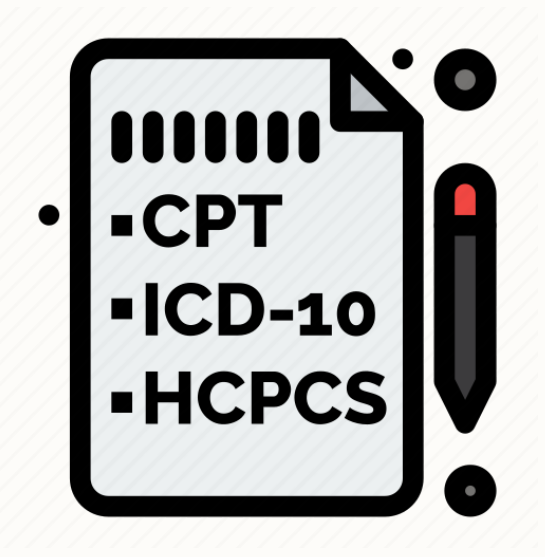

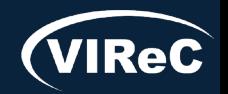

# CPT Codes: Cardiac CT for Calcium Scoring

- CPT codes change over time
- What **timeframe** does your study cover?
	- $\rightarrow$  1/1/2006 present

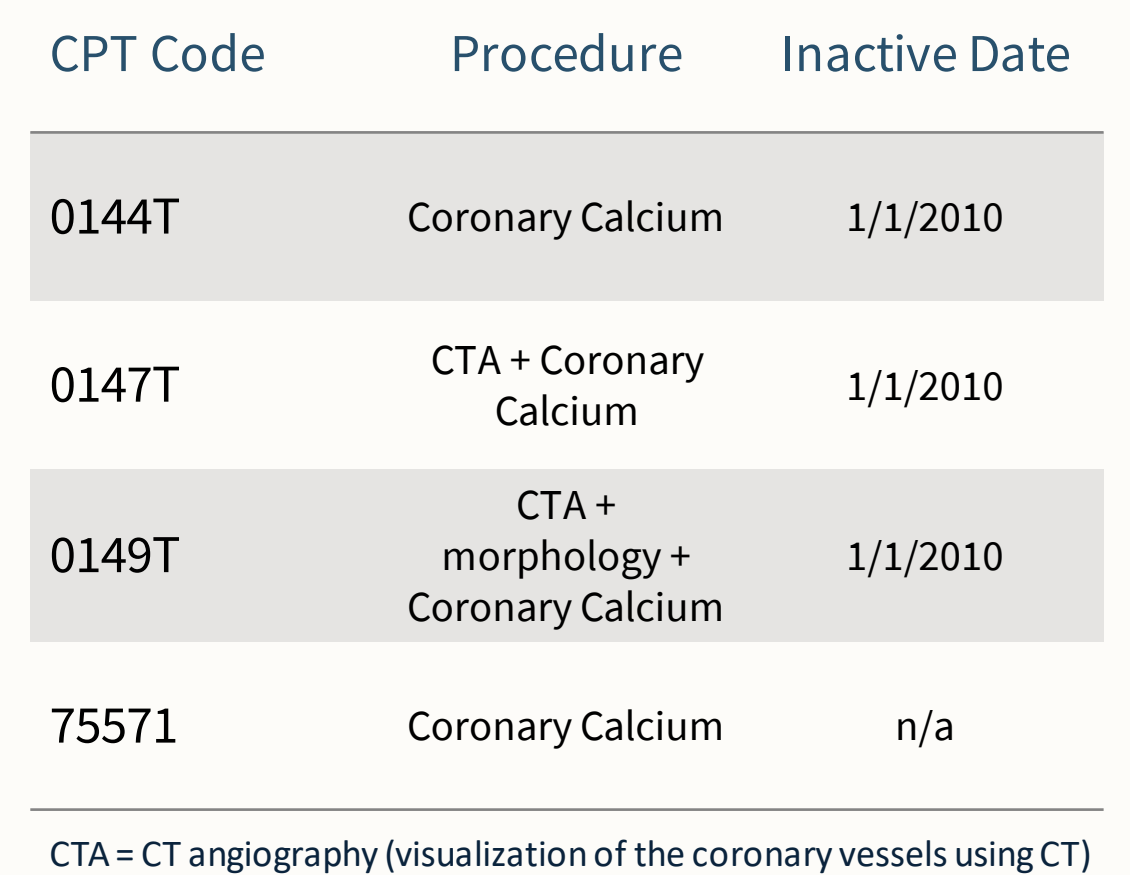

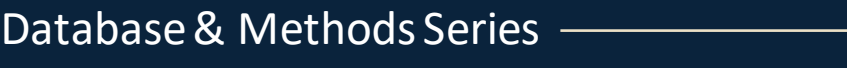

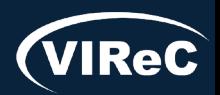

# Session roadmap

# • Review of important CDW concepts

# •Describe aims of example study

# • Identify procedures associated with the study aim

# •**Determine CDW tables of interest**

# • Prepare SQL code to pull the study data

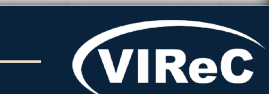

# Types of CDW Tables

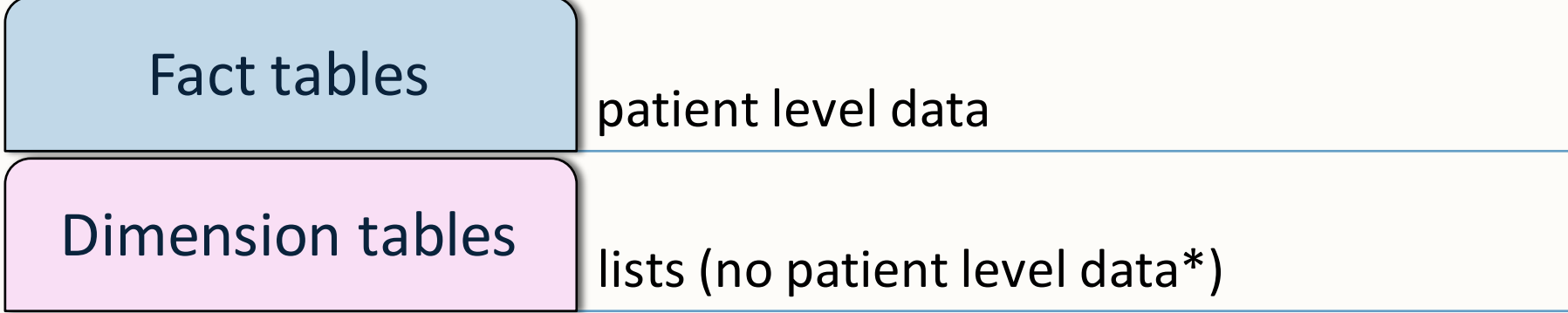

**Primary Key** – field that uniquely identifies each row in a table

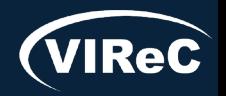

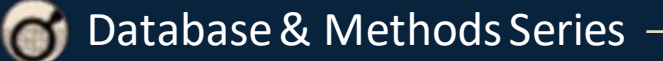

# CDW Table Naming Conventions:

Database & Methods Series

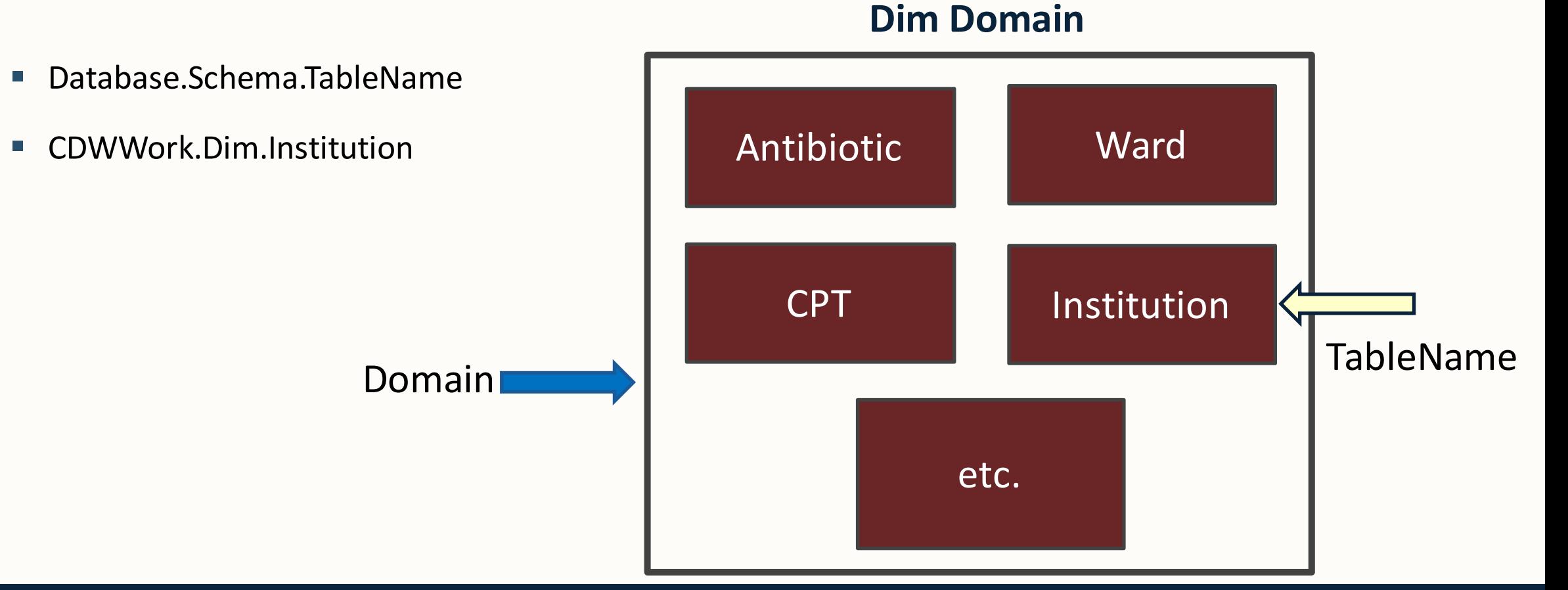

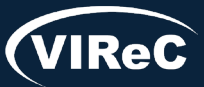

# CDW Table Naming Conventions:

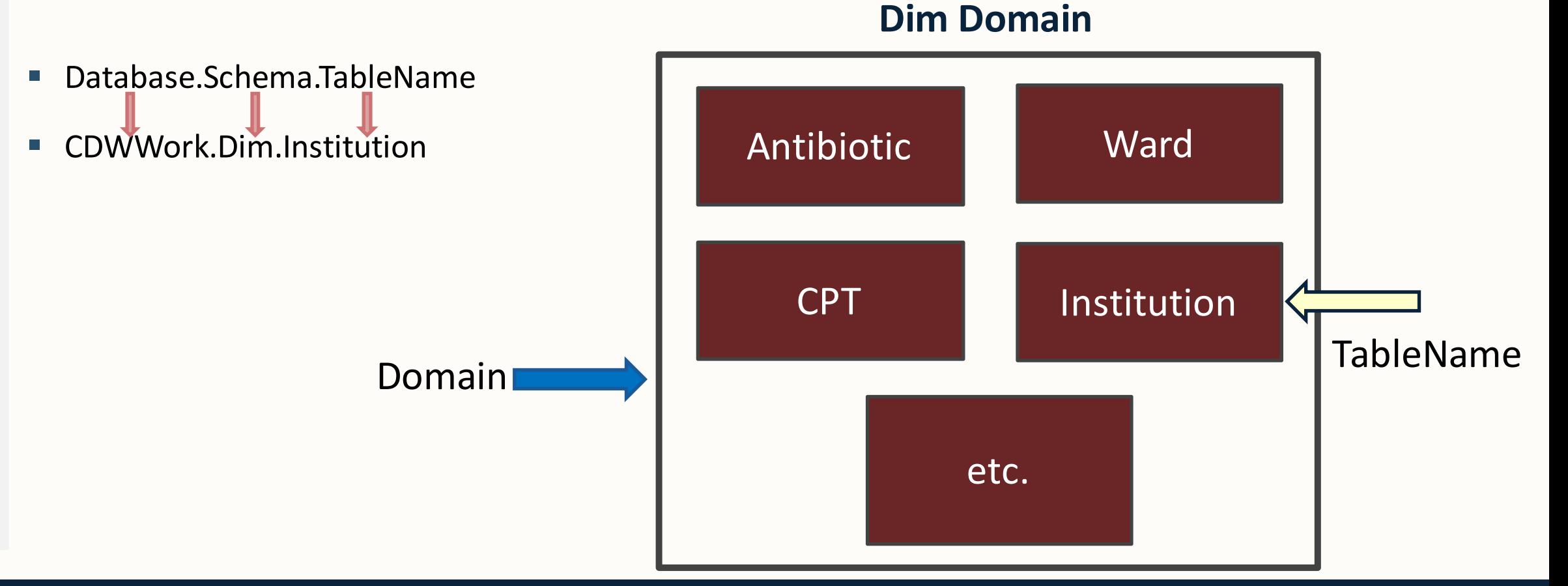

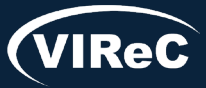

Database & Methods Series
# CDW Table Naming Conventions:

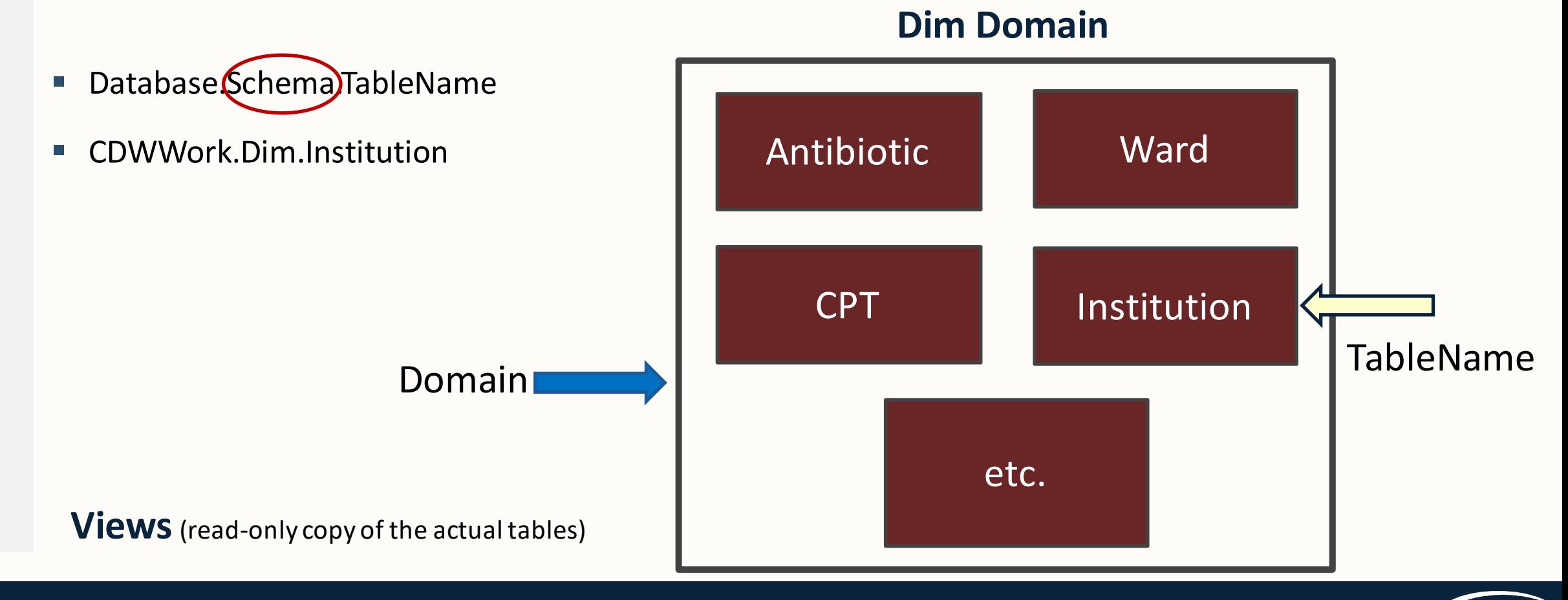

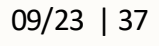

VIReC

### CDW Table Naming Conventions: Operations Project Example

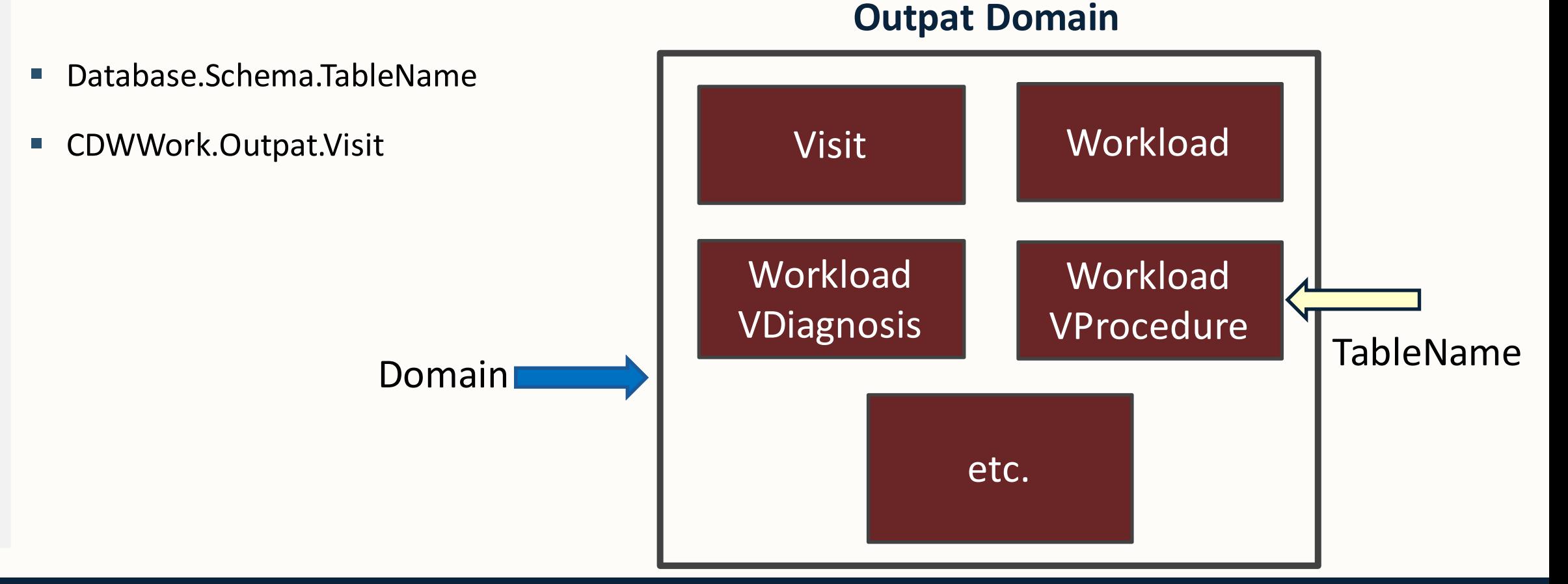

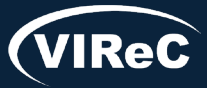

Database & Methods Series

### CDW Table Naming Conventions: Operations Project Example

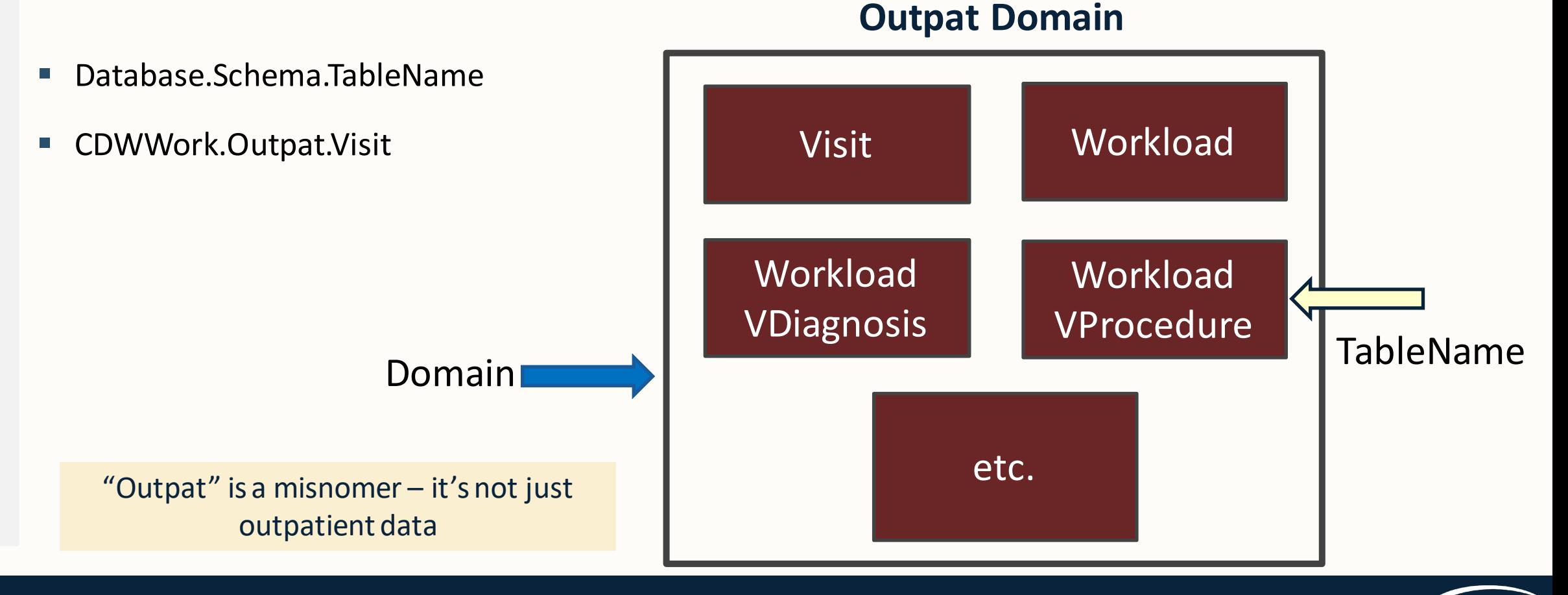

### CDW Table Naming Conventions: Research Project Example

Database.Schema.TableName

ORD\_Jones\_xxxxx.Src.Outpat\_Visit

Research: CDW Fact tables are in a read-only schema named Src

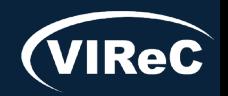

### CDW Table Naming Conventions: Research Project Example

Database.Schema.TableName

ORD\_Jones\_xxxxx.Src.Outpat\_Visit Study Specific:

Research: CDW Fact tables are in a read-only schema named Src

*ORD\_InvestigatorName\_xxxxx* is the name of the database VINCI provided for your study

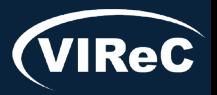

#### 09/23 | 42

### CDW Table Naming Conventions: Operations vs. Research

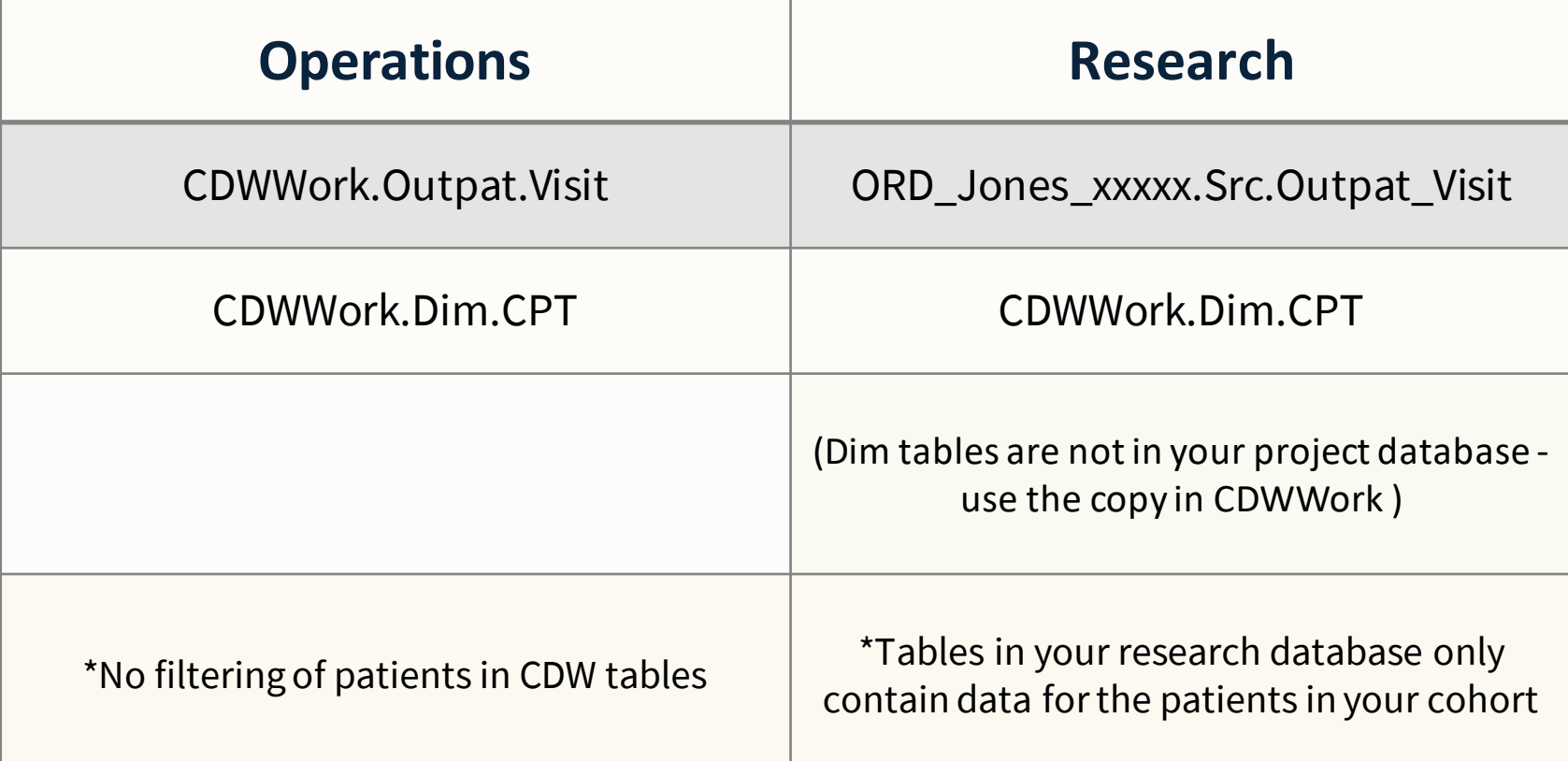

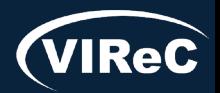

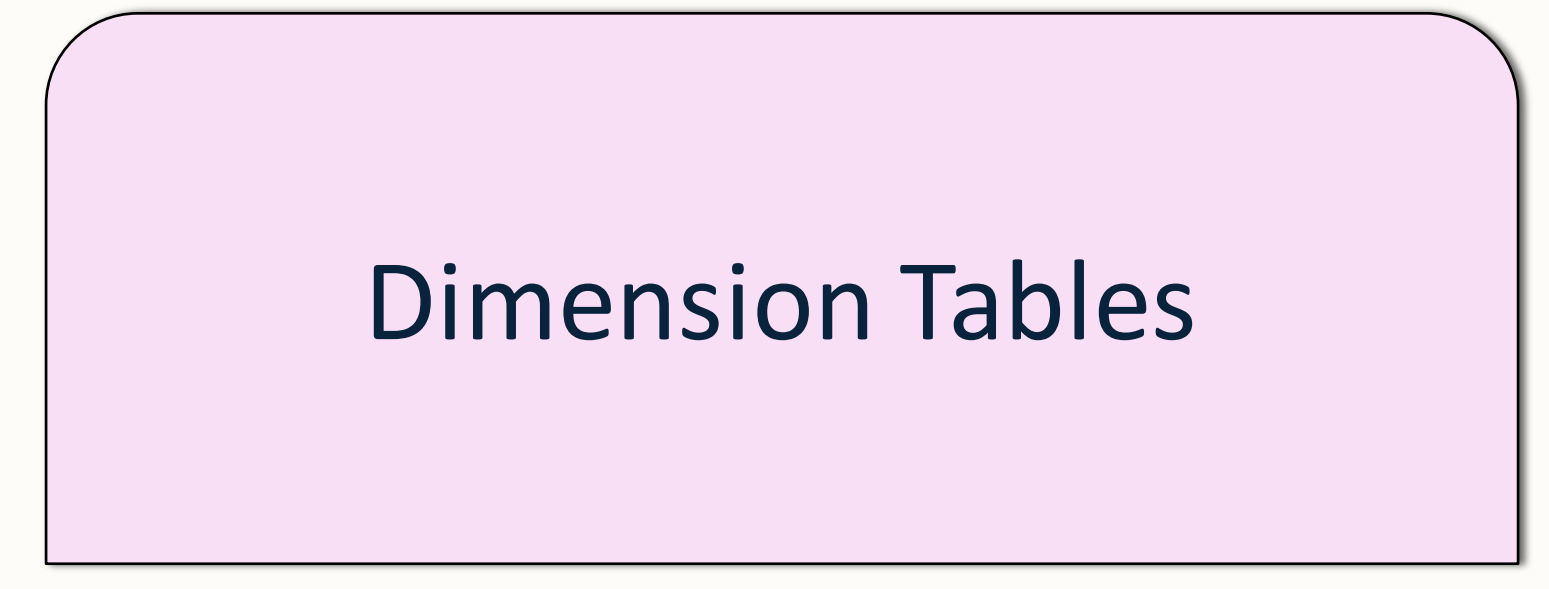

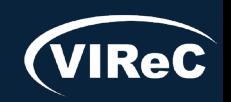

# Dimension Tables: DIM.CPT as Example

 $\circ$  Primary key

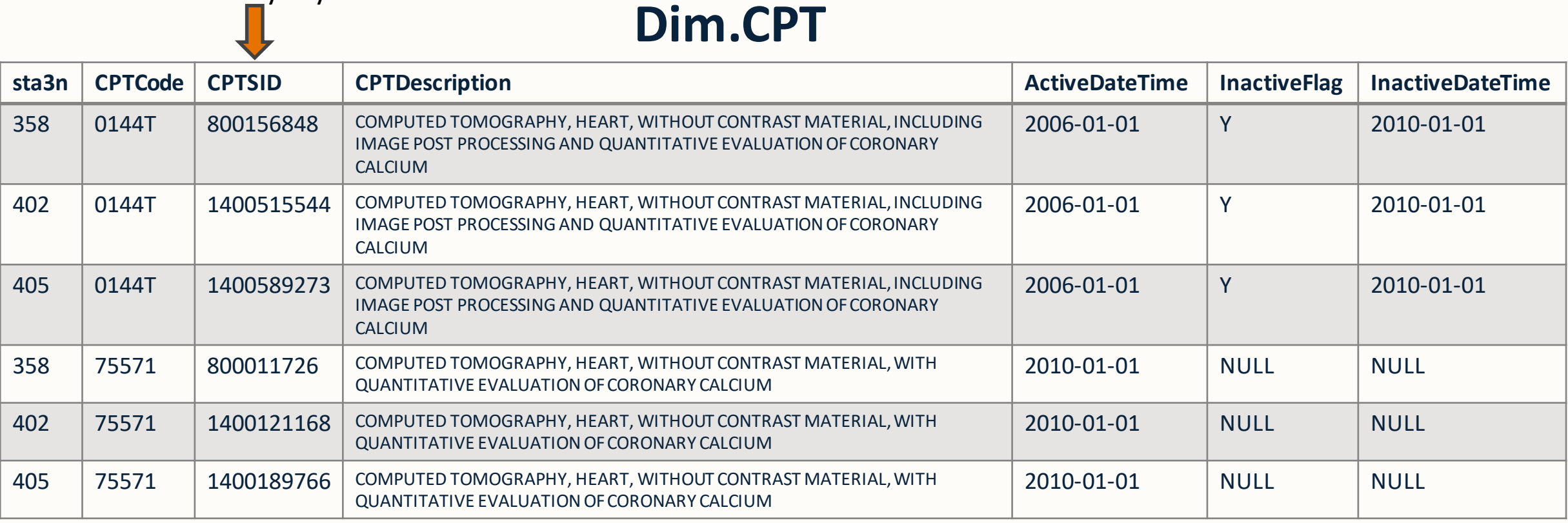

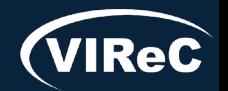

Database & Methods Series 0

# Dimension Tables: DIM.CPT as Example

### **Dim.CPT**

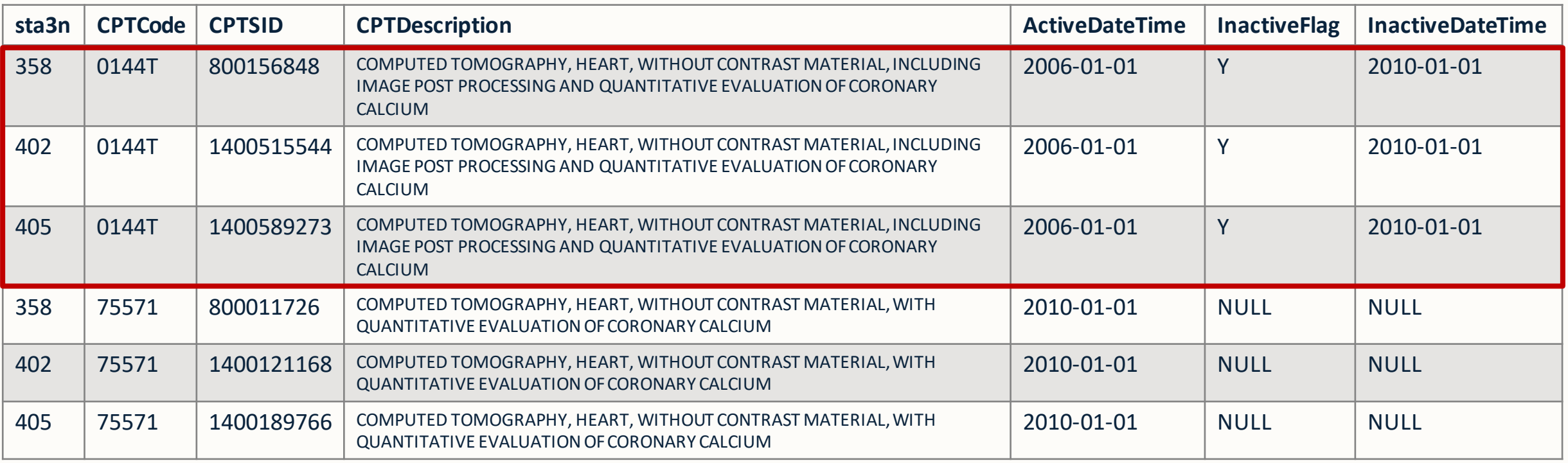

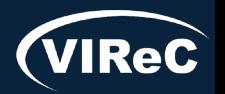

# Dimension Tables: DIM.CPT as Example

### **Dim.CPT**

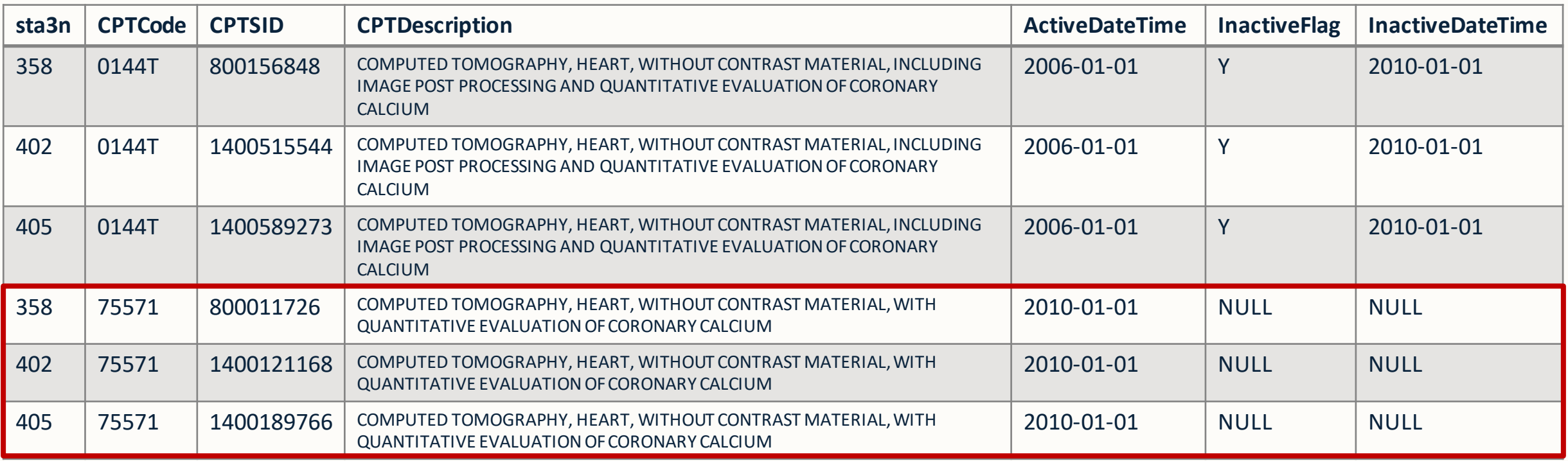

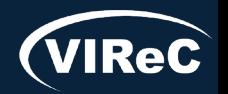

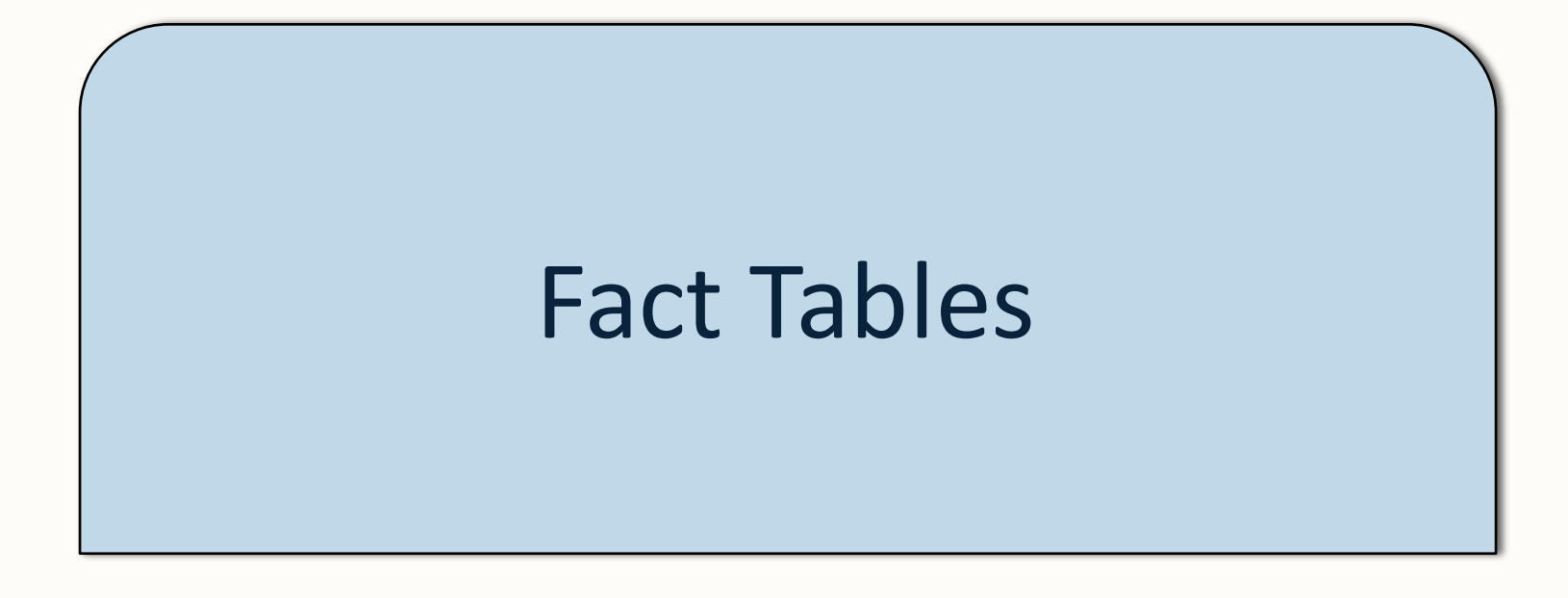

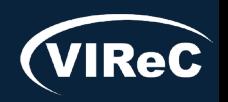

# Fact Tables: Containing CPT Codes

 $\circ$  Primary key

### **Outpat.WorkloadVProcedure**

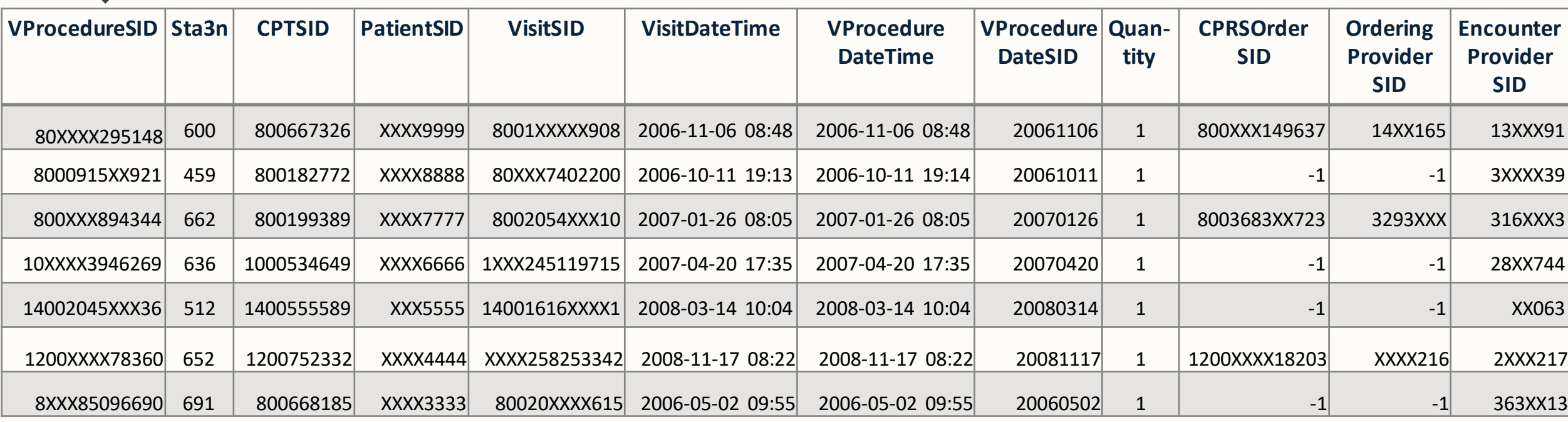

\*Fields ending in SID (Surrogate ID): usually will be linking it to another table to get more information on the field

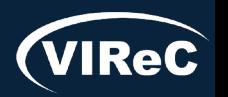

### Fact Tables: Containing CPT Codes

Other tables that contain CPT procedure codes:

Inpat.InpatientCPTProcedure

Surg.SurgeryPrincipalAssociatedProcedure

Surg.SurgeryProcedureDiagnosisCode

Rad.RadiologyExam

WH.WHProcedure

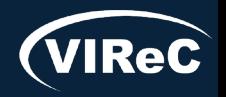

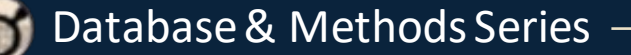

### Patient Identifiers: SPatient Example

#### **Patient A**

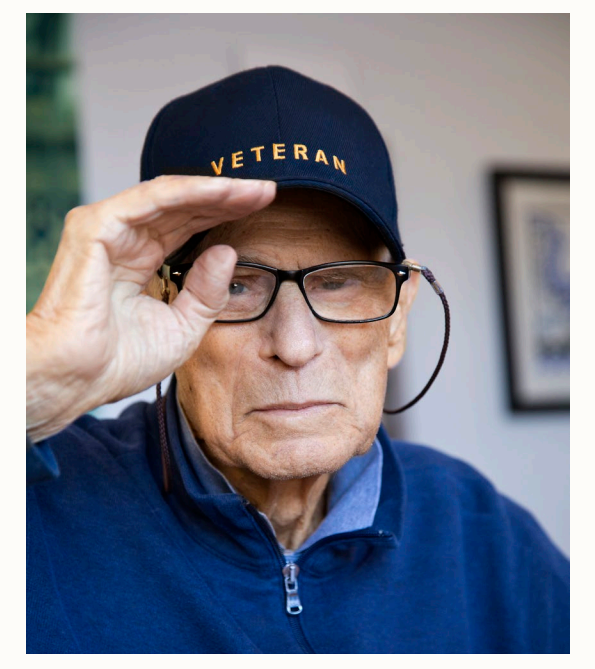

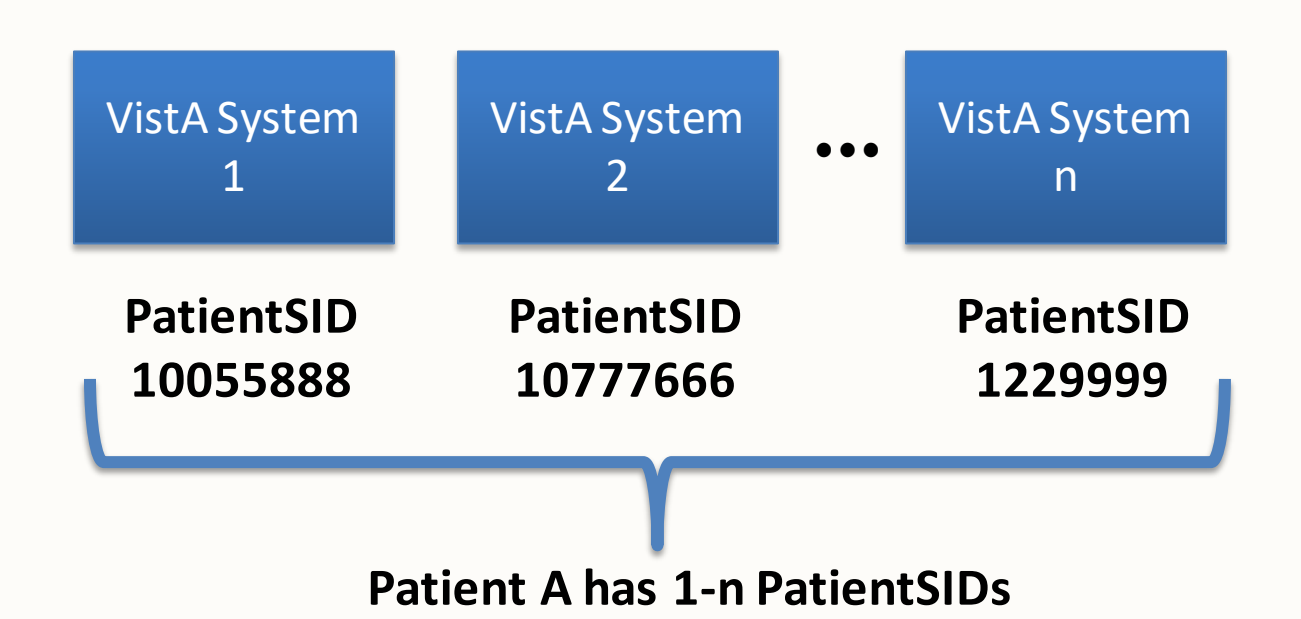

**You need** *all* **of these to completely define all records belonging to Patient A**

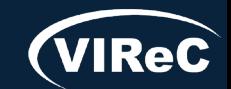

#### **SPatient.SPatient**

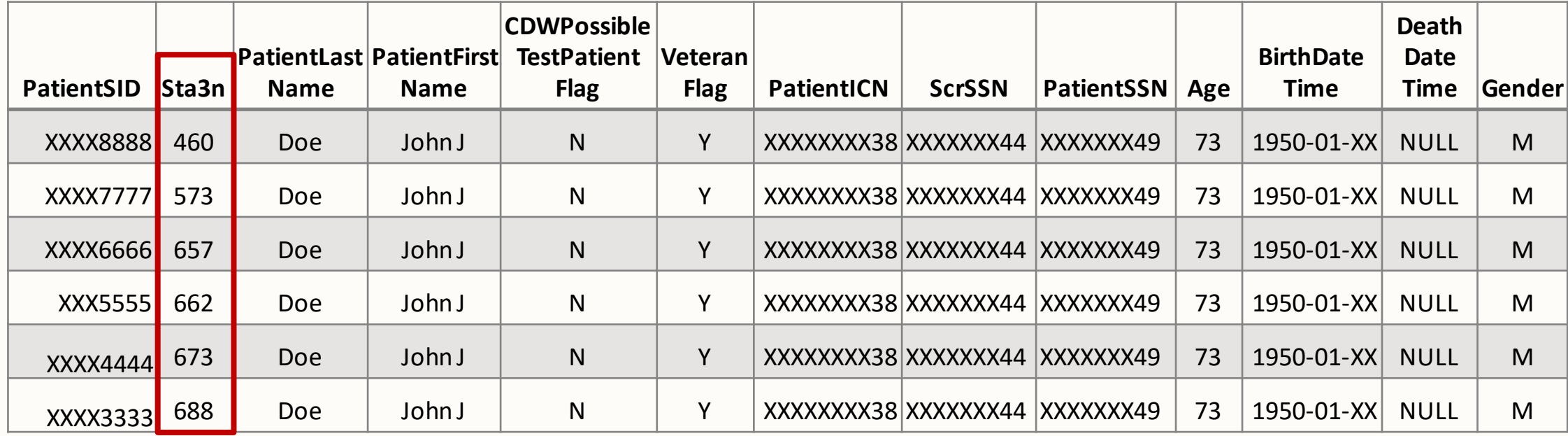

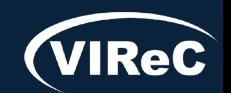

### **SPatient.SPatient**

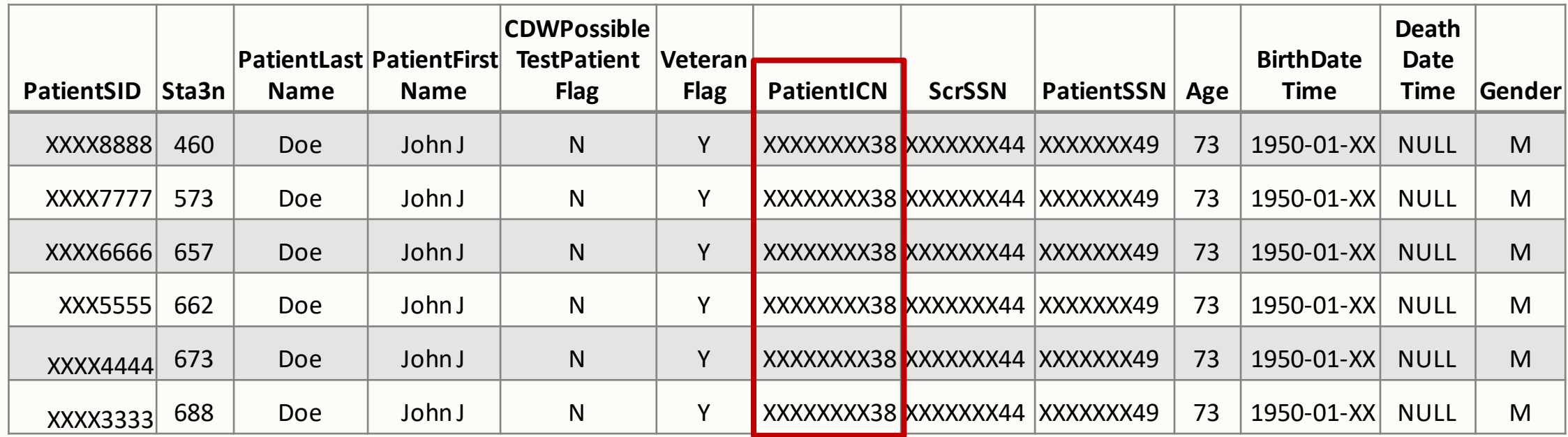

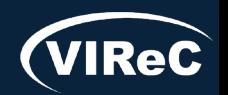

### **SPatient.SPatient**

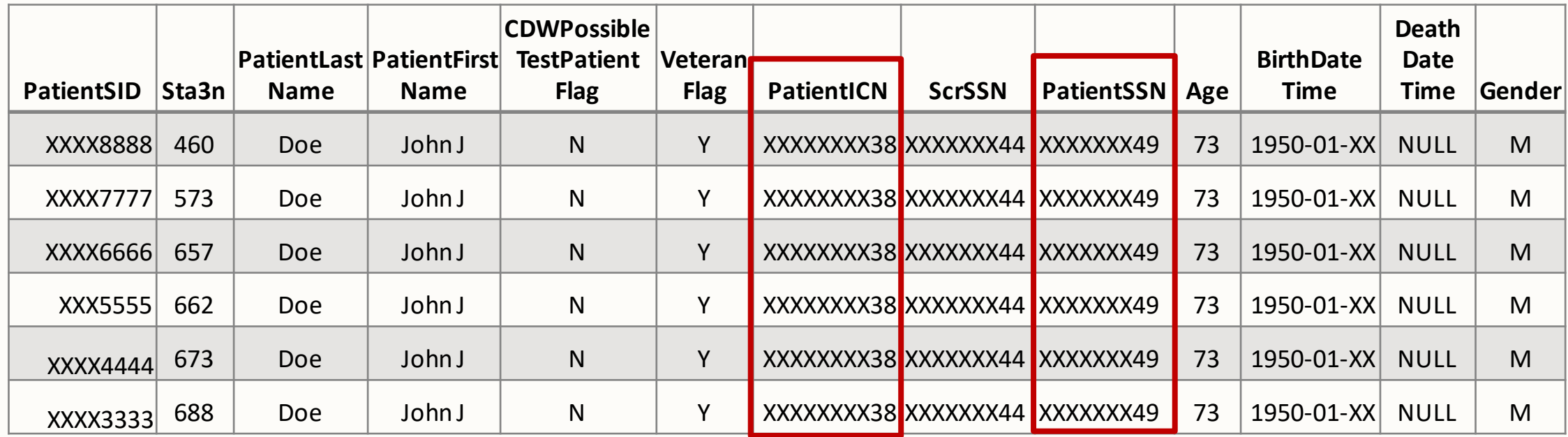

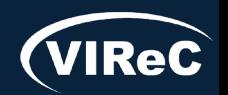

### **SPatient.SPatient**

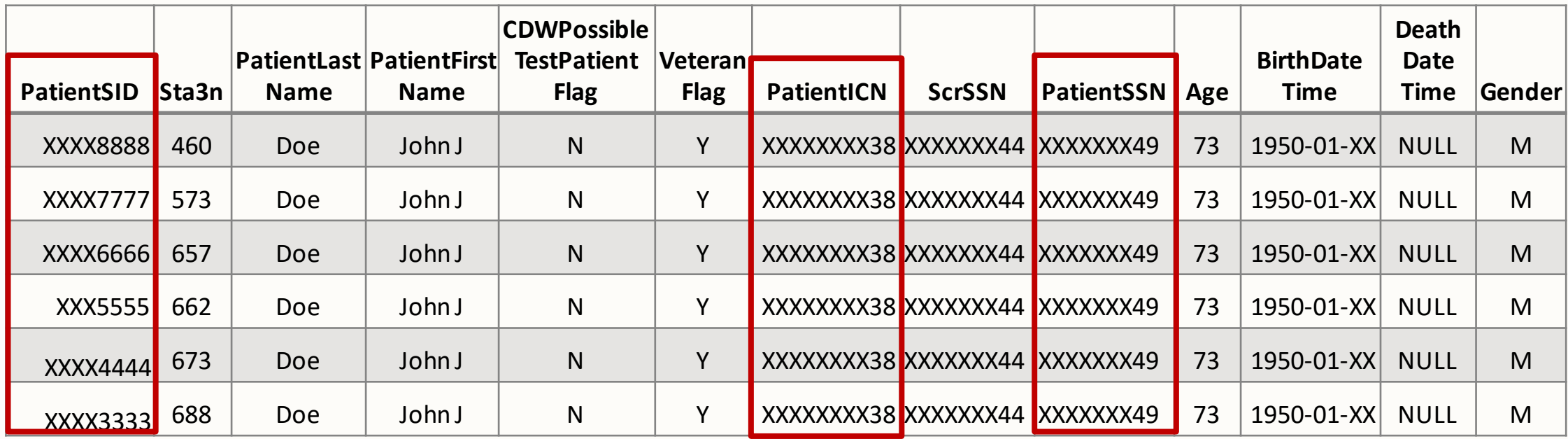

\*Joining SPatient with PatientICNor PatientSSNto get a demographic variable will generally give multiple rows

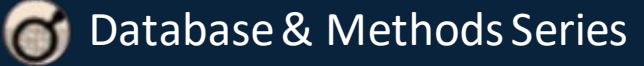

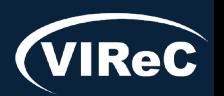

# CDW Tables Needed for Example Study

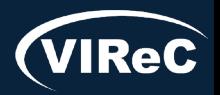

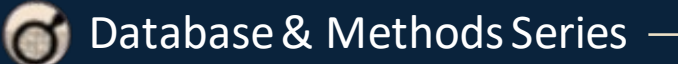

# Fact & Dim Tables for Example Study

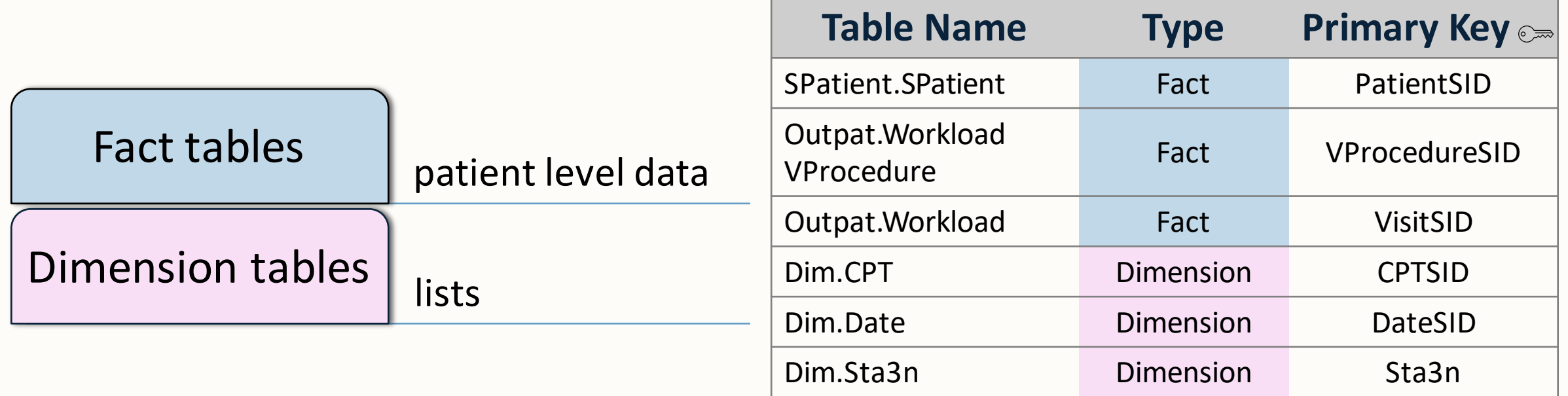

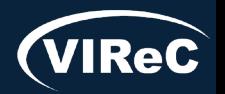

### Joining Tables: Concept

### CDW data are stored in a relational SQL database

Similar data is grouped into tables

Tables join together to provide information for study questions

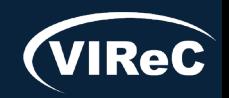

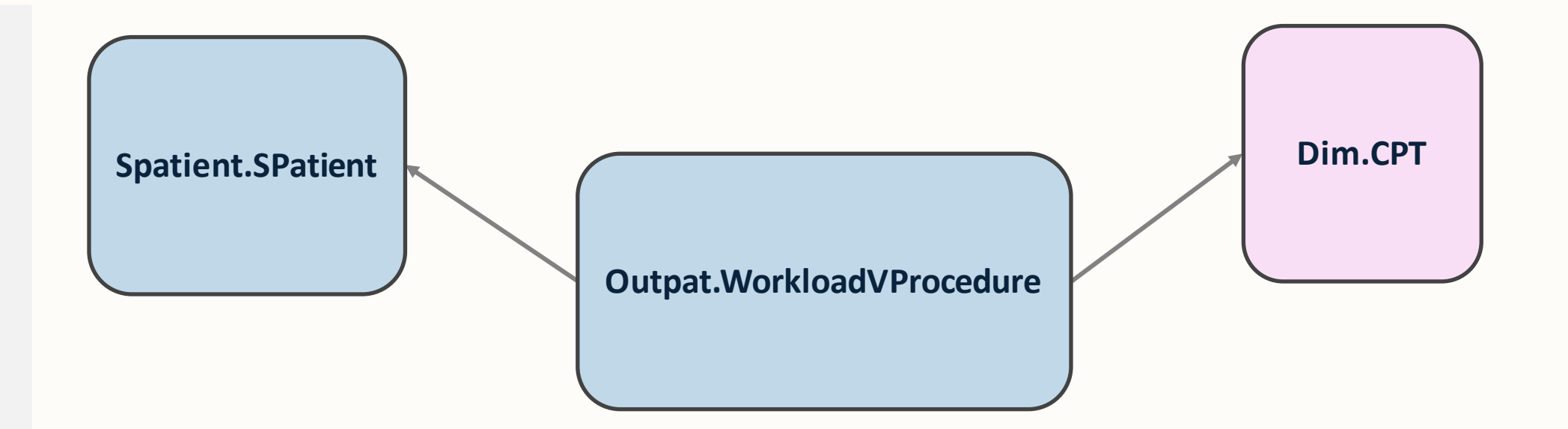

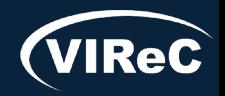

Database & Methods Series 0

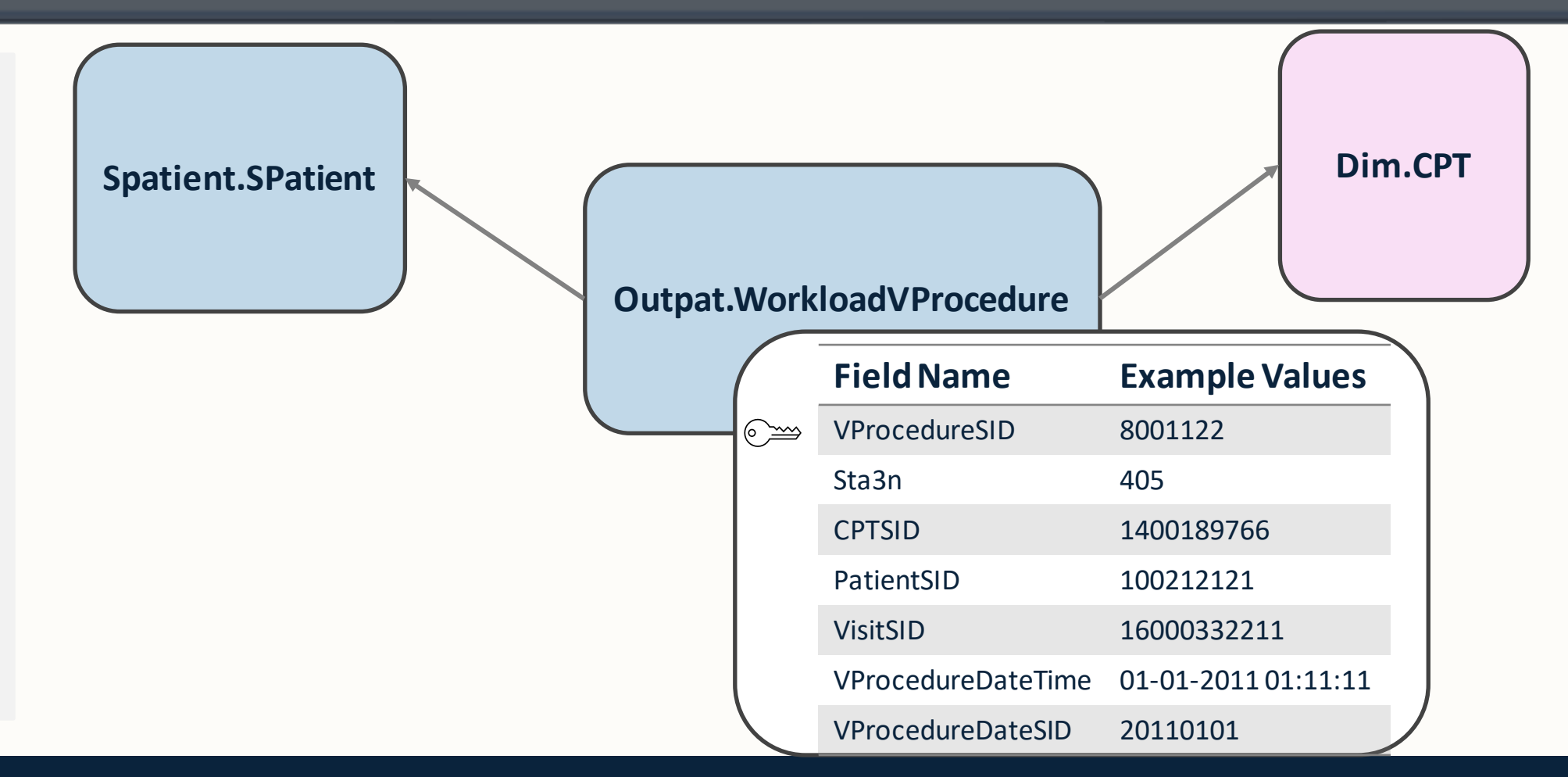

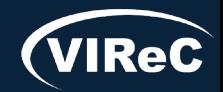

Database & Methods Series  $\bullet$ 

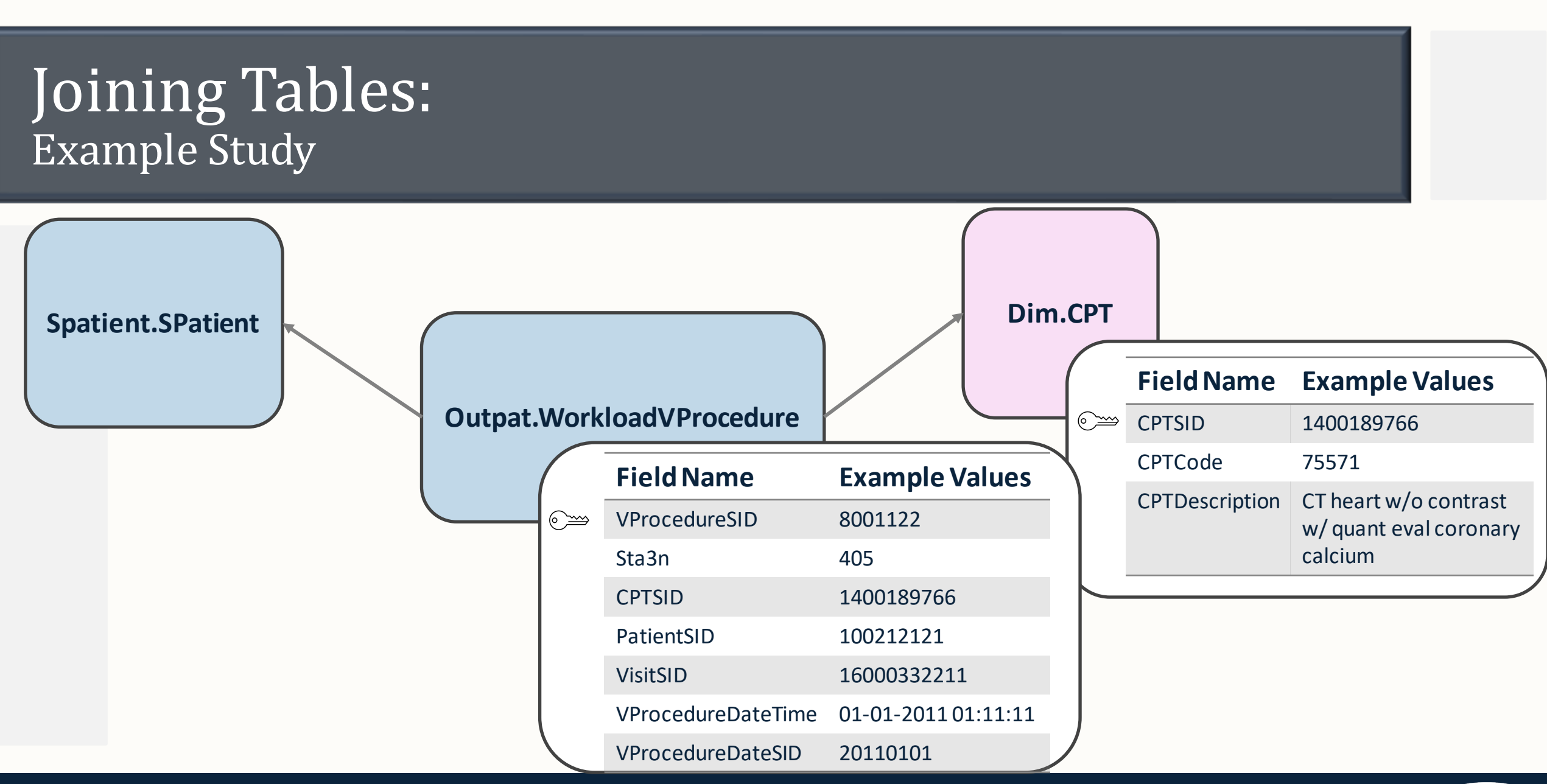

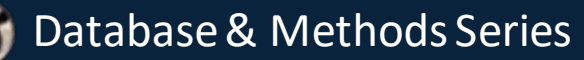

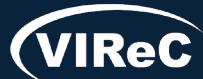

09/23 | 60

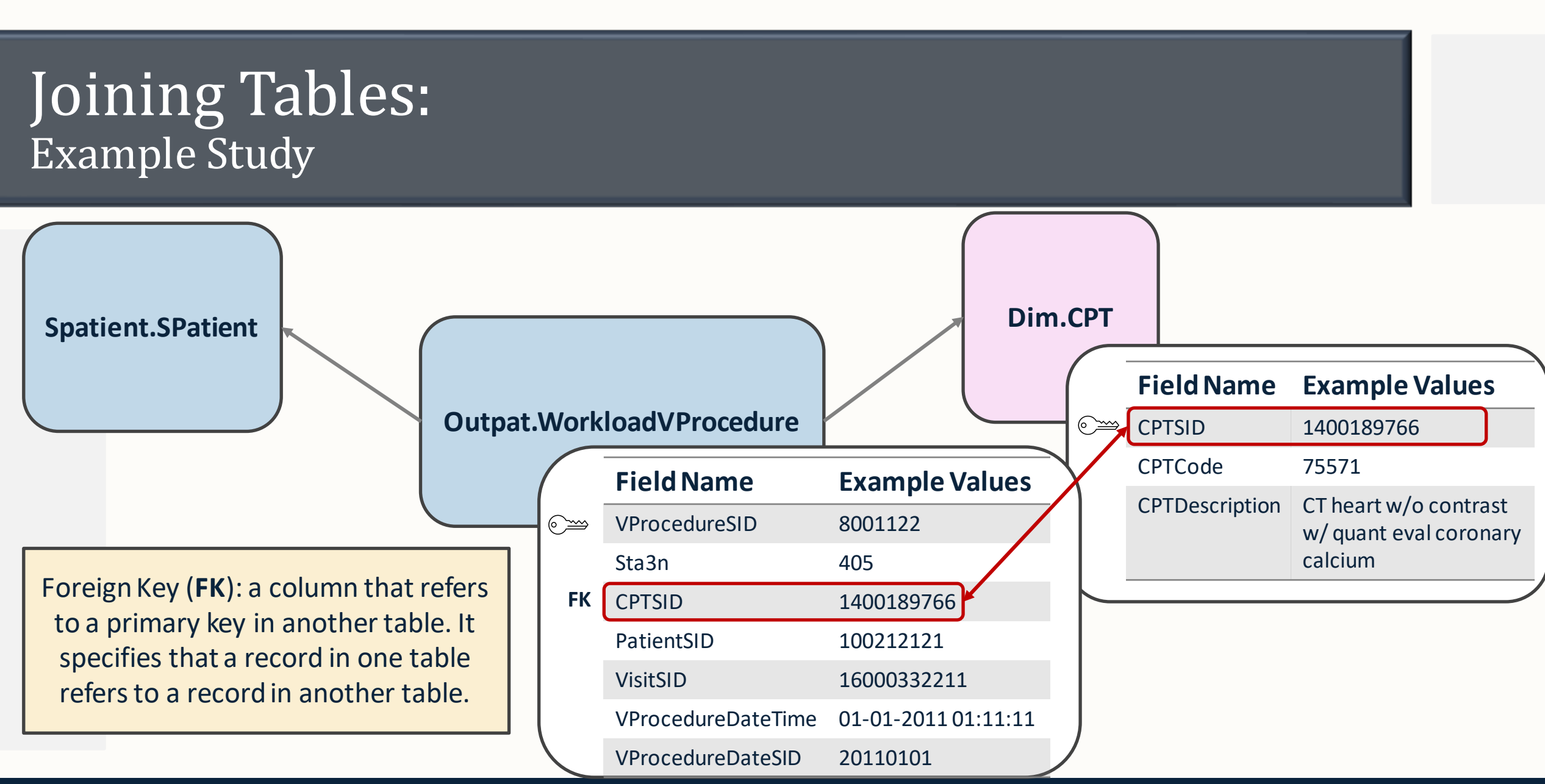

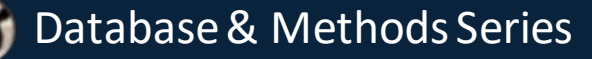

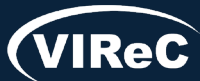

 $\bullet$ 

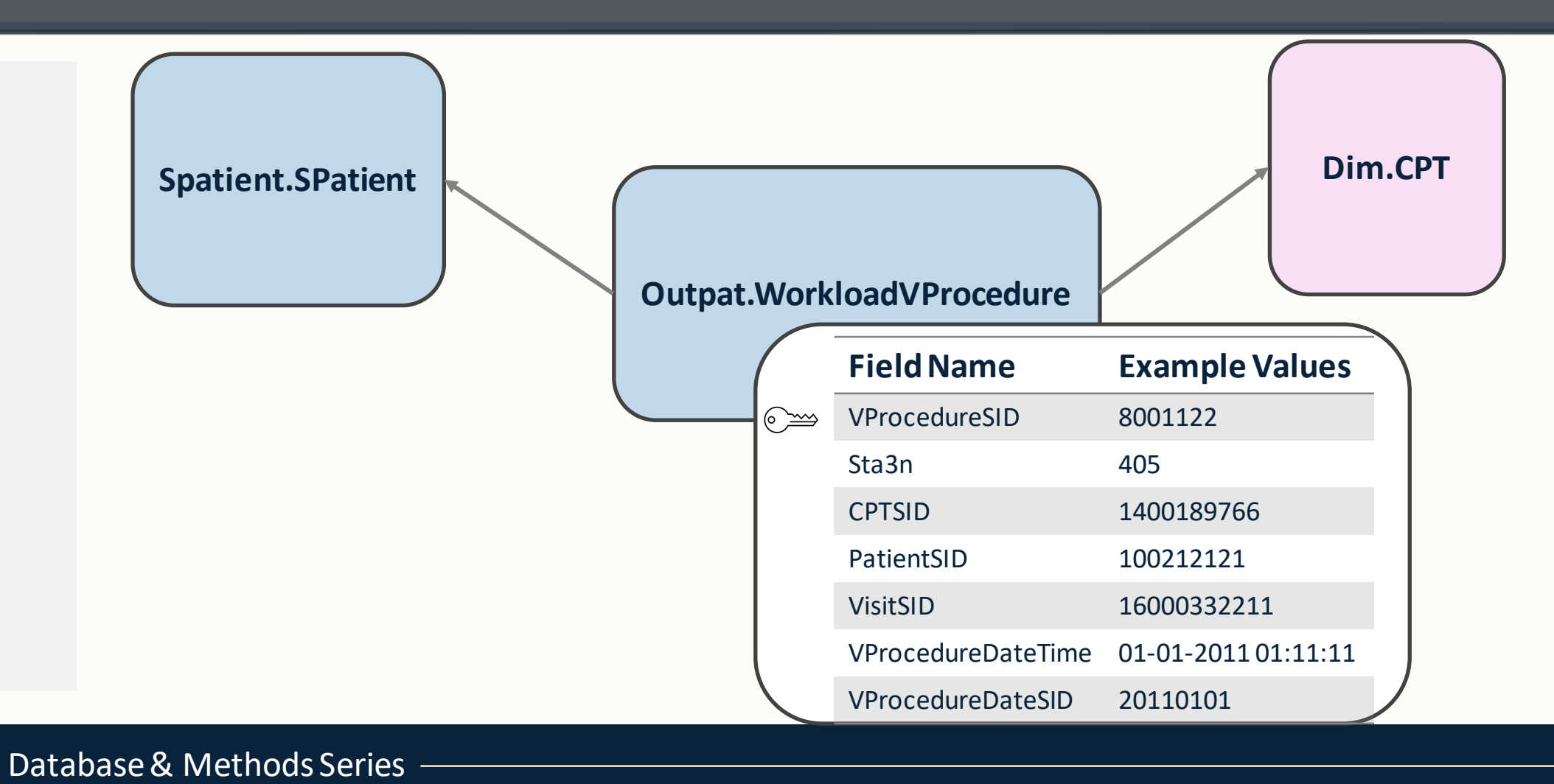

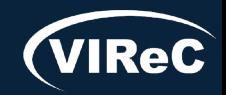

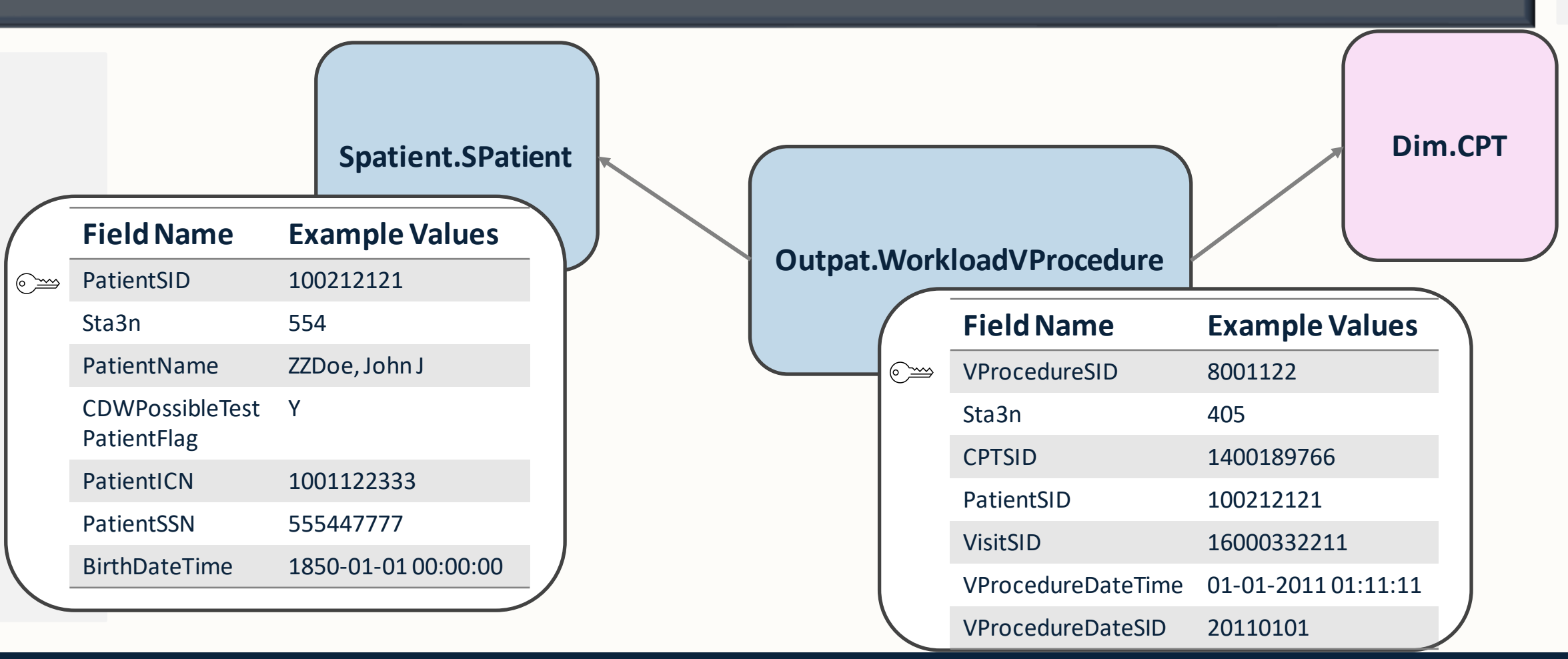

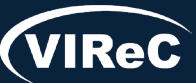

Database & Methods Series

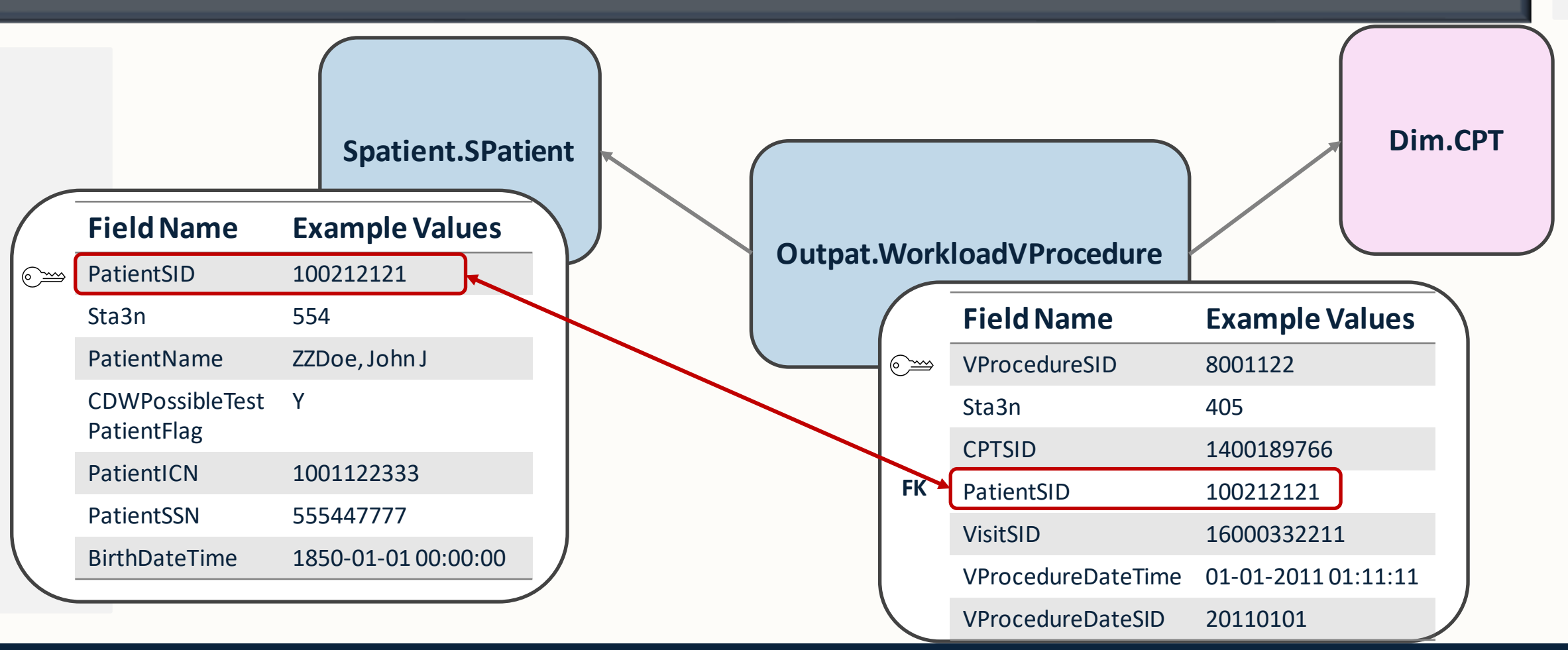

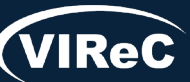

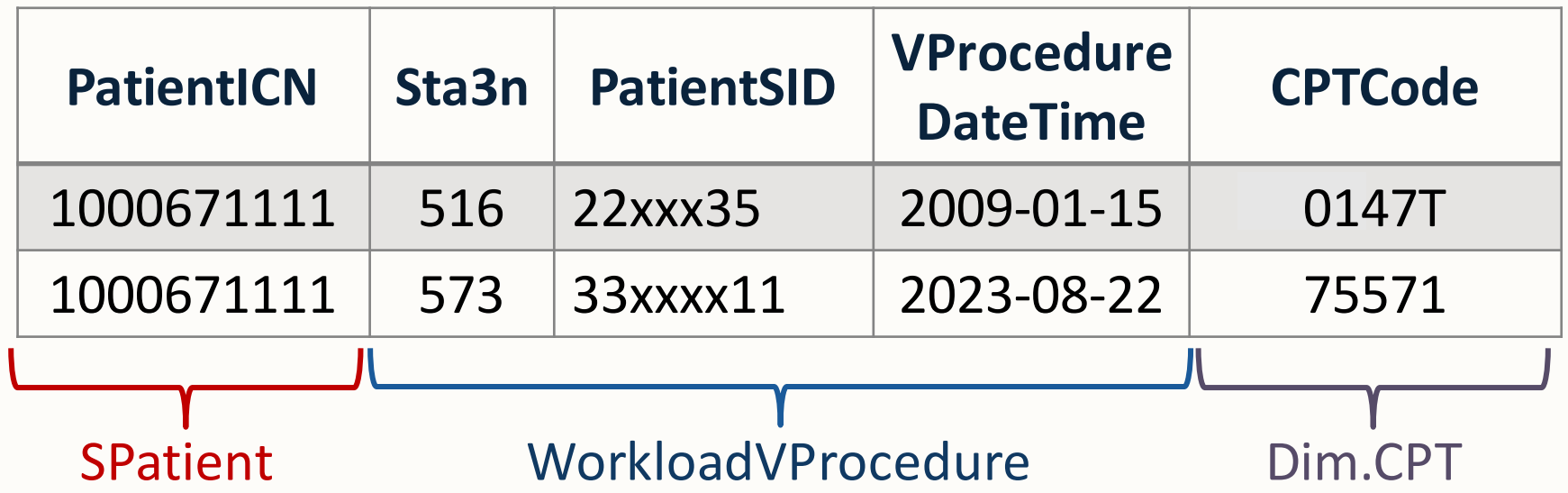

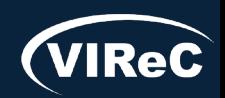

**Database & Methods Series** 

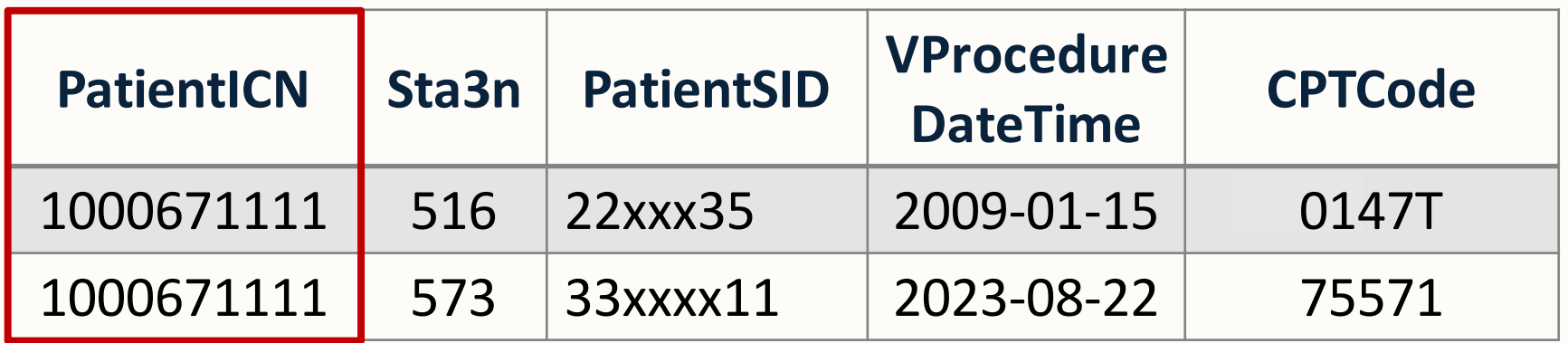

One patient (identified by PatientICN) had a *Cardiac CT for Calcium Scoring* test at two different sites…

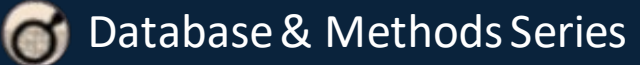

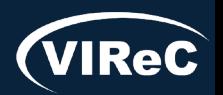

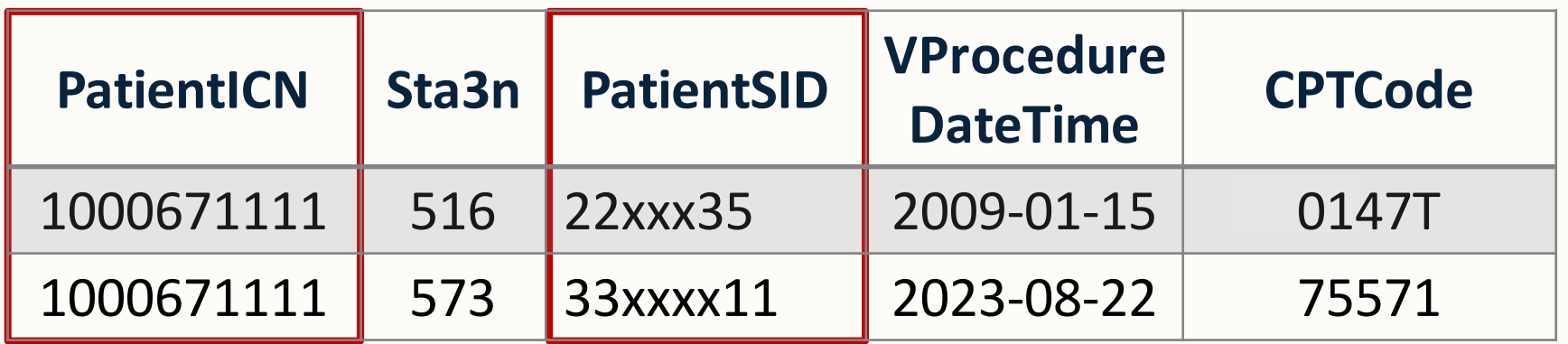

…but different PatientSIDat each site.

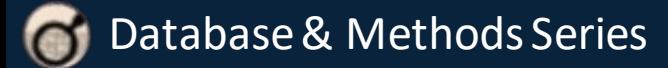

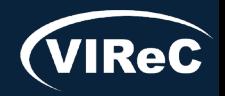

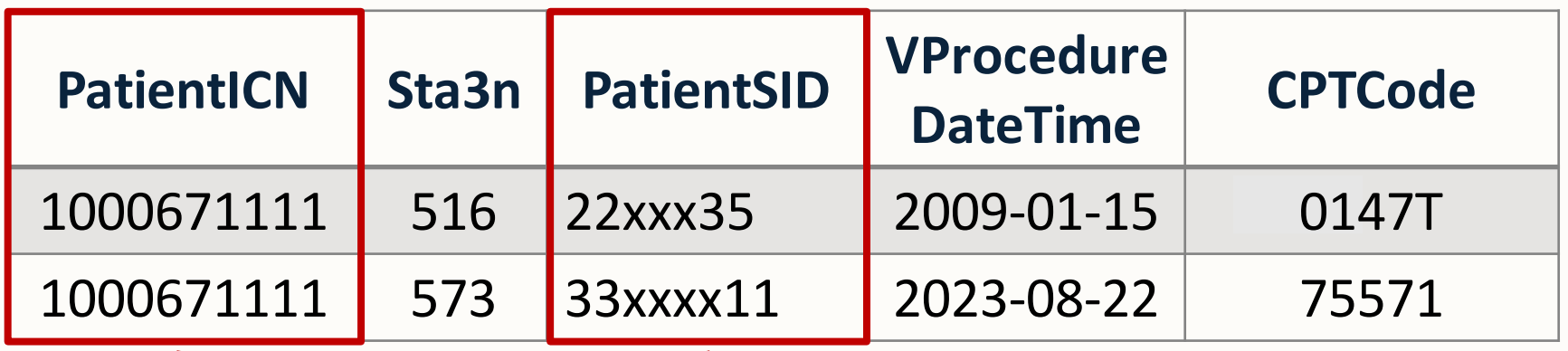

PatientICNgroups data for different PatientSIDs that belong to the same patient

Ō

# Session roadmap

### • Review of important CDW concepts

# •Describe aims of example study

# • Identify procedures associated with the study aim

# •Determine CDW tables of interest

### • **Prepare SQL code to pull the study data**

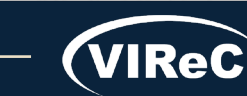

# SQL Code

#### SQL = "Structured Query Language" We use a version called T-SQL

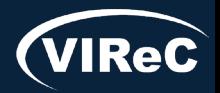

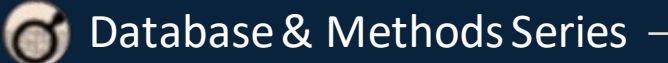

# SQL Code

SQL = "Structured Query Language" We use a version called T-SQL

If this is a RESEARCH project, you must be logged into a VINCI workspace, which is behind a firewall.

[Learn how to gain access to the VINCI Workspace](https://vincicentral.vinci.med.va.gov/SitePages/VINCI_University-IRB_Study_How_To.aspx)

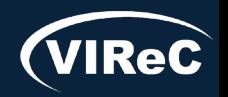

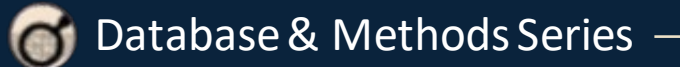

### SQL: Create List of CPTSIDs

*Goal*: Create list of CPTSIDs for *Cardiac CT for Calcium Scoring*

```
use cdwwork
go
```

```
drop table if exists #CPTCodes;
```

```
select CPTCode, CPTSID
into #CPTCodes
from Dim.CPT
where CPTCode in ('0144T','0147T','0149T','75571');
```
1. Specify CDW Database

2. Drop Temp Table

3. Create Temp Table containing CPTSIDs for the 4 CPT codes of interest

\*CDWWork is the database used for Dim tables and Operations projects

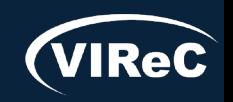
#### SQL: Create List of CPTSIDs

#### *Goal*: Count # of CPTSIDs for *Cardiac CT for Calcium Scoring*

Select CPTCode, count(CPTCode) as NumRec from #CPTCodes group by CPTCode order by CPTCode;

4. Confirm you have 130 entries for each code (one for each VistA system)

#### *Results*:

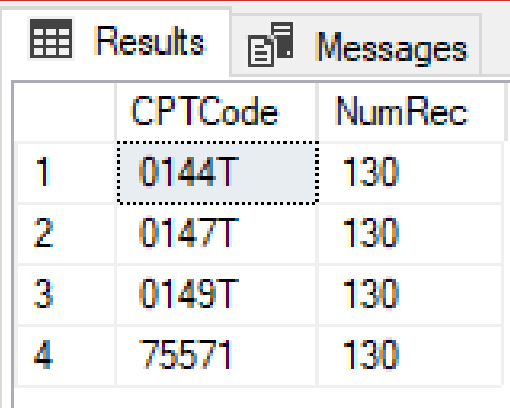

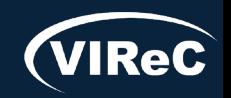

*Goal*: Pull patients who have had *Cardiac CT for Calcium Scoring*

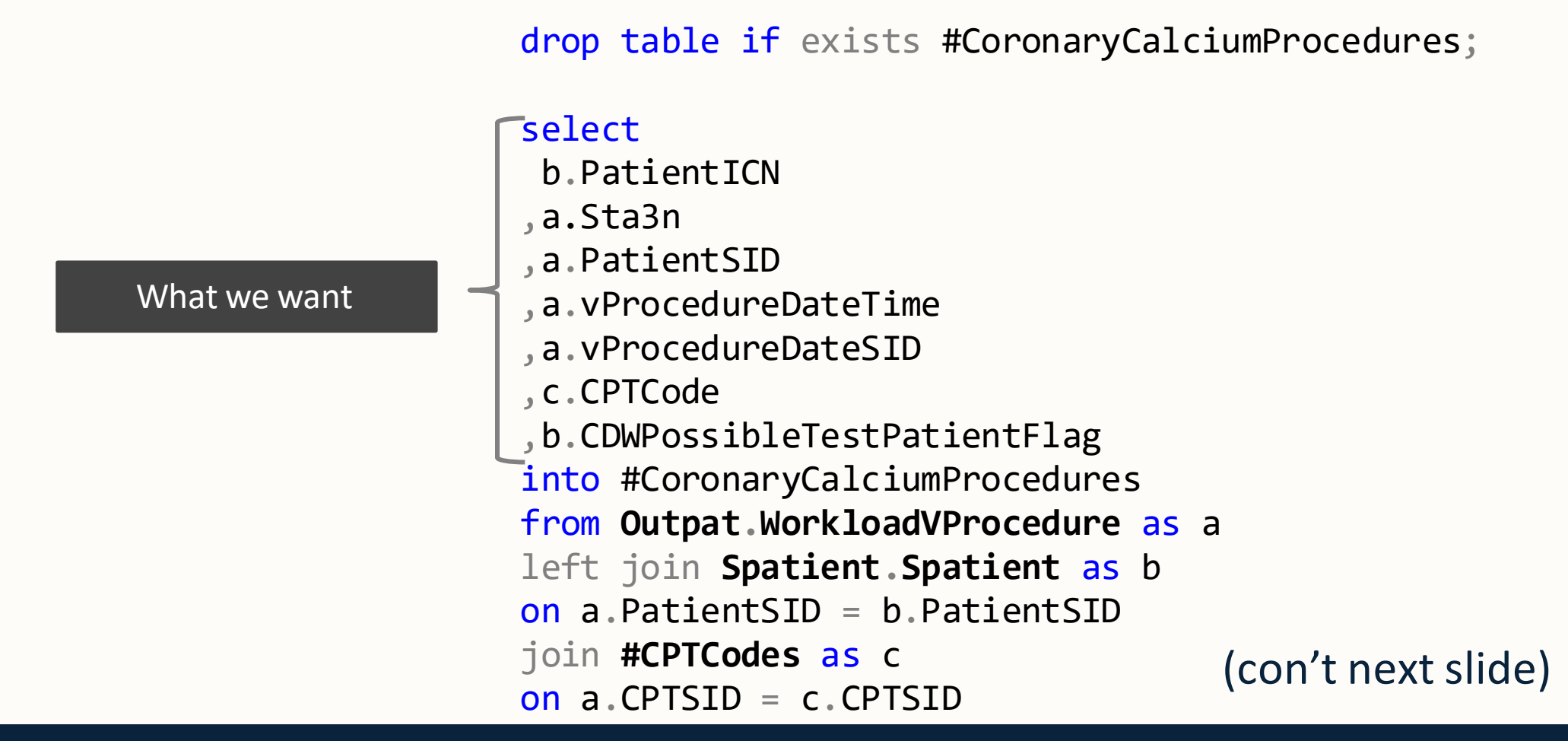

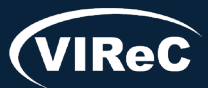

*Goal*: Pull patients who have had *Cardiac CT for Calcium Scoring*

select b.PatientICN ,a.Sta3n ,a.PatientSID ,a.vProcedureDateTime ,a.vProcedureDateSID ,c.CPTCode ,b.CDWPossibleTestPatientFlag into #CoronaryCalciumProcedures from **Outpat.WorkloadVProcedure** as a left join **Spatient.Spatient** as b on a.PatientSID = b.PatientSID join **#CPTCodes** as c Join **#CPICodes as c**<br>
on a CPTSID = c.CPTSID
(con't next slide) Where we get it from drop table if exists #CoronaryCalciumProcedures;

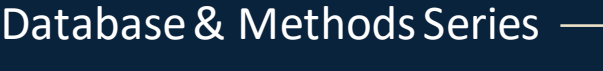

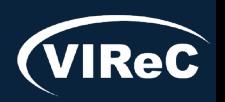

*Goal*: Pull patients who have had *Cardiac CT for Calcium Scoring*

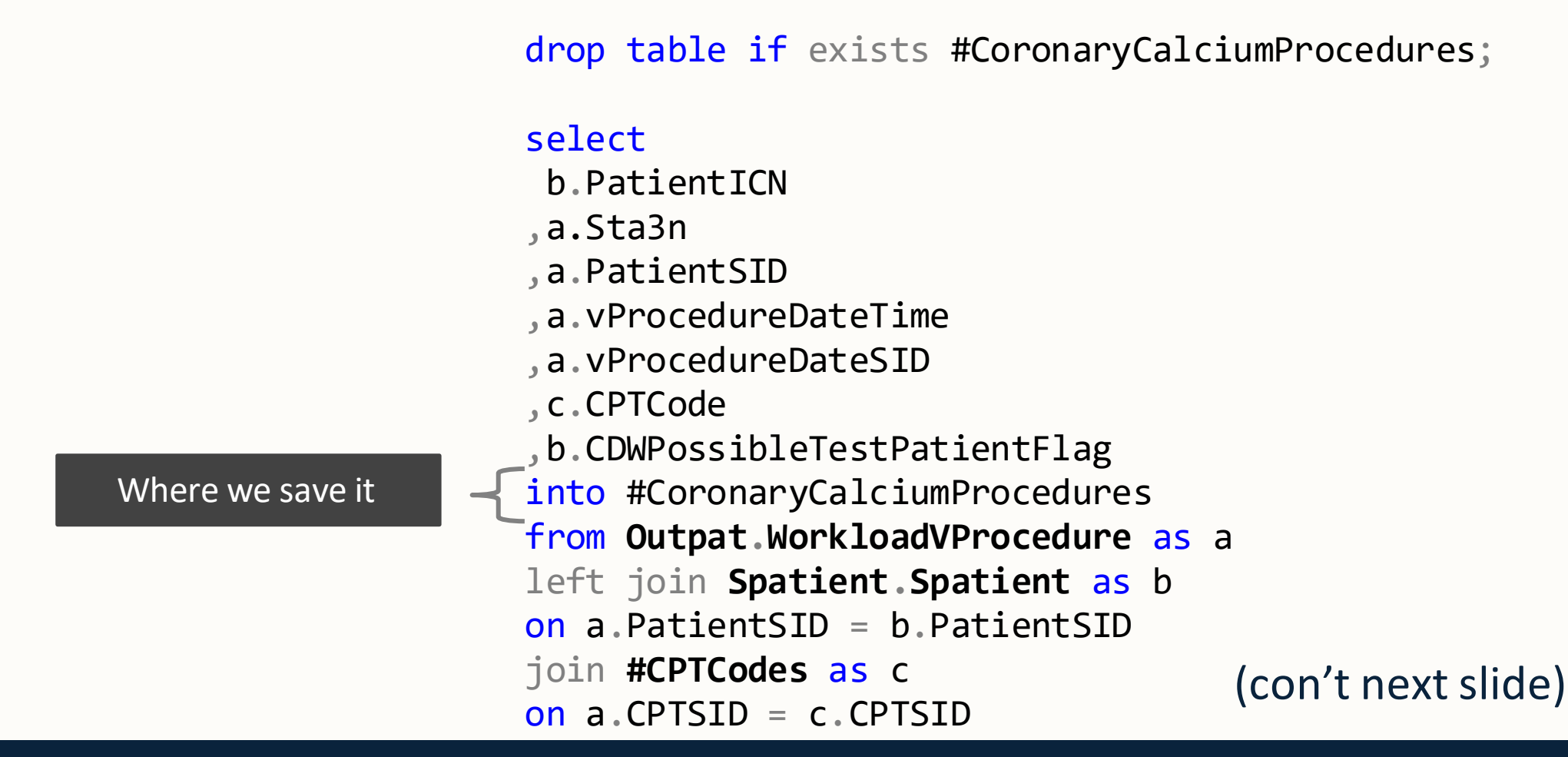

*Goal*: Pull patients who have had *Cardiac CT for Calcium Scoring*

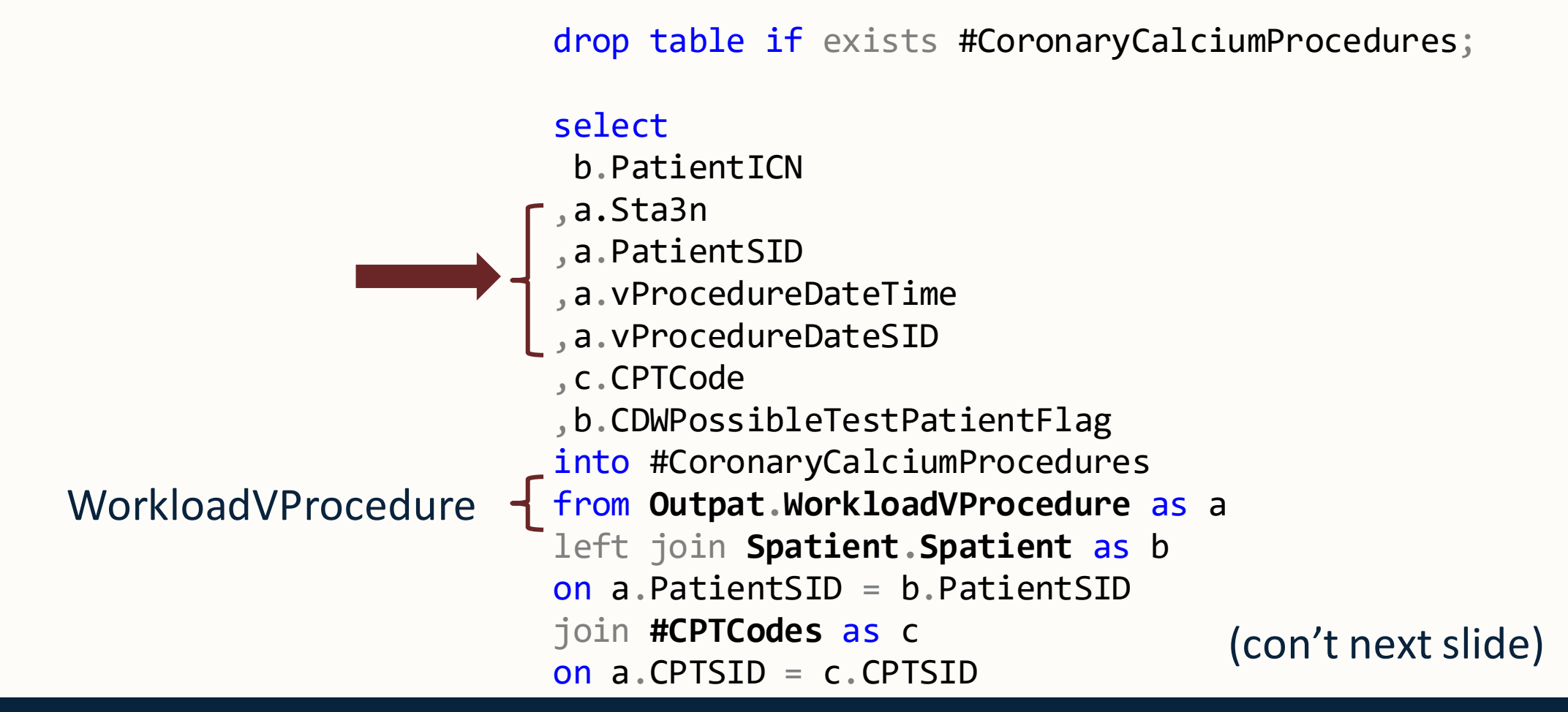

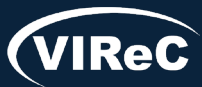

*Goal*: Pull patients who have had *Cardiac CT for Calcium Scoring*

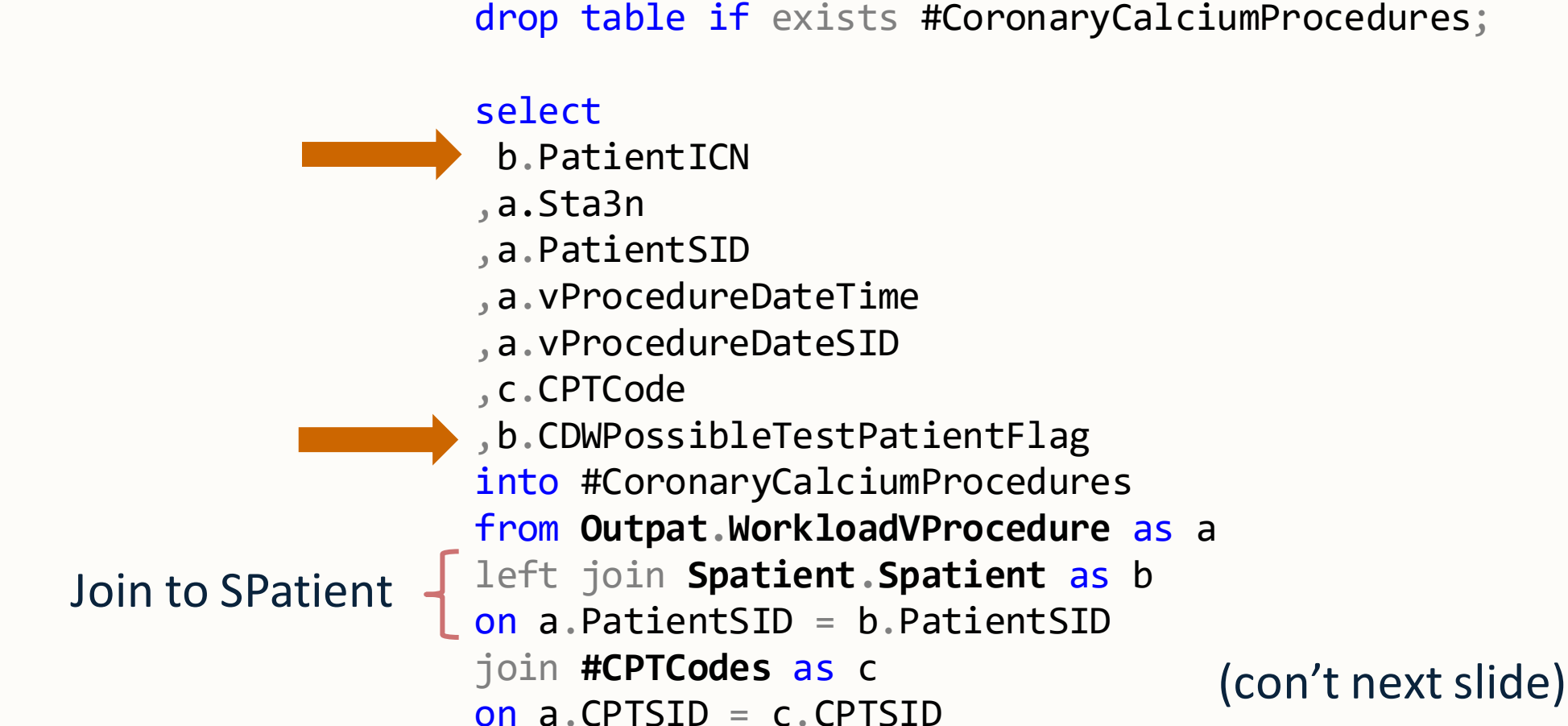

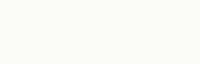

*Goal*: Pull patients who have had *Cardiac CT for Calcium Scoring*

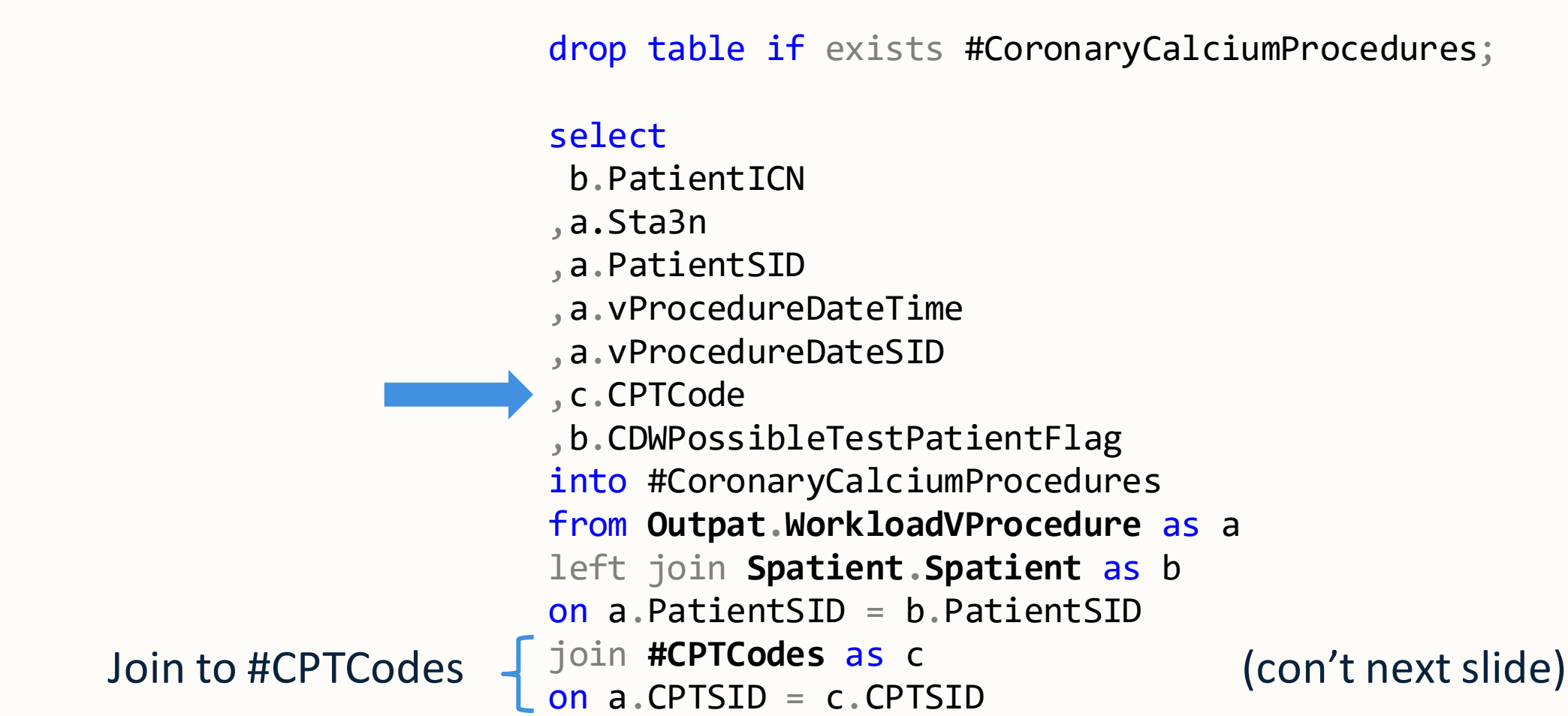

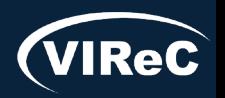

Database & Methods Series

Where Clause limits the records that will be returned

where a.VisitDateTime >=  $cast('1/1/2006'$  as datetime2(0))--partition key and b.PatientICN is not null and b.PatientICN not like '%missing%' and b.PatientICN not like '%unknown%' and isnull(b.CDWPossibleTestPatientFlag,'N') <> 'Y';--ALWAYs remove test patients!

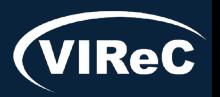

#### where a.VisitDateTime >=  $cast('1/1/2006'$  as datetime2(0))

Table data are partitioned and stored in separate locations – in this table partitions are separated by the VisitDateTime – *akin to knowing what file drawer to look in for the data*

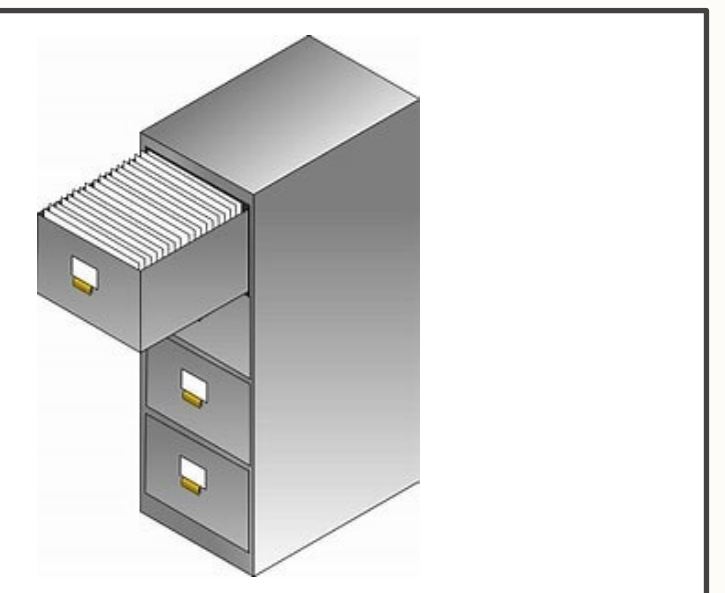

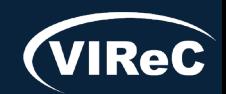

Table

Partition

Key

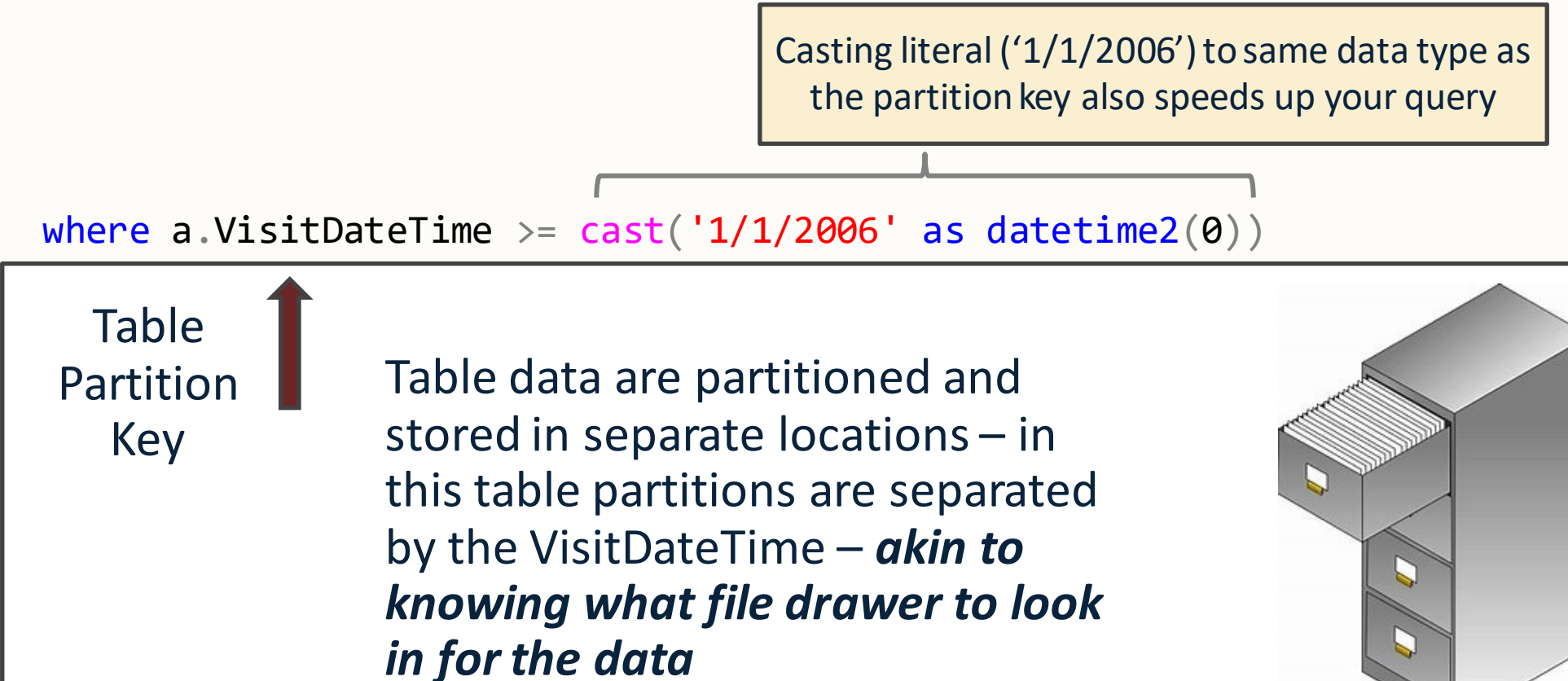

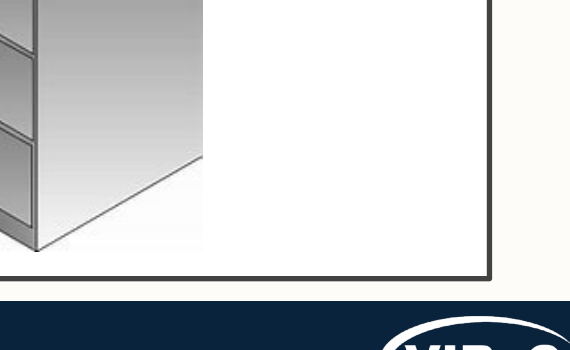

#### *Query Results*:

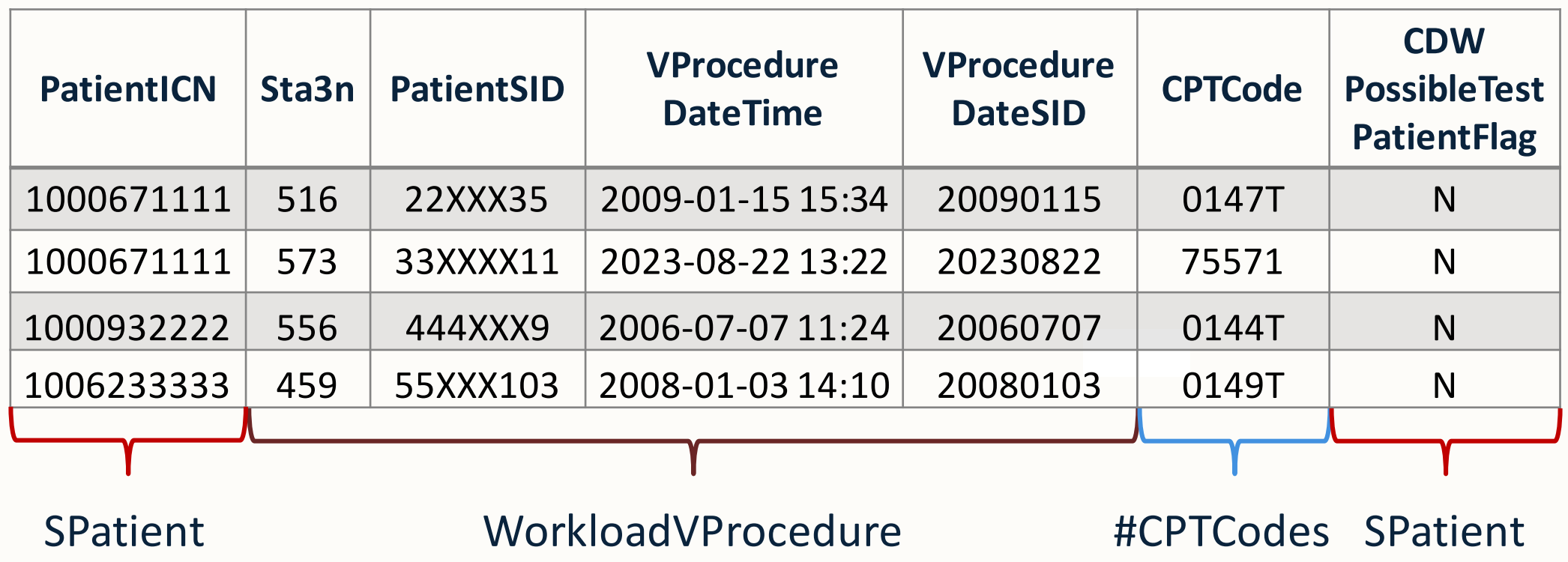

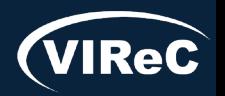

Database & Methods Series

Database & Methods Series

*Goal*: Determine number of *Cardiac CT for Calcium Scoring* tests performed each Fiscal Year across VA

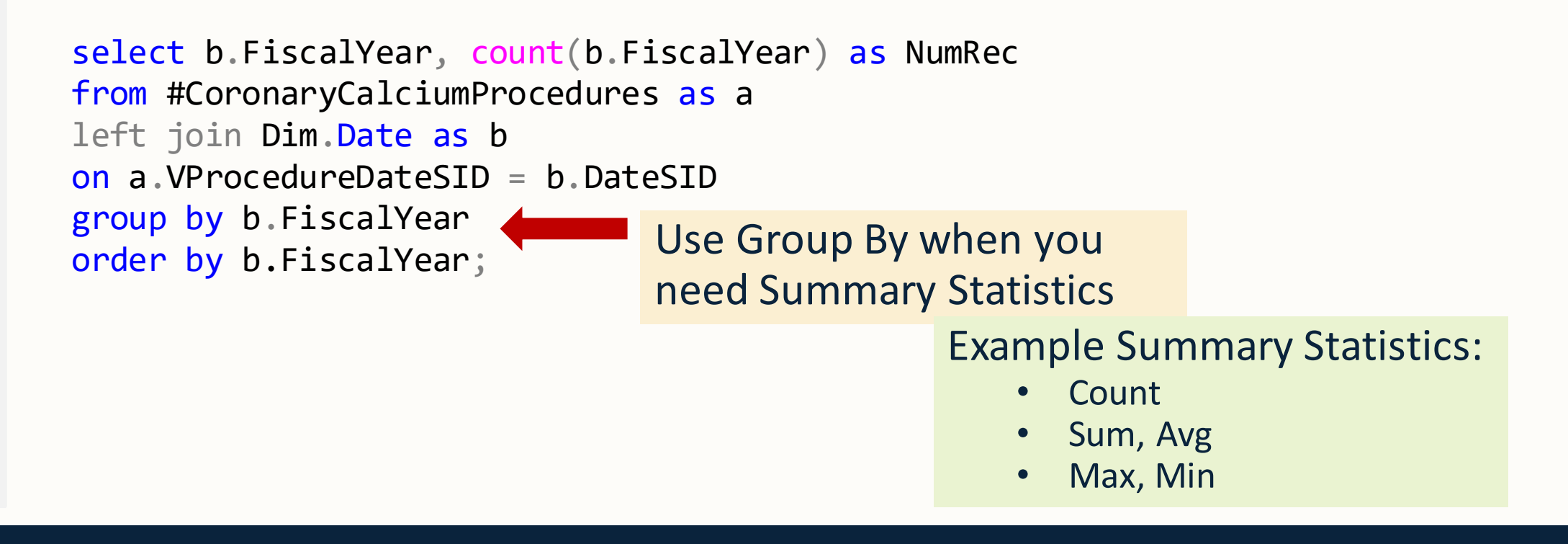

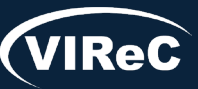

*Query Results*: Number of *Cardiac CT for Calcium Scoring* tests performed each Fiscal Year across VA

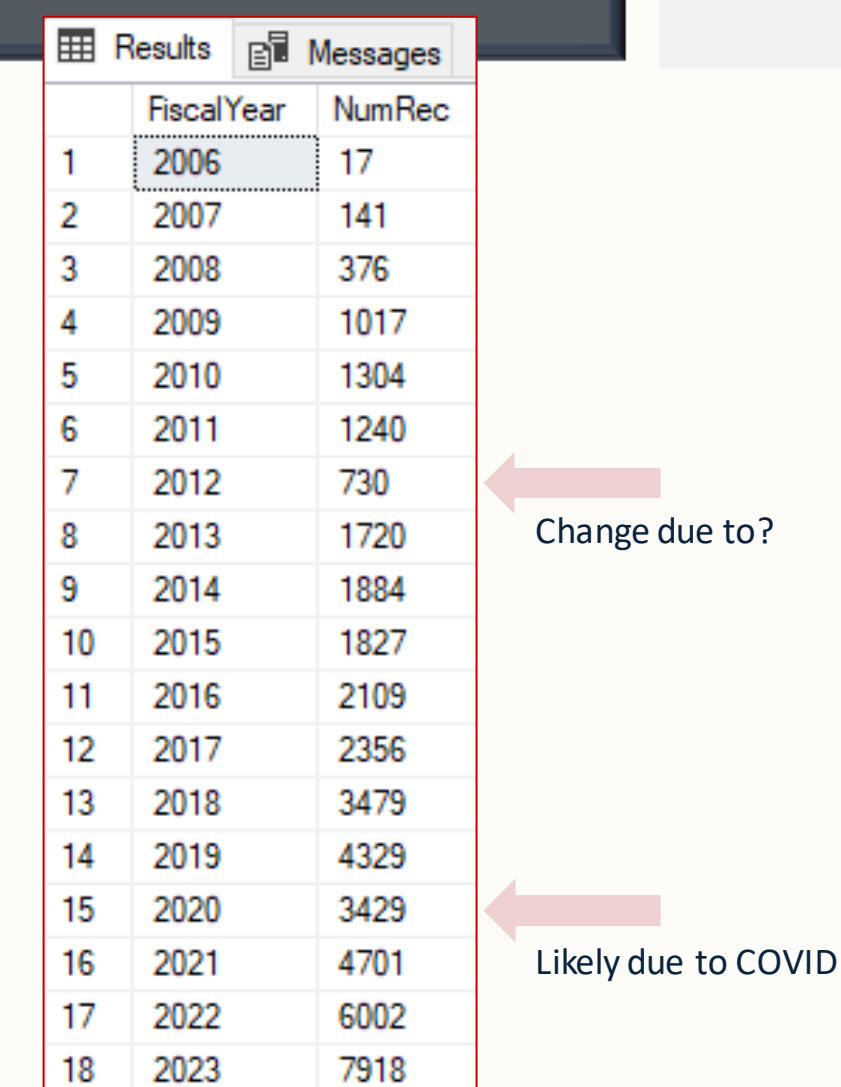

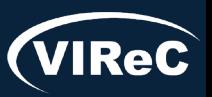

## SOL: Which Sites Perform this Test?

*Goal*: Determine which Sta3ns perform *Cardiac CT for Calcium Scoring*

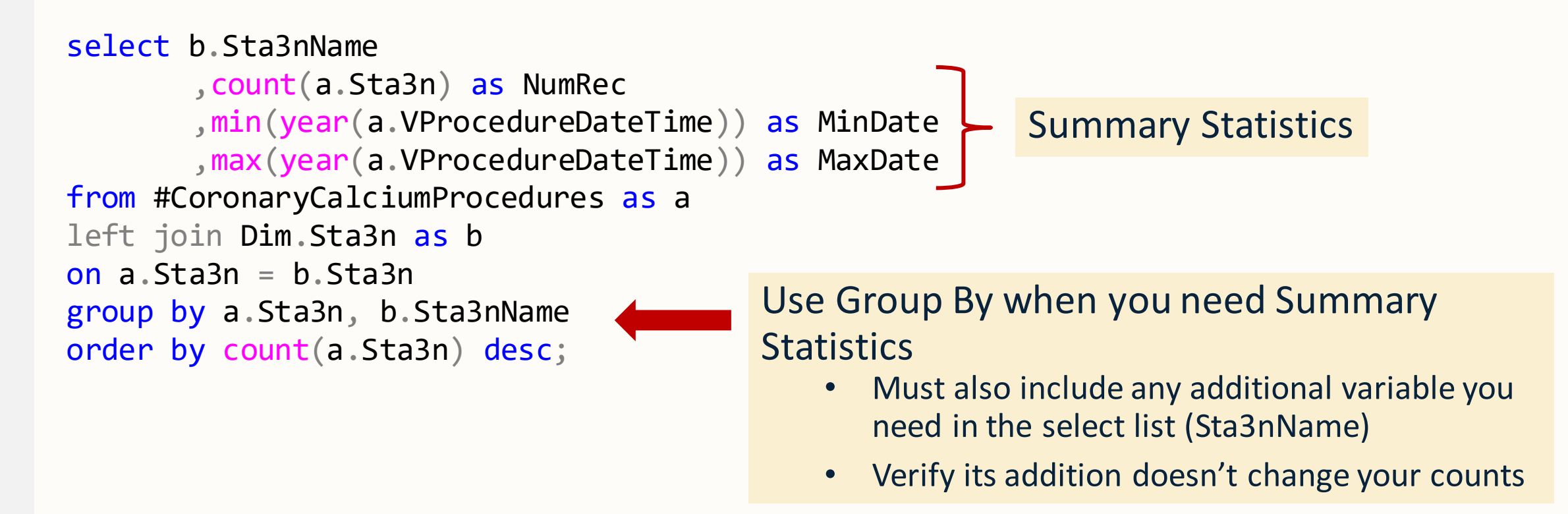

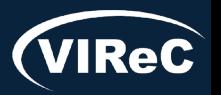

#### SQL: Which Sites Perform this Test?

#### *Results*: Sta3ns that perform *Cardiac CT for Calcium Scoring*

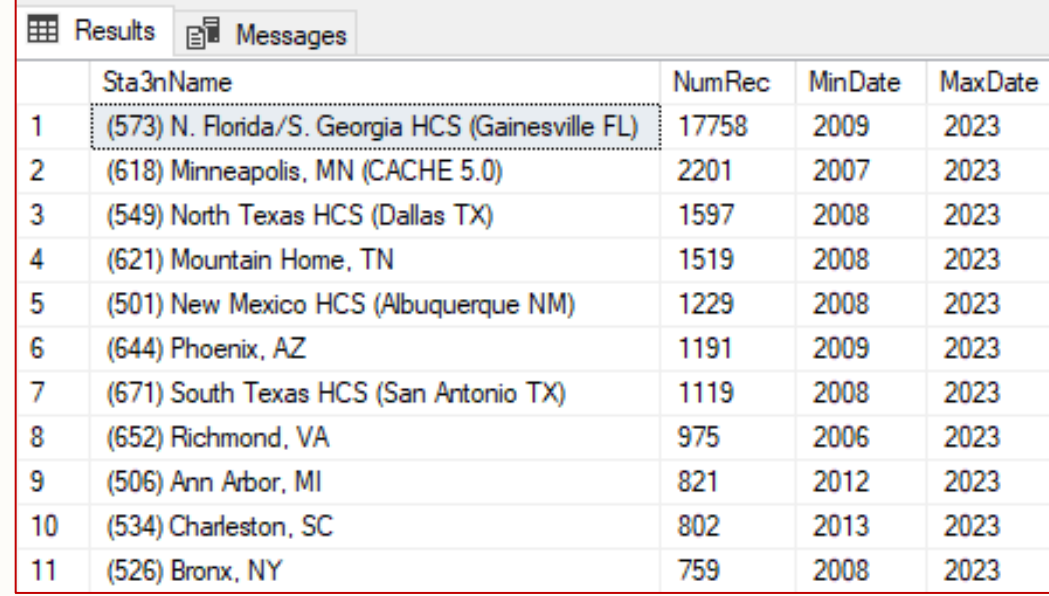

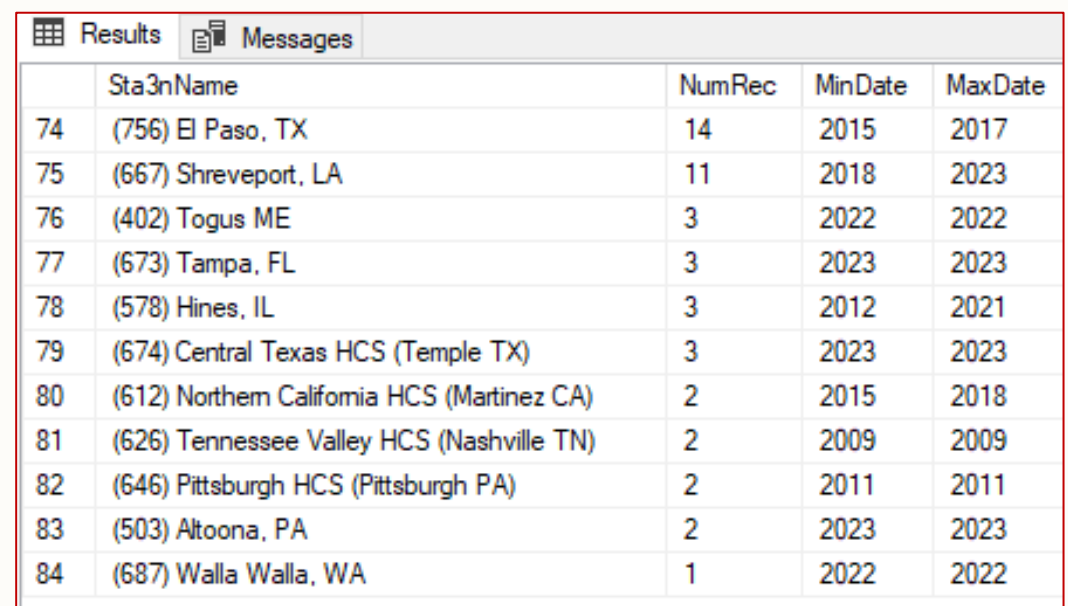

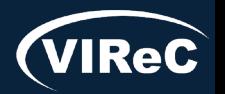

*Goal*: Determine number of *Cardiac CT for Calcium Scoring* tests performed each Fiscal Year, by Sta3n: FY2019-FY2022

```
select a.Sta3n, b.FiscalYear, count(*) as NumRec
from #CoronaryCalciumProcedures as a
left join Dim.Date as b
on a.VProcedureDateSID = b.DateSID
where b.FiscalYear in (2019, 2020, 2021,
2022)
                                  We want to group by two separate variables
group by a.Sta3n, b.FiscalYear
order by a.Sta3n, b.FiscalYear;
```
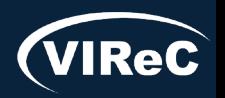

*Goal*: Determine number of *Cardiac CT for Calcium Scoring* tests performed each Fiscal Year, by Sta3n: FY2019-FY2022

```
select a.Sta3n, b.FiscalYear, count(*) as NumRec
from #CoronaryCalciumProcedures as a
left join Dim.Date as b
on a.VProcedureDateSID = b.DateSID
where b.FiscalYear in (2019, 2020, 2021, 2022)
group by a.Sta3n, b.FiscalYear
order by a.Sta3n, b.FiscalYear;
                                                         "in" operator limits to 4 FY 
                                                        of interest
```
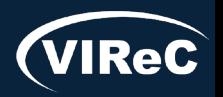

*Results*: Number of *Cardiac CT for Calcium Scoring* tests performed each Fiscal Year, by Sta3n: FY2019-FY2022

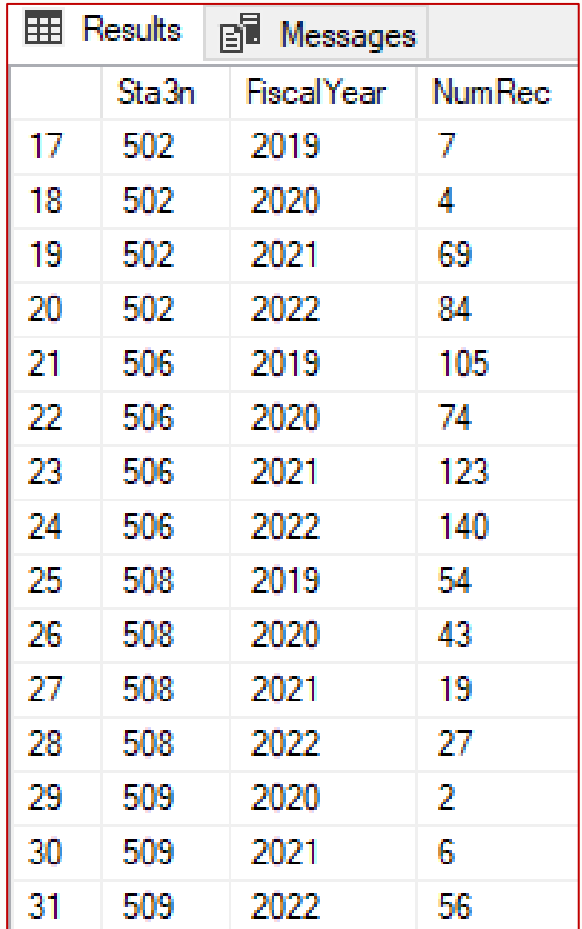

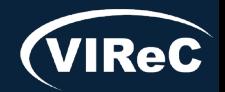

*Results*: Number of *Cardiac CT for Calcium Scoring tests* performed each Fiscal Year, by Sta3n: FY2019-FY2022

Where Clause: "in" operator limits to four FY of interest

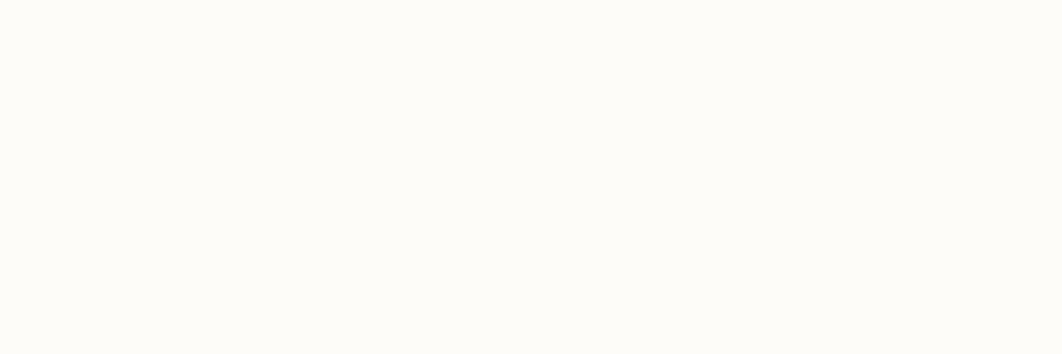

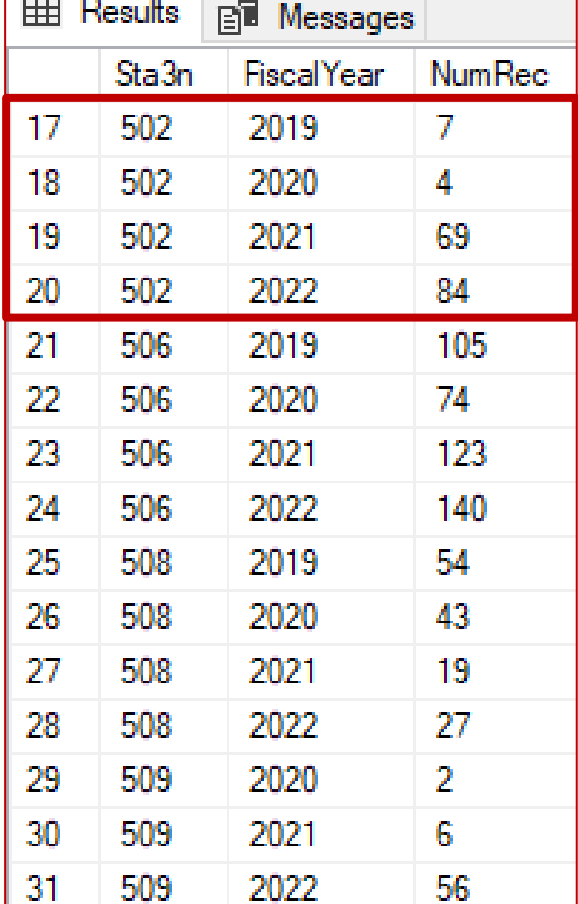

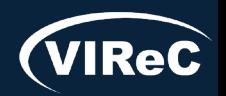

Database & Methods Series

*Results*: Number of *Cardiac CT for Calcium Scoring* tests performed each Fiscal Year, by Sta3n: FY2019-FY2022

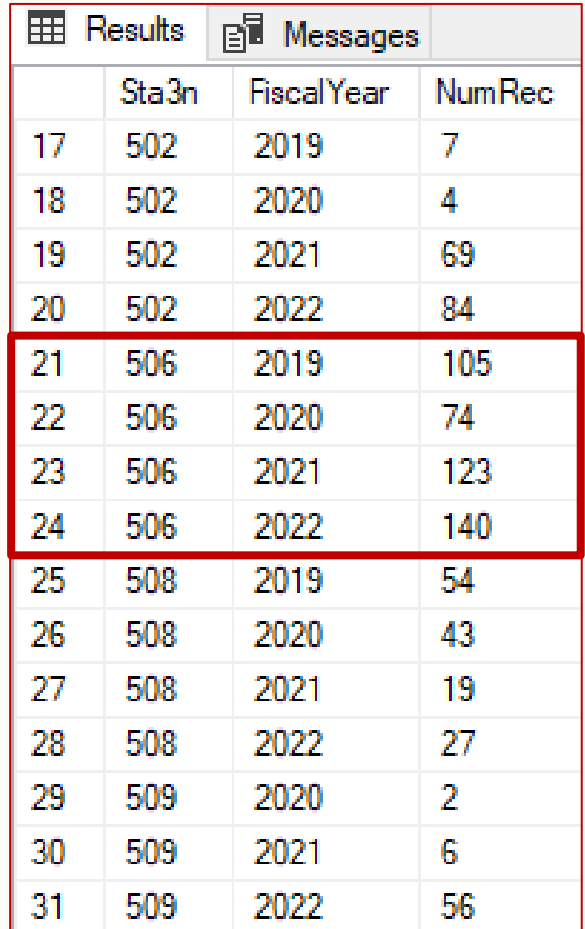

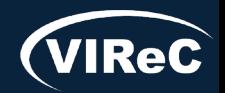

## SQL: Inpatient Status

#### *Goal*: Determine distribution of *Cardiac CT for Calcium Scoring* tests across inpatients and outpatients

drop table if exists #CoronaryCalciumProceduresWithVisitSID;

```
select b.PatientICN
,a.Sta3n
,a.PatientSID
,a.VisitSID
,a.vProcedureDateTime
,a.vProcedureDateSID
,c.CPTCode
,b.CDWPossibleTestPatientFlag
into #CoronaryCalciumProceduresWithVisitSID
from Outpat.WorkloadVProcedure as a
left join Spatient.Spatient as b
on a.PatientSID = b.PatientSID
join #CPTCodes as c
on a.CPTSID = c.CPTSID Need to add the foreign key VisitSID
```

```
where a.VisitDateTime >= cast('10/1/1999' as datetime2(0))
and b.PatientICN is not null
and b.PatientICN not like '%missing%'
and b.PatientICN not like '%unknown%'
and isnull(b).CDWPossibleTestPatientFlag, 'N') \leftrightarrow 'Y';
```
to join to Outpat.Workload table

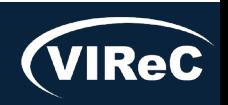

## SOL: Inpatient Status

*Goal*: Determine distribution of *Cardiac CTs for Calcium Scoring*  tests across inpatients and outpatients

‒ Join to parent table Outpat.Workload

drop table if exists #ProcedureInpatientStatus;

```
select a.PatientICN, b.PatientStatusInOut
into #ProcedureInpatientStatus
from #CoronaryCalciumProceduresWithVisitSID as a
left join Outpat.Workload as b
on a.VisitSID = b.VisitSID
where b.VisitDateTime >= cast('1/1/2006' as datetime2(0));
```
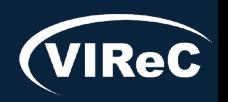

#### SQL: Inpatient Status

*Results*: Distribution of *Cardiac CT for Calcium Scoring* tests across inpatients and outpatients

select PatientStatusInOut ,count(PatientStatusInOut) as NumRec from #ProcedureInpatientStatus group by PatientStatusInOut order by PatientStatusInOut;

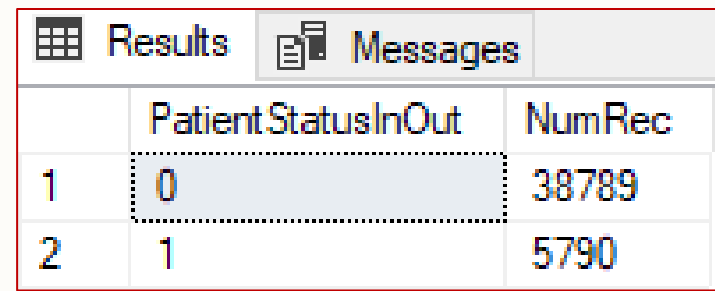

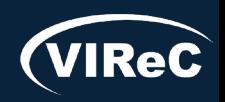

# Ideas to Expand the Study

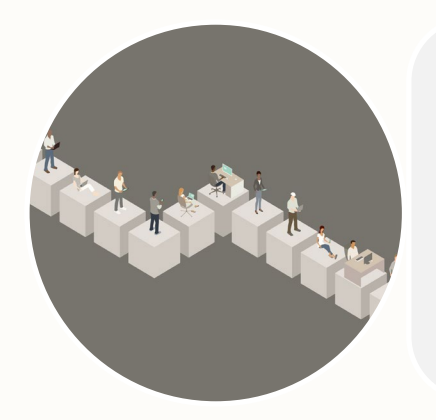

Incorporate non-VA data and its effect on VA use over time and sites

#### Add cost data

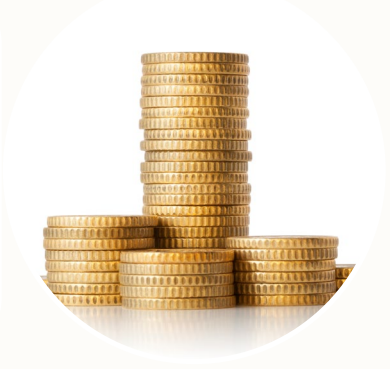

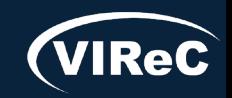

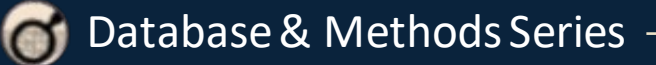

# Summary

Covered some important basics of working with CDW data

Described a simple study examining use of a particular imaging procedure across the VA

Demonstrated how to code for a procedure

Discussed the tables we needed to conduct the study

Provided SQL code for pulling the study data

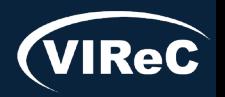

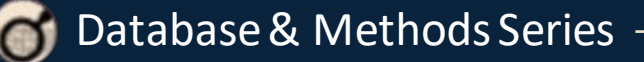

09/23 | 98

# THANK YOU! Questions?

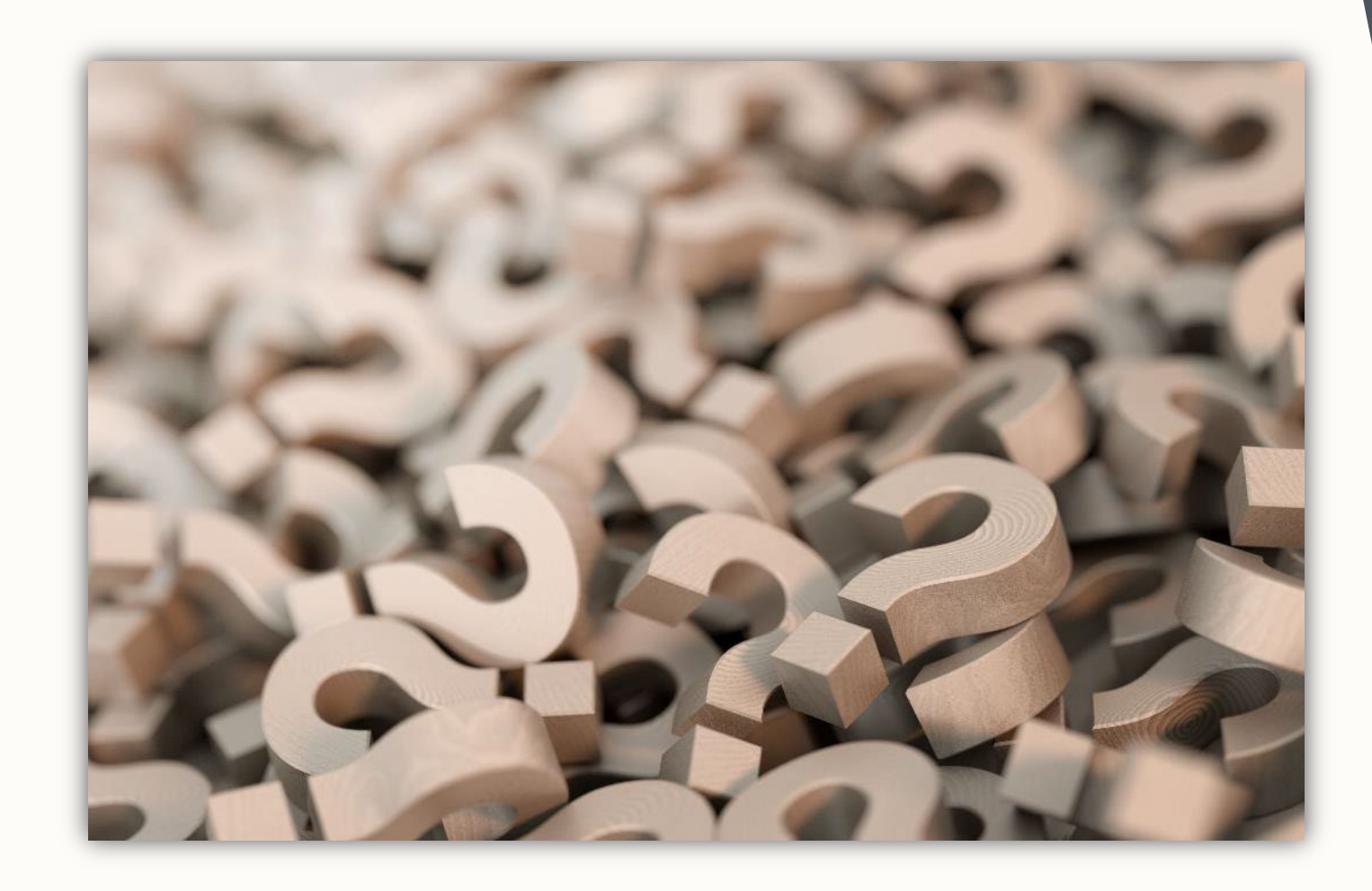

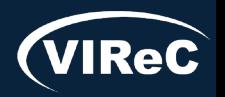

Database & Methods Series 6

# CONTACT INFORMATION

**Anne E. Hines, PhD** Sr. Technical Analyst, VIReC

anne.hines@va.gov

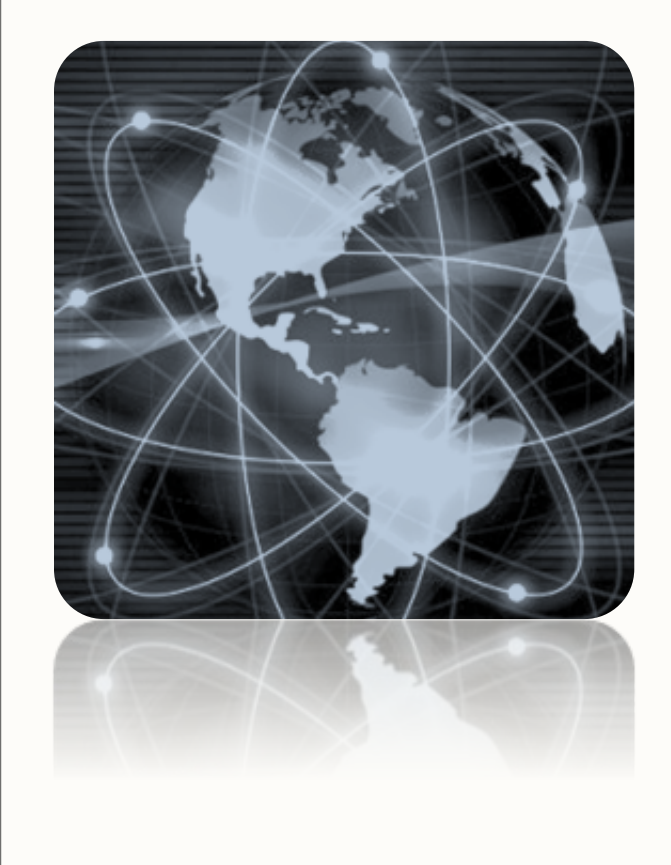

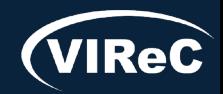

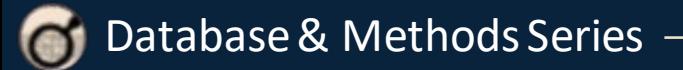

#### DATABASE & METHODS CYBERSEMINAR SERIES

## Next session:

#### Monday, October 2<sup>nd</sup> at 1 pm Eastern

## Meet VIReC: The Researcher's Guide to VA Data

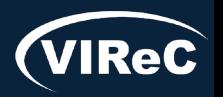

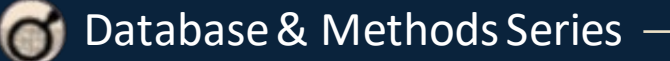

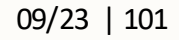

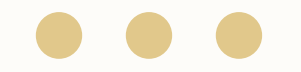

# Database & Methods **BONUS SLIDES**

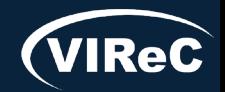

Database & Methods Series 0

## Resources for *VA Data Users*

Select image to visit page

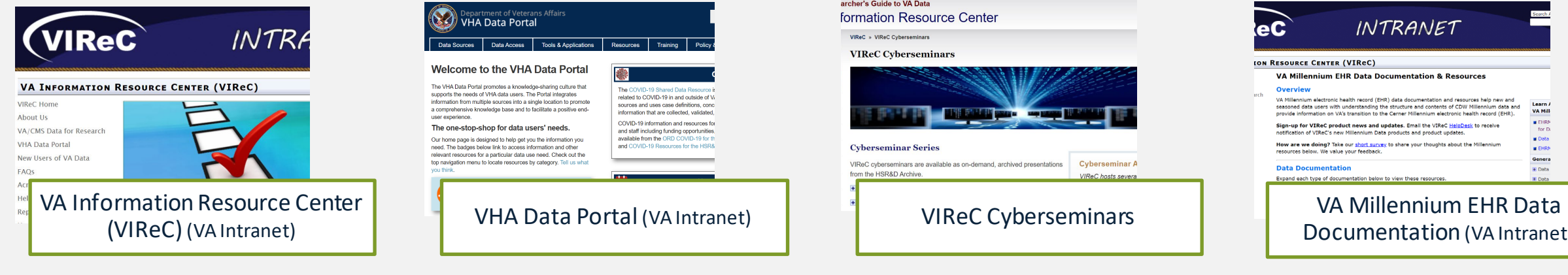

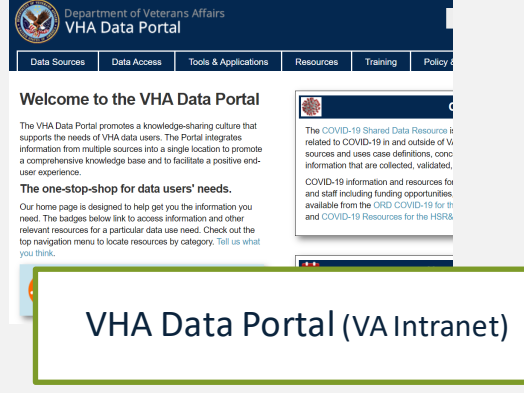

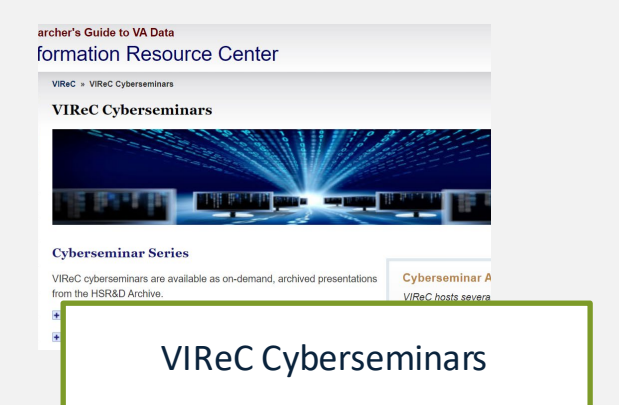

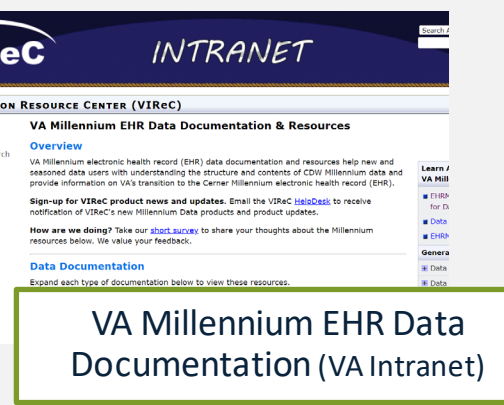

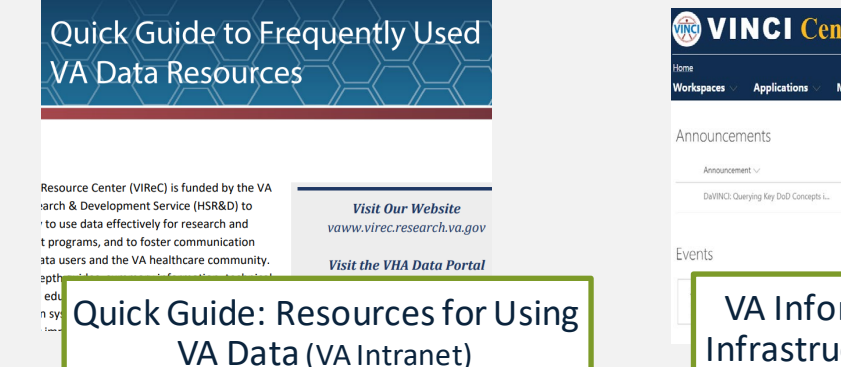

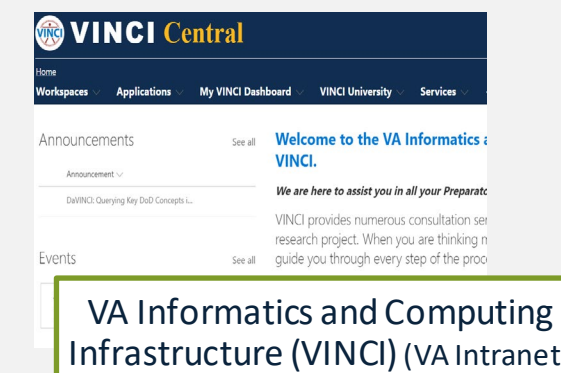

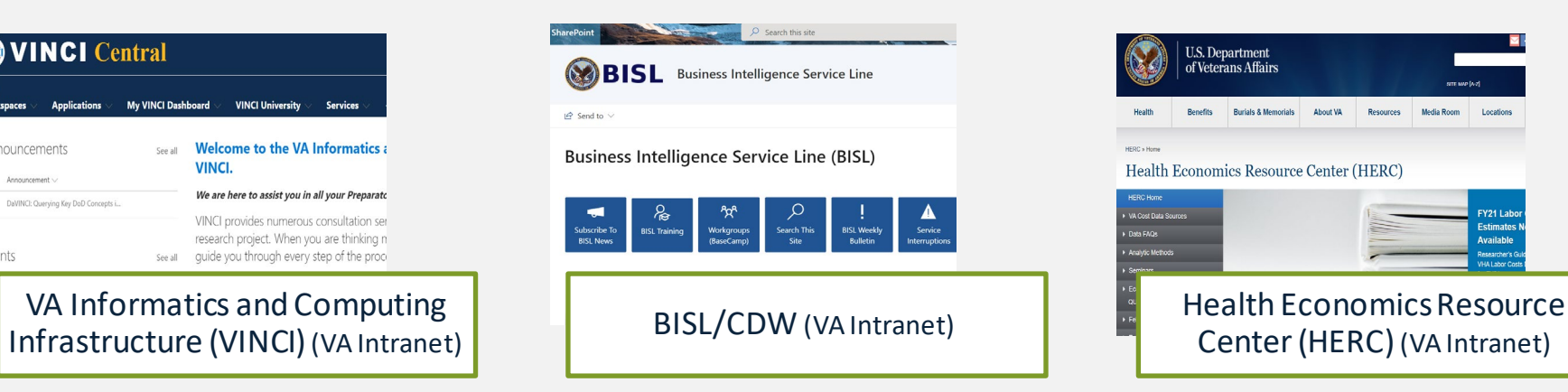

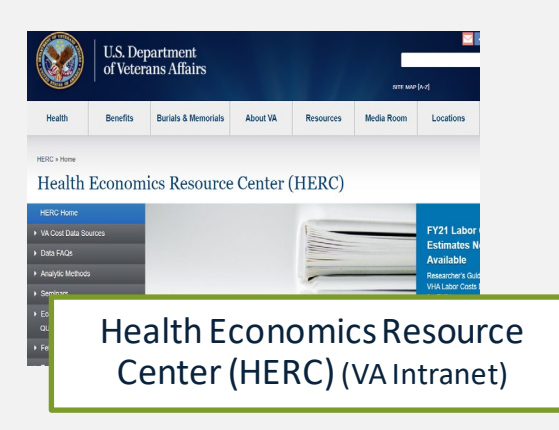

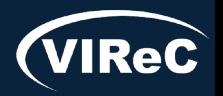

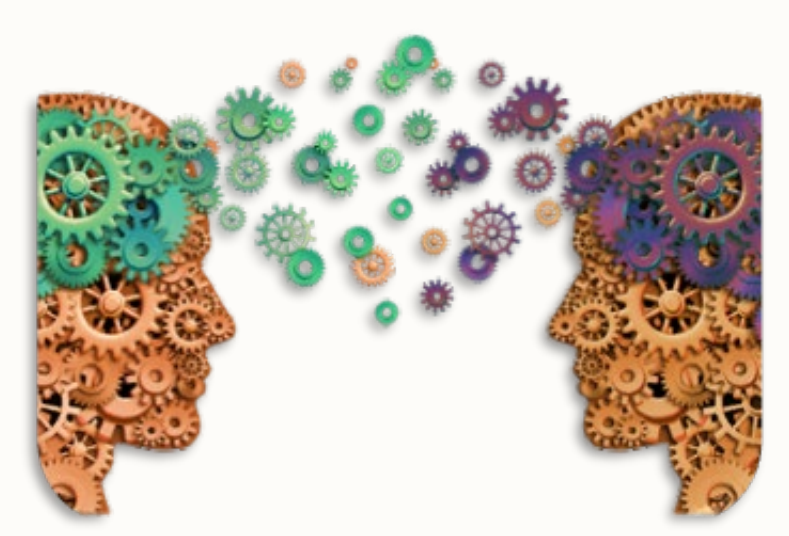

Questions about using VA Data?

#### HSRData Listserv

- o Community knowledge sharing
- o ~1,800 VA data users
- o Researchers, operations, data stewards, managers
- o Subscribe by visiting

[vaww.virec.research.va.gov/Support/HSRData-L.htm](https://vaww.virec.research.va.gov/Support/HSRData-L.htm)(VA Intranet)

VIReC HelpDesk

o Individualized support

o Request Form:

[varedcap.rcp.vaec.va.gov/redcap/surveys/?s=KXMEN77LXK](https://varedcap.rcp.vaec.va.gov/redcap/surveys/?s=KXMEN77LXK) (VA Intranet)

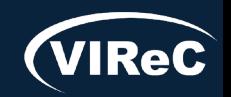